# **PROGRAMMABLE CONTROLLER<br>PROGRAMMABLE CONTROLLER**

*Instruction Manual* 

## **PID Control Unit Type KD81**

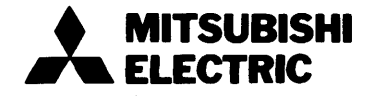

<span id="page-1-0"></span>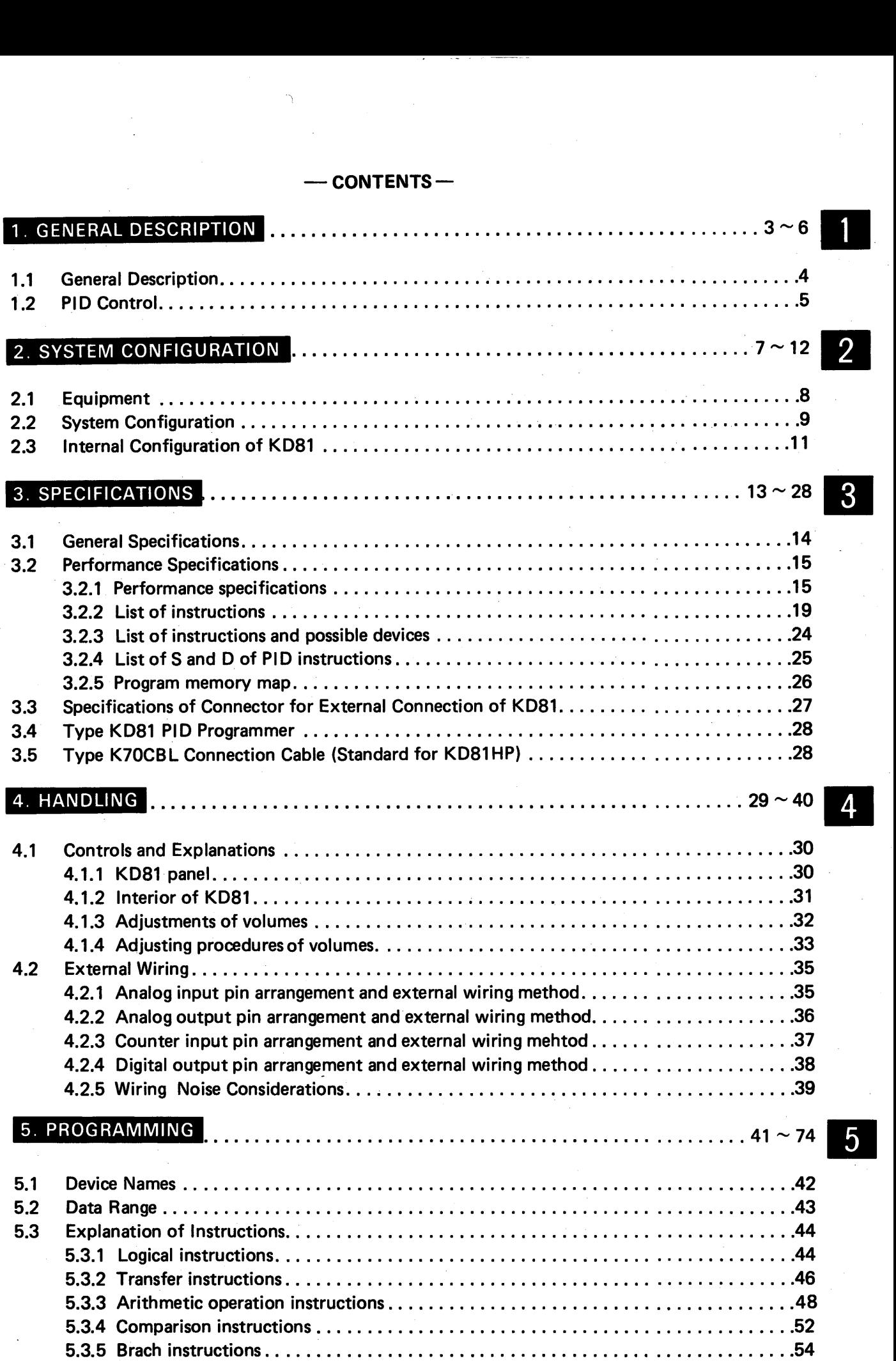

.. **i** 

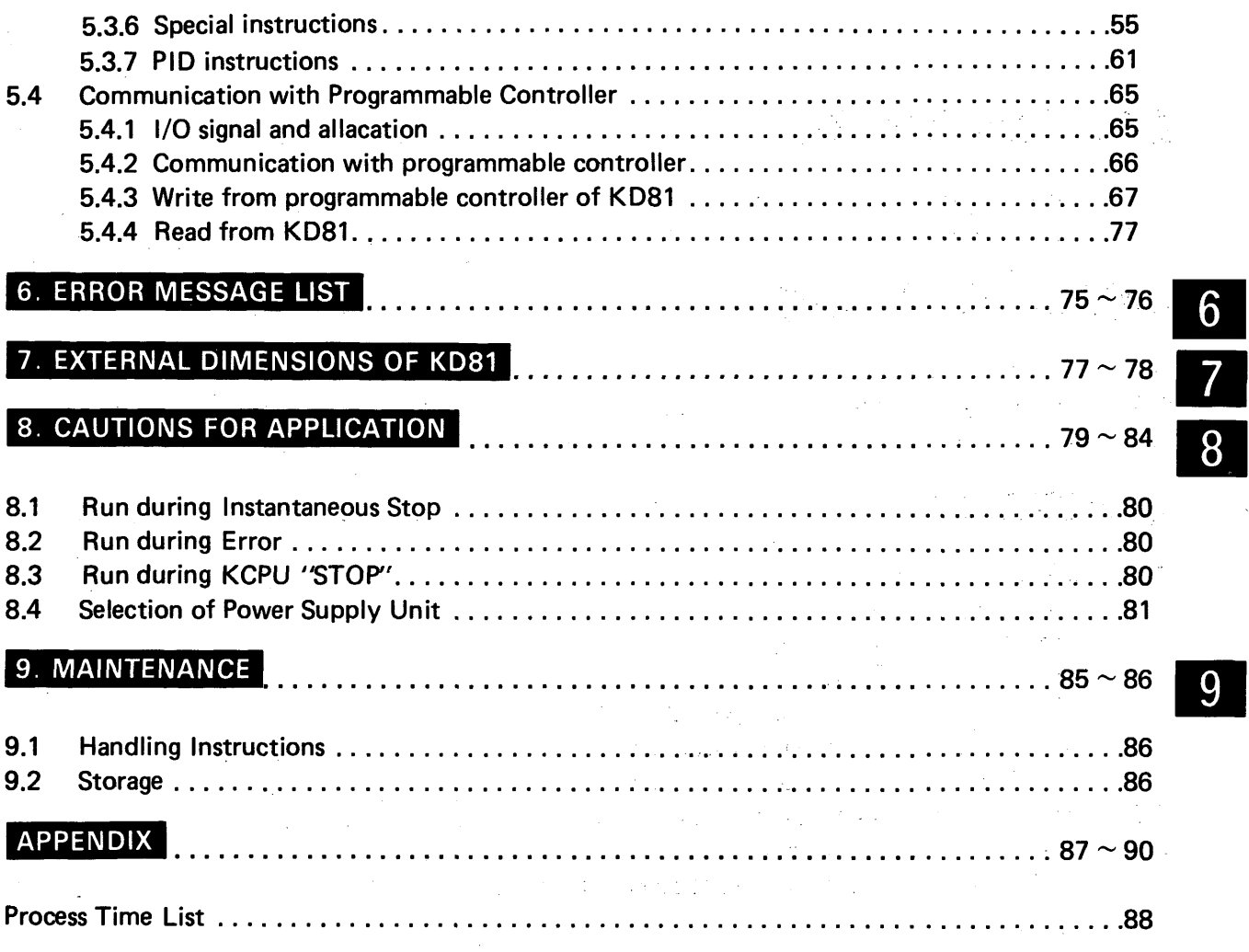

 $\mathcal{L}_{\mathcal{A}}$  and the contribution of the contribution of the contribution of  $\mathcal{A}$ 

 $\mathcal{A}$ 

 $\label{eq:1} \mathcal{L}(\mathcal{A}_{\frac{1}{2}}\cap \mathcal{E}(\mathcal{E})) = \mathcal{E}(\mathcal{E}(\mathcal{E})) = \mathcal{E}_{\mathcal{E}}(\mathcal{E}(\mathcal{E}))$ 

 $\label{eq:2} \mathcal{L}_{\text{eff}} = \frac{1}{2} \sum_{i=1}^{N} \mathcal{L}_{\text{eff}} \left( \mathcal{L}_{\text{eff}} \right) \mathcal{L}_{\text{eff}} \left( \mathcal{L}_{\text{eff}} \right) \mathcal{L}_{\text{eff}} \left( \mathcal{L}_{\text{eff}} \right)$ 

 $\mathcal{O}^{(1,0)}\left(\mathbb{R}^3\right)\cong\mathbb{R}^{3}\left[\mathcal{O}\left(\mathbb{R}^3\right)\right]^{\frac{1}{2}}\cong\mathbb{R}^3$ 

 $\label{eq:2.1} \frac{1}{2} \left( \frac{1}{2} \left( \frac{1}{2} \right) \right) \left( \frac{1}{2} \left( \frac{1}{2} \right) \right) \left( \frac{1}{2} \left( \frac{1}{2} \right) \right) \left( \frac{1}{2} \right) \left( \frac{1}{2} \right) \left( \frac{1}{2} \right) \left( \frac{1}{2} \right) \left( \frac{1}{2} \right) \left( \frac{1}{2} \right) \left( \frac{1}{2} \right) \left( \frac{1}{2} \right) \left( \frac{1}{2} \right) \left( \frac{1}{2$ 

 $\mathcal{A}(\mathcal{A})$  and  $\mathcal{A}(\mathcal{A})$ 

 $\sim$ 

 $\bar{z}$ 

 $\sim 10$ 

 $\mathcal{A}=\mathcal{A}^{\dagger}$  ,  $\mathcal{A}^{\dagger}=\mathcal{A}^{\dagger}$  ,  $\mathcal{A}^{\dagger}$  $\mathcal{P}^{\text{in}}(\mathbb{R}^d)$ 

 $\mathcal{A}^{\mathcal{A}}$ 

 $\frac{1}{\sqrt{2}}$ 

 $\boldsymbol{\cdot}$ 

 $\mathbb{C}^{2n}$  .

 $\sim$ 

 $\sim$ 

 $\mathcal{O}(\mathcal{O}(\log n))$ 

 $\bar{z}$ 

 $\mathcal{L}^{\pm}$ 

 $\mathcal{F}$ 

な<sub>の</sub>のよ

## <span id="page-3-0"></span>1. GENERAL DESCRIPTION

 $\mathcal{L}^{\mathcal{L}}(\mathcal{L}^{\mathcal{L}}(\mathcal{L}^{\mathcal{L$ 

 $\label{eq:2.1} \frac{1}{\sqrt{2}}\sum_{i=1}^n\frac{1}{\sqrt{2}}\sum_{i=1}^n\frac{1}{\sqrt{2}}\sum_{i=1}^n\frac{1}{\sqrt{2}}\sum_{i=1}^n\frac{1}{\sqrt{2}}\sum_{i=1}^n\frac{1}{\sqrt{2}}\sum_{i=1}^n\frac{1}{\sqrt{2}}\sum_{i=1}^n\frac{1}{\sqrt{2}}\sum_{i=1}^n\frac{1}{\sqrt{2}}\sum_{i=1}^n\frac{1}{\sqrt{2}}\sum_{i=1}^n\frac{1}{\sqrt{2}}\sum_{i=1}^n\frac$ 

 $\label{eq:2.1} \begin{split} \mathcal{L}^{(1)}(t) &= \mathcal{L}^{(1)}(t) \mathcal{L}^{(2)}(t) \mathcal{L}^{(1)}(t) \\ &= \mathcal{L}^{(1)}(t) \mathcal{L}^{(1)}(t) \mathcal{L}^{(1)}(t) \mathcal{L}^{(1)}(t) \end{split}$ 

 $\mathcal{L}^{\text{max}}_{\text{max}}$ 

 $\mathcal{L}^{\text{max}}_{\text{max}}$ 

 $\mathcal{F}=\{x_{1},x_{2},\ldots,x_{n}\}$ 

 $\mathcal{F}^{\mathcal{G}}_{\mathcal{G}}$  , where  $\mathcal{F}^{\mathcal{G}}_{\mathcal{G}}$  and  $\mathcal{F}^{\mathcal{G}}_{\mathcal{G}}$  and  $\mathcal{F}^{\mathcal{G}}_{\mathcal{G}}$ 

ú.

 $\mathcal{O}(\frac{1}{2} \log \frac{1}{2})$ 

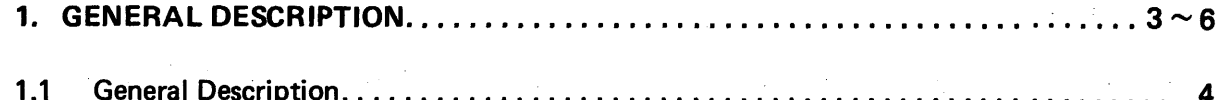

1.1 Seneral Description......<br>1.2 PID Control........... . . . . . . . . . . . . . .  $.5$ 

 $\sim 10^{-1}$ 

 $\sim 100$ 

 $\sim$ 

 $\label{eq:2} \mathcal{L}(\mathbf{r}) = \mathcal{L}(\mathbf{r}) \mathcal{L}(\mathbf{r}) = \mathcal{L}(\mathbf{r}) \mathcal{L}(\mathbf{r})$ 

## **1. GENERAL DESCRIPTION**

<span id="page-4-1"></span><span id="page-4-0"></span>I. - . ... .

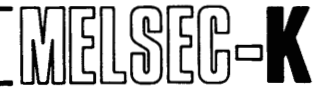

**1. GENERAL DESCR<br>
1. GENERAL DESCRIPTIO**<br>
1.1 General Description<br>
The PID control unit KD81<br>
unit developed to enable b The PID control unit KD81 (hereinafter referred to as "KD81") is a MELSEC-K series functional unit developed to enable high-speed and high-accuracy process control with a programmable controller. The KD81 incorporates a microprocessor and processes PID operations at high speed and in high accuracy. Equipped with a variety of instruction functions required for PID control, the KD81 also permits various types of process control.

#### [Features]

- 1) The most suitable PID control can be made. By selection of positional, velocity or error square type PID operation, the KD81 can afford to execute PID control which is best-suited for controlled object.
- Four loop can be controlled by one KD81 unit Using 4 channels of analog **I/O** circuits, the KD81 can simultaneously execute PID control with a maximum of 4 loops.
- 3) High-speed processing of PID operation can be made. High-speed processing can be done at a sampling period of minimum 0.01 second.
- Various types of alarm detection functions The rate of PV (process variable) change check function and the rate of MV (manipulated variable) change check function are provided to allow the monitor of PV and MV.
- A variety of instruction functions Higher-grade control can be made with **33** types of instructions such as PID and special instructions required for PID control and also arithmetic operation and logical instructions.
- Easy programming By use of PID programmer KD81 HP, direct programming can be accomplished.

For programming by use of KD81HP, see the "Instruction Manual for Type KD81HP PID Programmer".

## <span id="page-5-1"></span>**1 GENERAL DESCRIPTION**

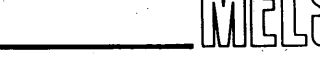

 $\mathbb{R}^n$ 

### 1.2 PID Control

<span id="page-5-0"></span>*II* 

(1) General description of PID control

PID control is utilized for a process control system which controls flow rate, velocity, air flow, temperature, tension, etc. The basic block diagram is shown below.

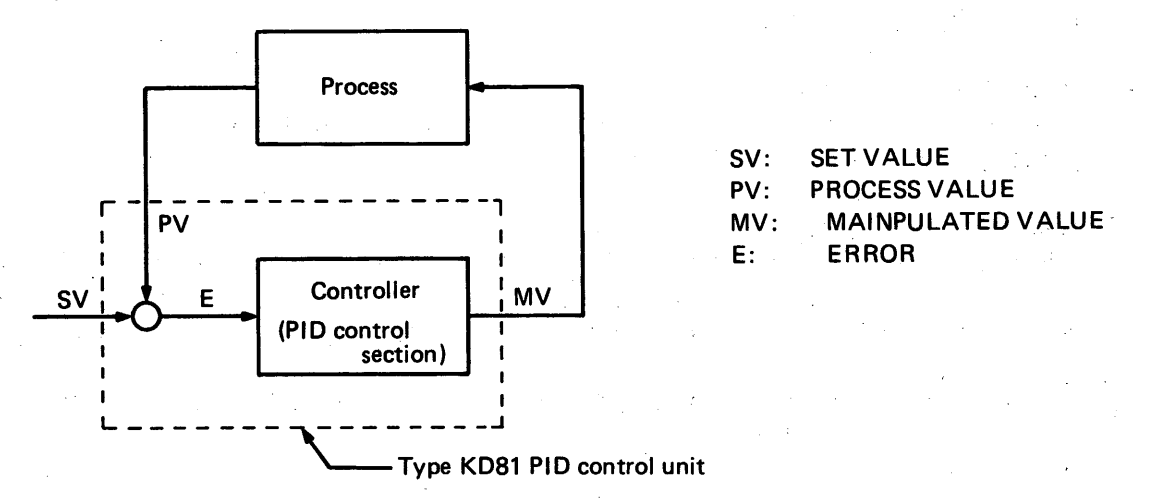

In process control, an automatically functioning mechanism is provided so that controlled variable, such as flow rate, is measured and compared with a pre-provided desirable variable, i.e. set variable, and if error exists between these variables, the controller regulates output depending on the degree of error to always equalize the controlled variable to the set variable. In PID control, the controller makes the operations of proportional variable **(P),** integration variable (I), and differentiation variable (D) on the basis of error (set variable minus process

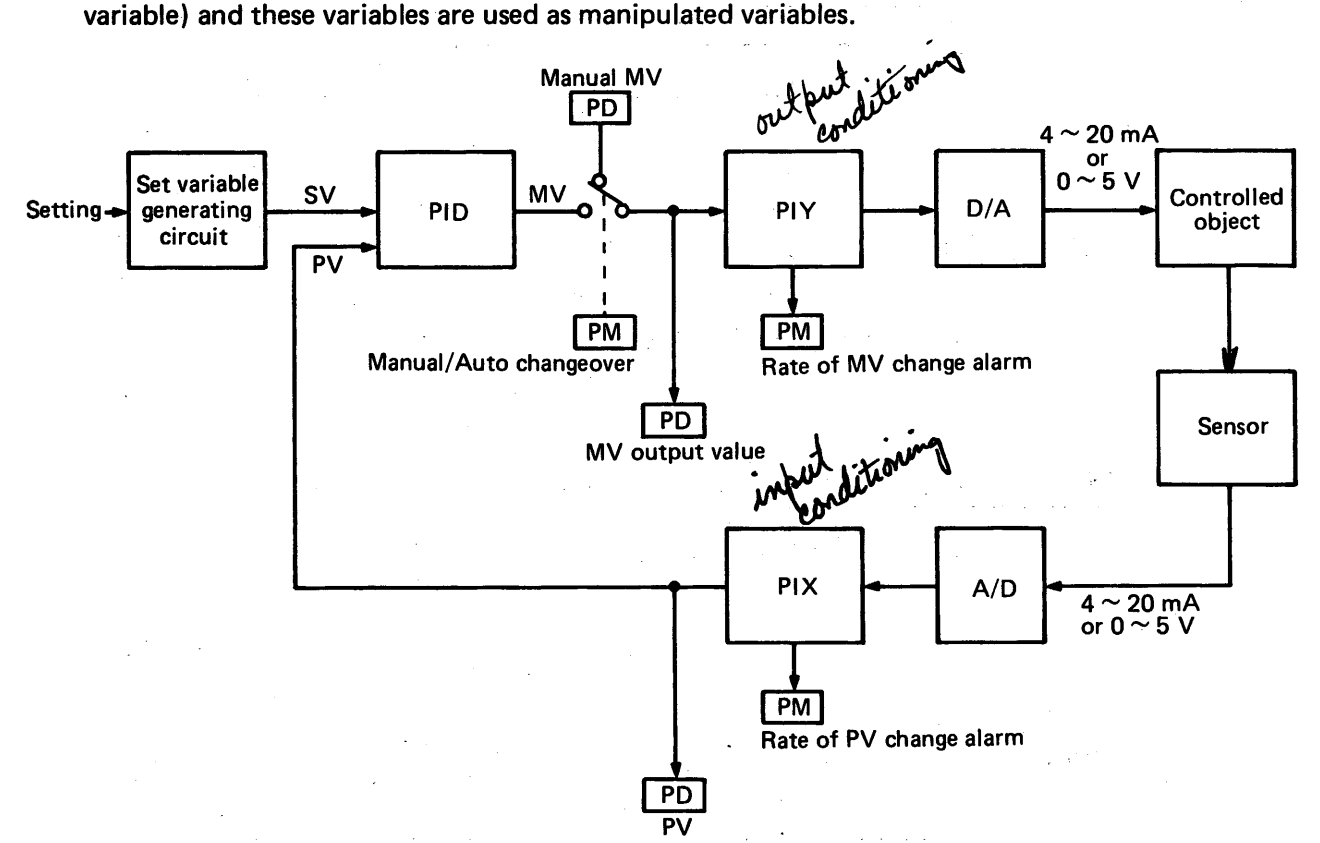

Fig. 1.1 PID Control Block Diagram

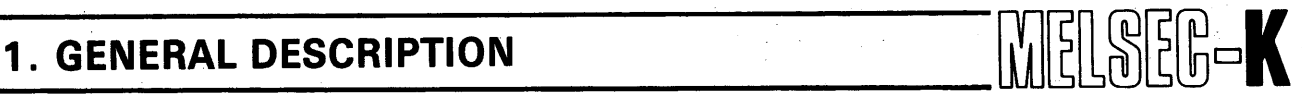

*0* 

#### (2) P, I, and D actions

@ Proportional control action

This action causes manipulated variable, which is proportional to the error (difference between set variable and process variable), to function. However, when offset (residual error) occurs due to the variations of load variable, etc., the error cannot be corrected only by the proportional control action.

*0* Integral control action

When error and offset occur, this action functions consecutively to eliminate them depending on their magnitude. (Proportional to the time integration of error)

#### (D) Derivative control action

When error begins to occur due to disturbance, etc., this action prevents large variations of controlled unit by providing large corrective action while the error is small. Therefore, this action does not function for a uniform error, such as offset, irrespective of its magnitude.

(P+1) -------- This action functions to correct control, which does not have offset, and error due to disturbance.

 $(P+1+D)$  --- This action functions as described in  $(P+1)$  and also functions to immediately correct sudden changes.

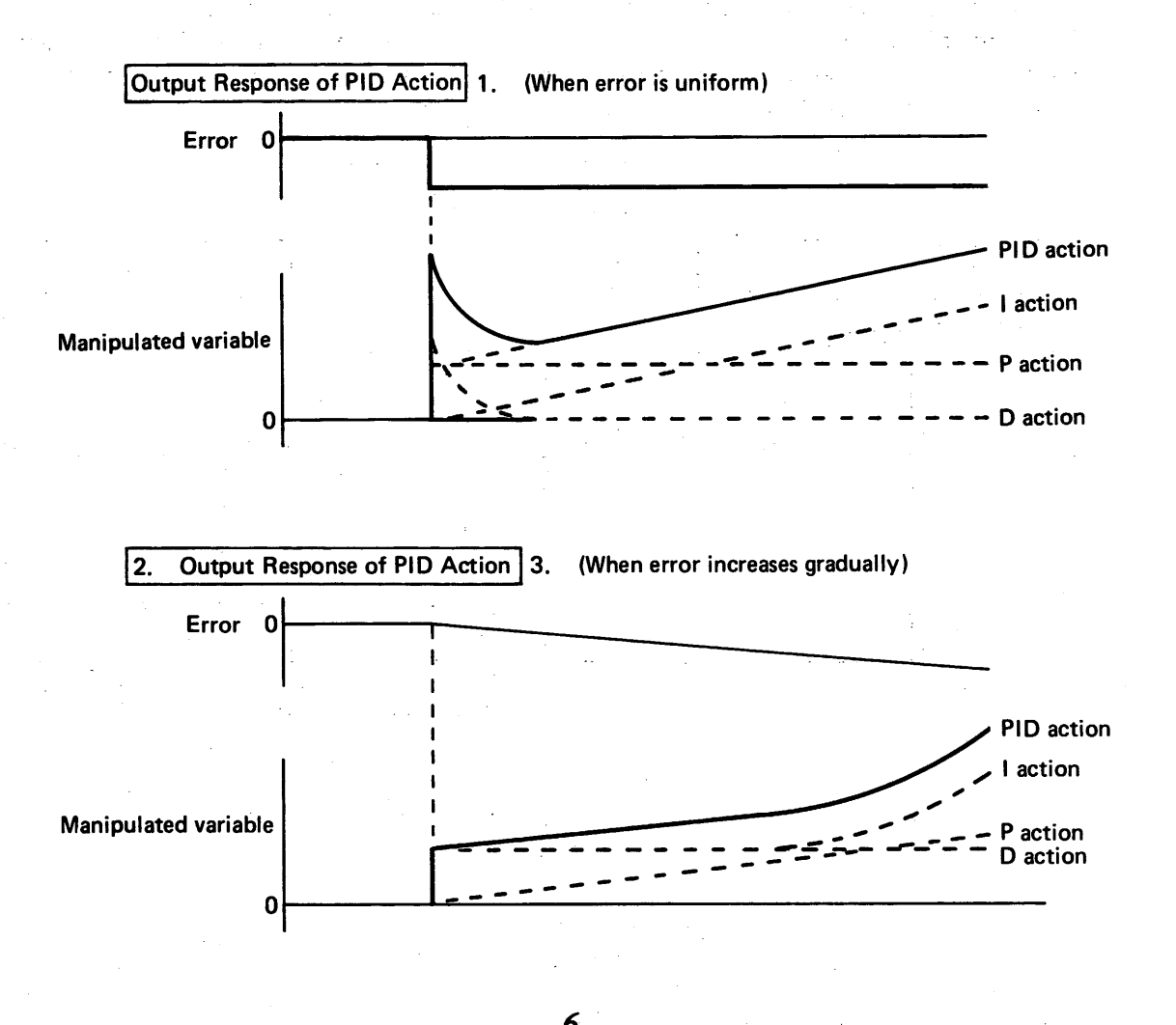

 $\label{eq:2} \mathcal{F}(\mathbf{y},\mathbf{y}) = \mathcal{F}(\mathbf{y},\mathbf{y}) \mathcal{F}(\mathbf{y}) = \mathcal{F}(\mathbf{y})$ 

 $\mathcal{E}(\mathcal{E}(\mathbf{r}))$  and  $\mathcal{E}(\mathbf{r})$  and  $\mathcal{E}(\mathbf{r})$  are  $\mathcal{E}(\mathbf{r})$  . In the first

 $\sim 10$ 

 $\label{eq:2.1} \begin{split} \mathcal{L}_{\text{max}}(\mathbf{r}) & = \frac{1}{2} \sum_{i=1}^{N} \mathcal{L}_{\text{max}}(\mathbf{r}) \left( \frac{d\mathbf{r}}{d\mathbf{r}} \right) \mathbf{r}_{i} \mathbf{r}_{i} \\ & = \frac{1}{2} \sum_{i=1}^{N} \mathcal{L}_{\text{max}}(\mathbf{r}) \mathbf{r}_{i} \mathbf{r}_{i} \mathbf{r}_{i} \mathbf{r}_{i} \mathbf{r}_{i} \mathbf{r}_{i} \mathbf{r}_{i} \mathbf{r}_{i} \mathbf{r}_{i} \mathbf{$ 

 $\sum_{i=1}^{n}$ 

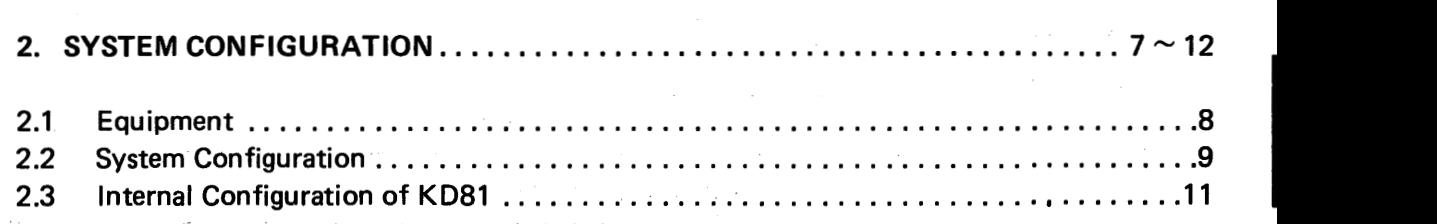

 $\mathcal{L}(\mathbf{y})$  .

 $\sigma_{\rm{max}}$ 

 $\label{eq:2.1} \mathcal{L}(\mathcal{L}^{\mathcal{L}}_{\mathcal{L}}(\mathcal{L}^{\mathcal{L}}_{\mathcal{L}})) \leq \mathcal{L}(\mathcal{L}^{\mathcal{L}}_{\mathcal{L}}(\mathcal{L}^{\mathcal{L}}_{\mathcal{L}})) \leq \mathcal{L}(\mathcal{L}^{\mathcal{L}}_{\mathcal{L}}(\mathcal{L}^{\mathcal{L}}_{\mathcal{L}}))$ 

## <span id="page-8-0"></span>2. SYSTEM CONFIGURATION

## **2.1 Equipment**

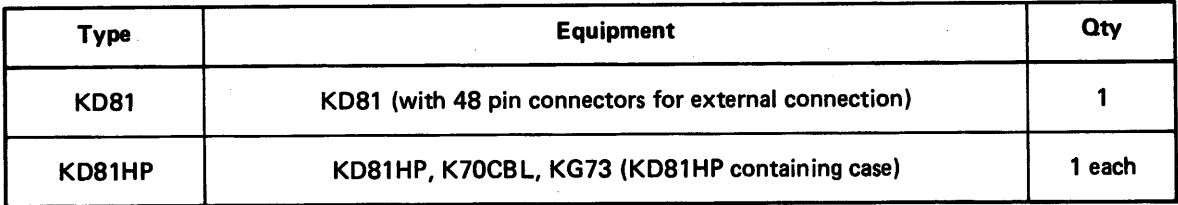

#### **Table 2.1 Equipment**

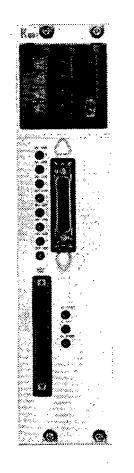

**1. PID control unit KD81** 

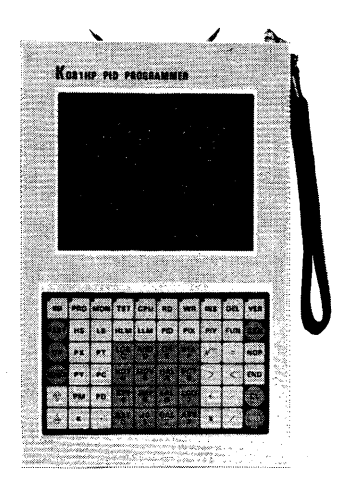

**2. PID programmer KD81 HP** 

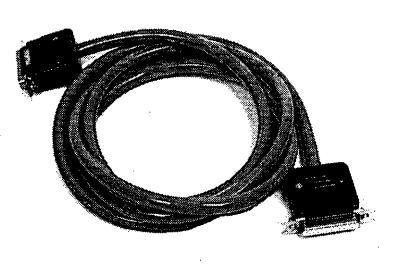

**3. Connection cable K7OCBL** 

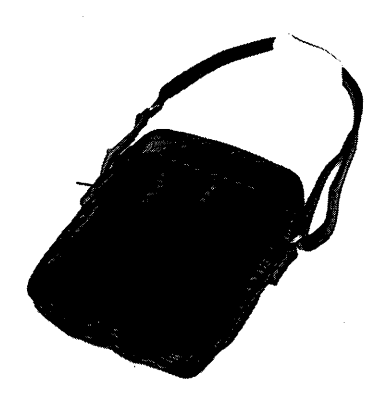

**4. PID programmer containing case KG73** 

## <span id="page-9-0"></span>**2.2 System Configuration**

 $\sum_{i=1}^{n}$ 

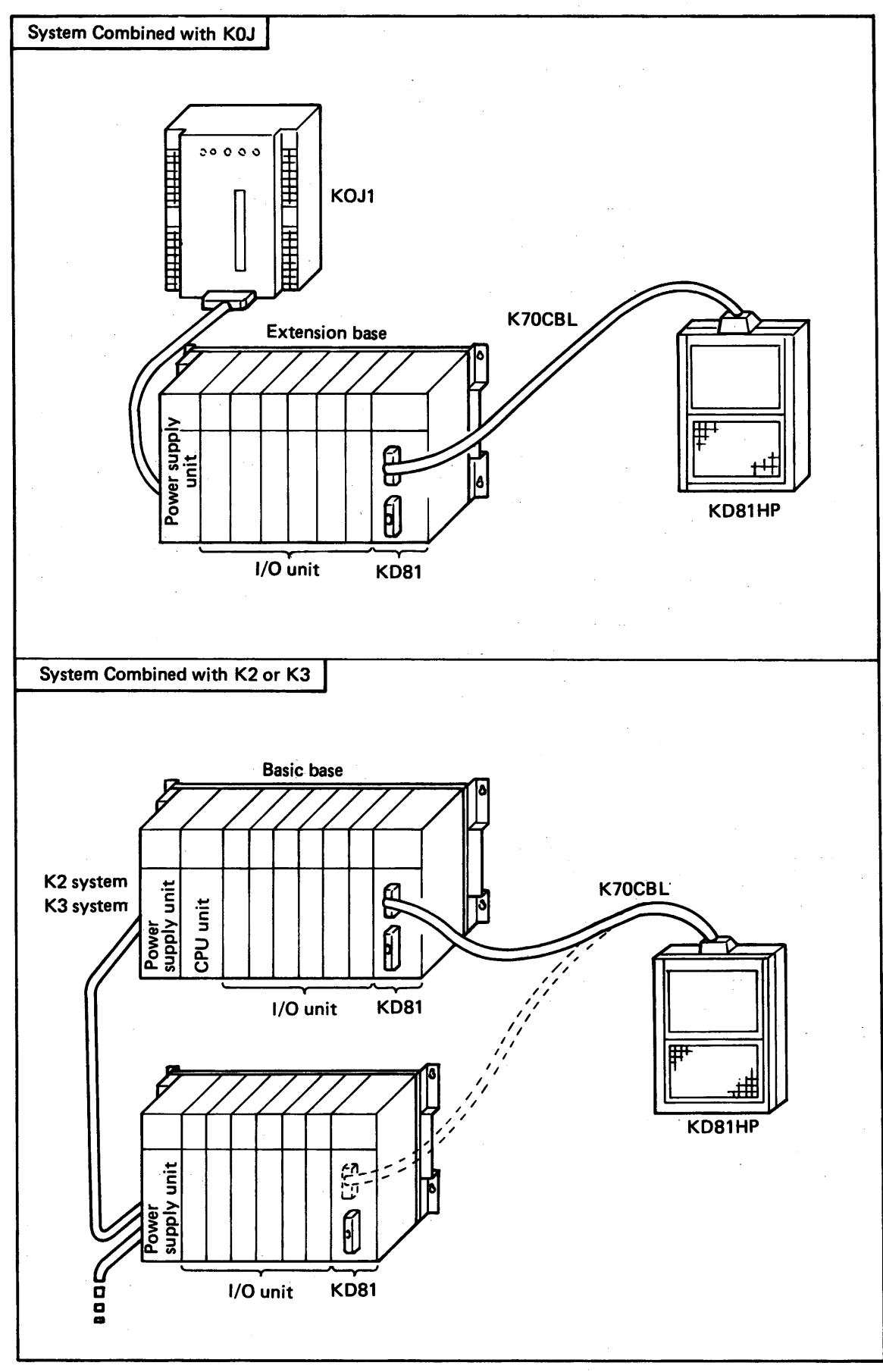

MELSEG-K

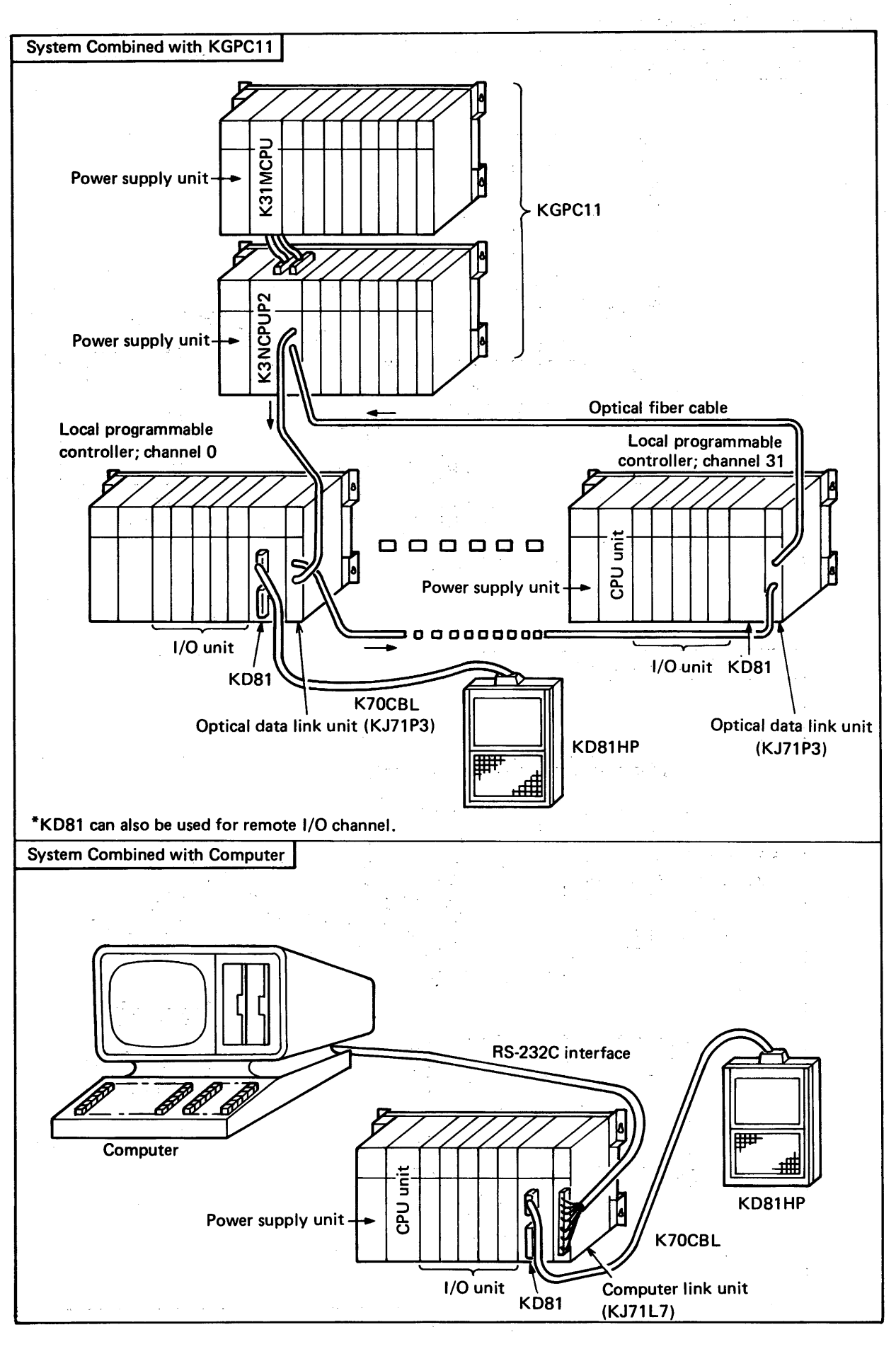

~~ - --

 $\mathbb{R}$   $\mathbb{R}$   $\mathbb{R}$ 

K

#### **2.3 Internal Configuration of KD81**

<span id="page-11-0"></span>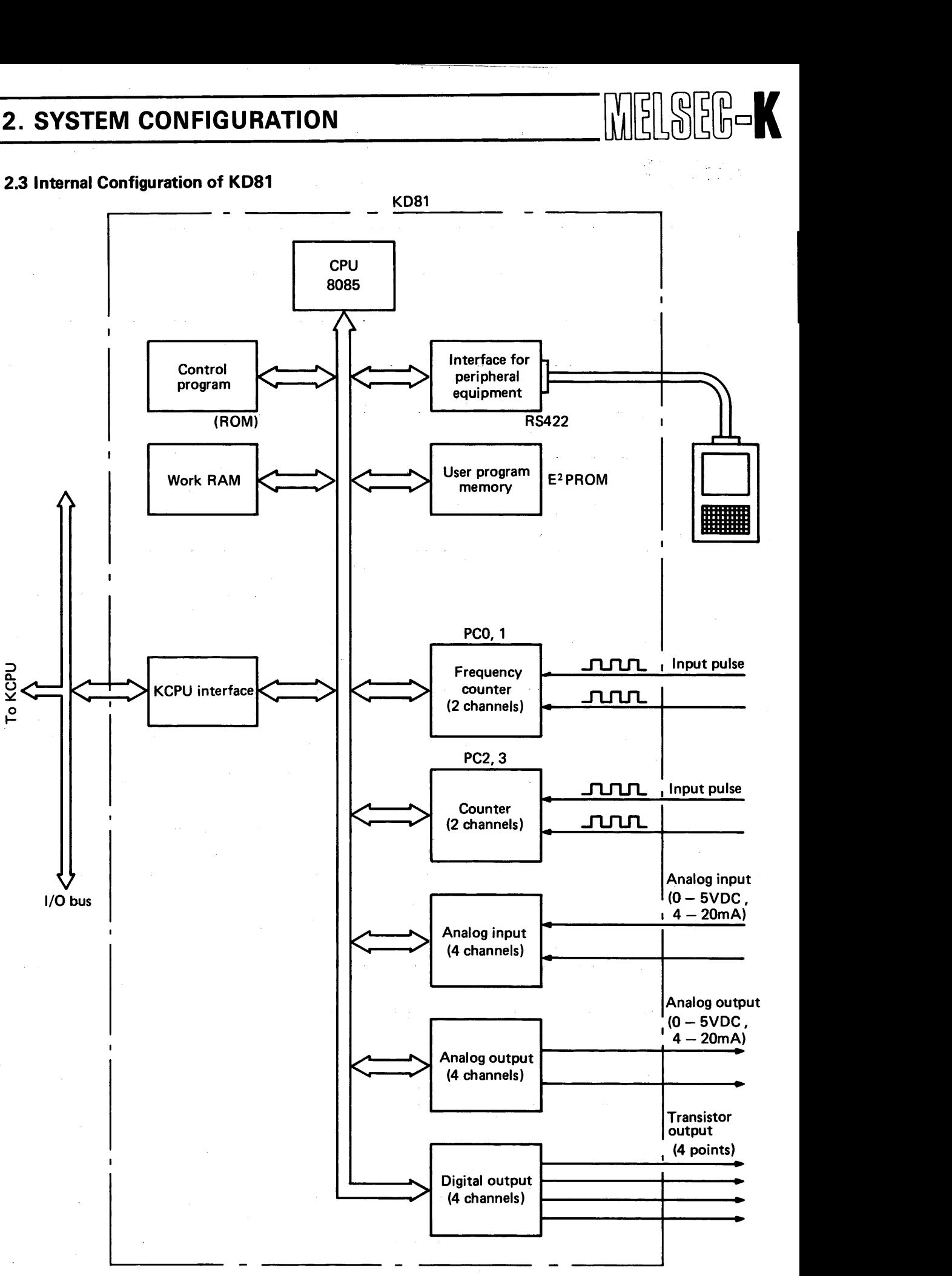

#### **Fig. 2.2 Internal Configuration of KD81**

## **MEMO**

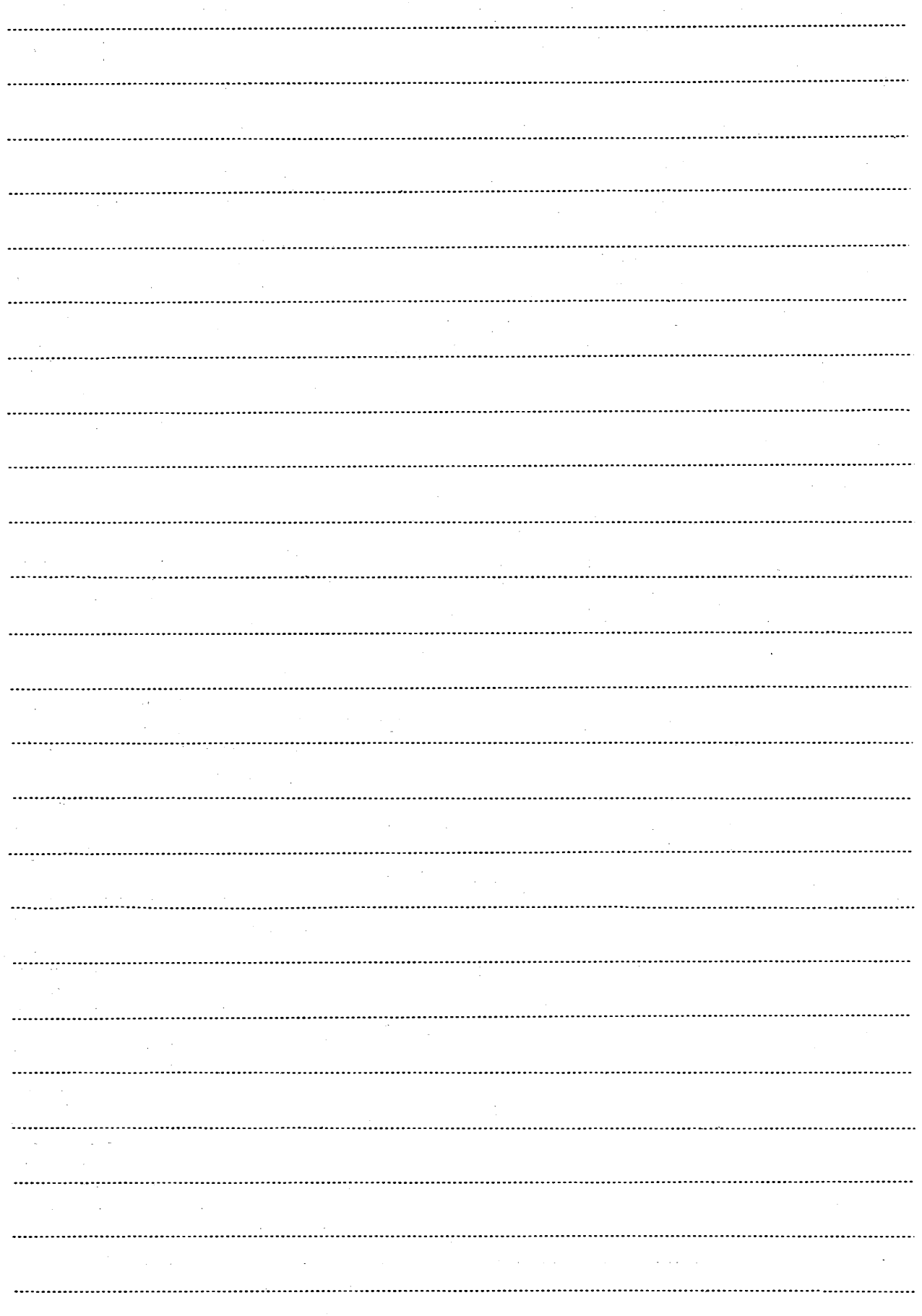

the same comments of the top

I , and the second control of the second control of the second control of the second control of the second con

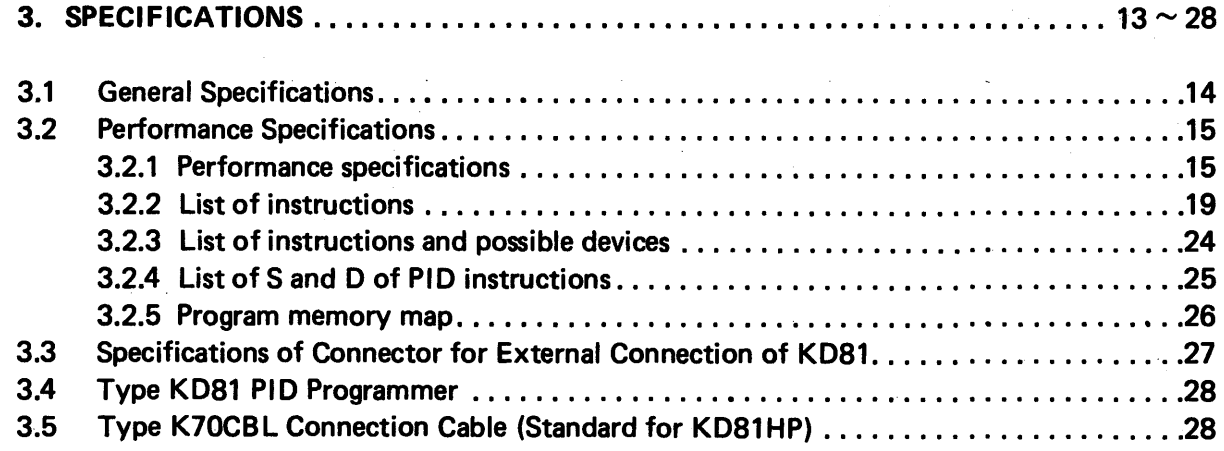

## <span id="page-14-1"></span><span id="page-14-0"></span>3. SPECIFICATIONS

## **3.1 General Specifications**

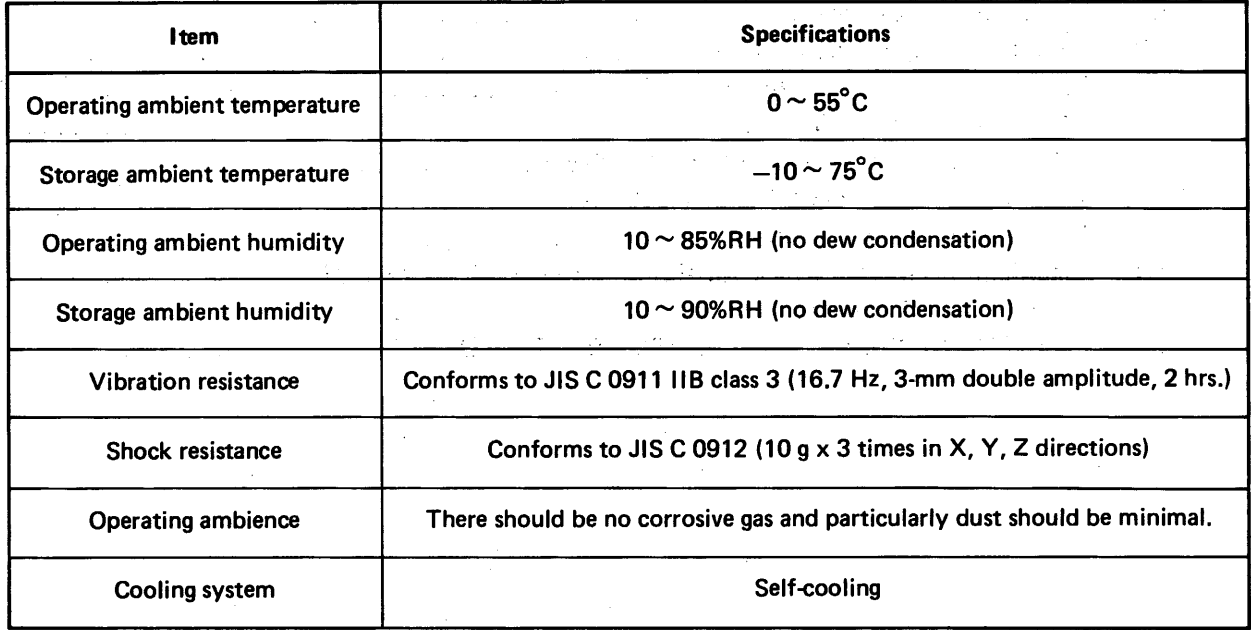

Table 3.1 General Specifications

14

 $\hat{\epsilon}$ 

I

<span id="page-15-1"></span><span id="page-15-0"></span>**t** 

 $\frac{1}{2}$ 

#### **3.2 Performance Specifications**

## - **3.2.1 Performance specifications**

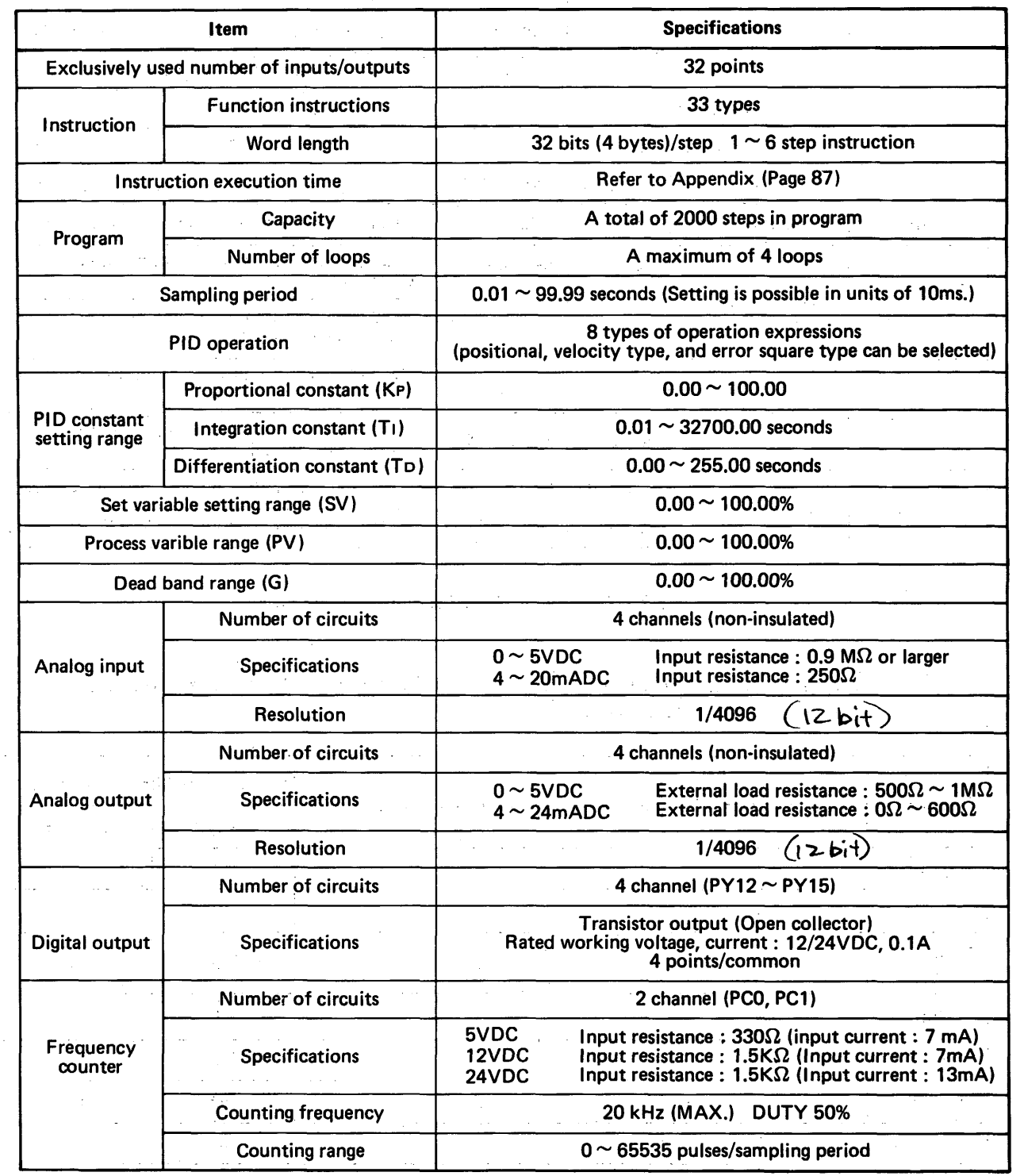

MELSEG-K

 $\mathcal{O}_{\mathcal{A}}^{\mathcal{A}}$ 

 $\mathcal{L}_{\rm{m}}$ 

[Table](#page-16-0) **3.2** Performance Specifications

 $\ddot{\phantom{a}}$ 

 $\Gamma \neq \Gamma$ 

 $\mathcal{L}_{\text{max}}$  and  $\mathcal{L}_{\text{max}}$  . We also the set of  $\mathcal{L}_{\text{max}}$ 

 $\label{eq:1} \frac{1}{\sqrt{2\pi}}\int_{0}^{\frac{\pi}{2}}\frac{1}{\sqrt{2\pi}}\left(\frac{1}{\sqrt{2\pi}}\right)^{2}d\theta\,d\theta.$ 

 $\mathcal{A} \subset \mathcal{I}_2$ 

 $\alpha$ 

 $\mathcal{A}(\mathbf{r})$  and  $\mathcal{A}(\mathbf{r})$ 

<span id="page-16-0"></span>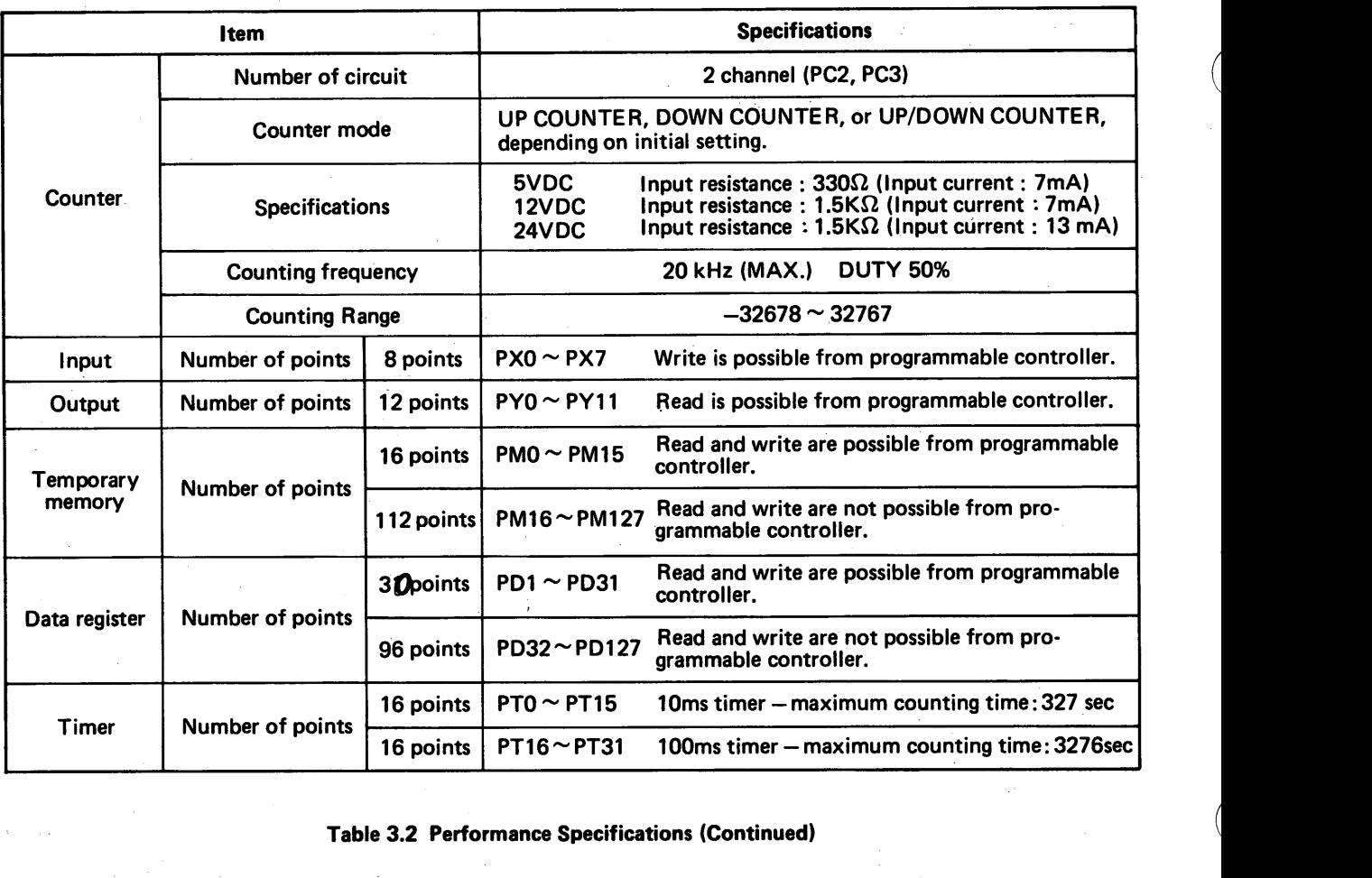

|  |  | Table 3.2 Performance Specifications (Continued) |  |  |  |  |  |
|--|--|--------------------------------------------------|--|--|--|--|--|
|--|--|--------------------------------------------------|--|--|--|--|--|

*Note)* 1. The names of devices used for KD81 are provided with "P" to differentiate them from *devices for programmable con troller.* 

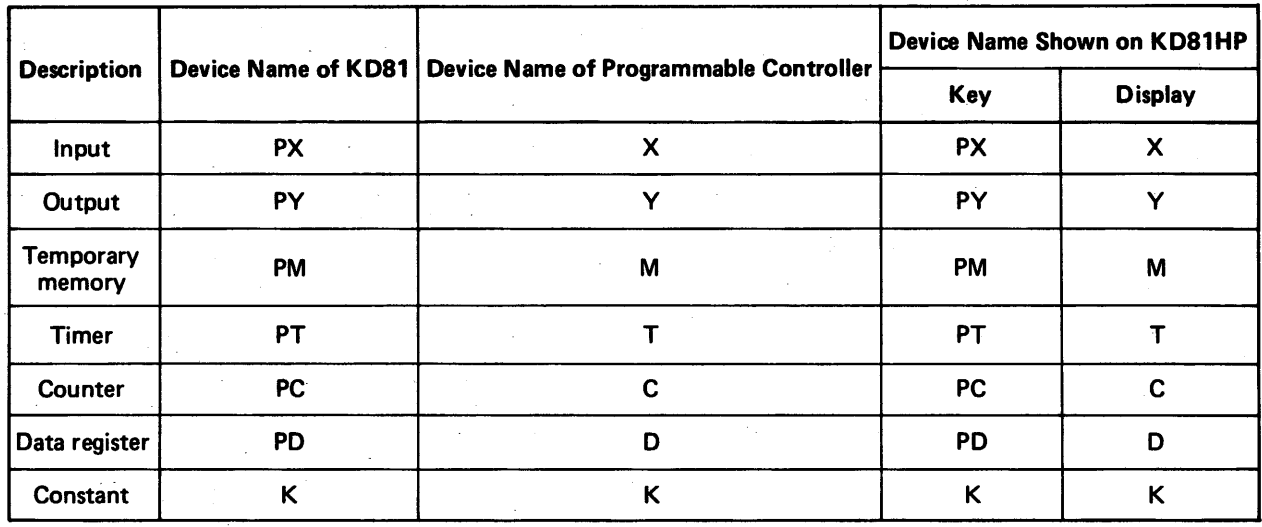

*2. Frequency counters (PCO, PC7)* ..................... *The number of pulses input during sampling period is stored in PCO and PC 7.* 

*3. For details of temporary memory and data register functions, see the following pages.* 

l<br>.

.

 $\overline{\phantom{a}}$ 

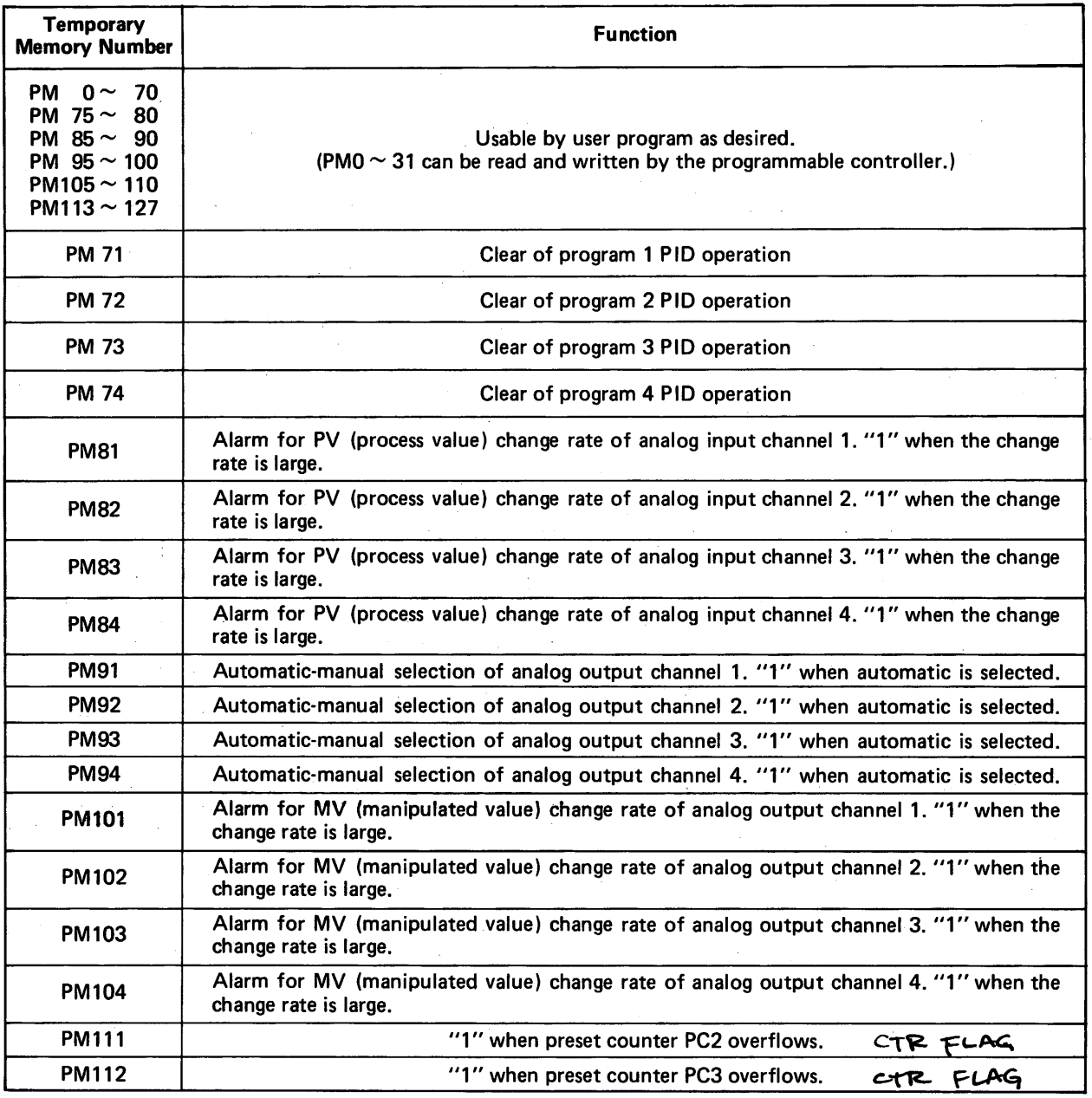

MELSEG-K

- *Note: 1. Since 18 points of PM71 74, PM81 84, PM91 94, PM101 104, and PMlll, 112 are used for fixed application, do not use these temporary memories for other purposes. (Once set, the aforementioned temporary memories do not turn off,)* 
	- **2.** *PM71 74 are temporary memories for clearing PID operation. Only when this PM turns from off to on, the preceding result of operation is cleared to ''0'' and PID operation is resumed from the initial state upon the execution of PID operation of program which corresponds to the turned-on PM.*

#### **Table 3.3 Temporary Memory Functions**

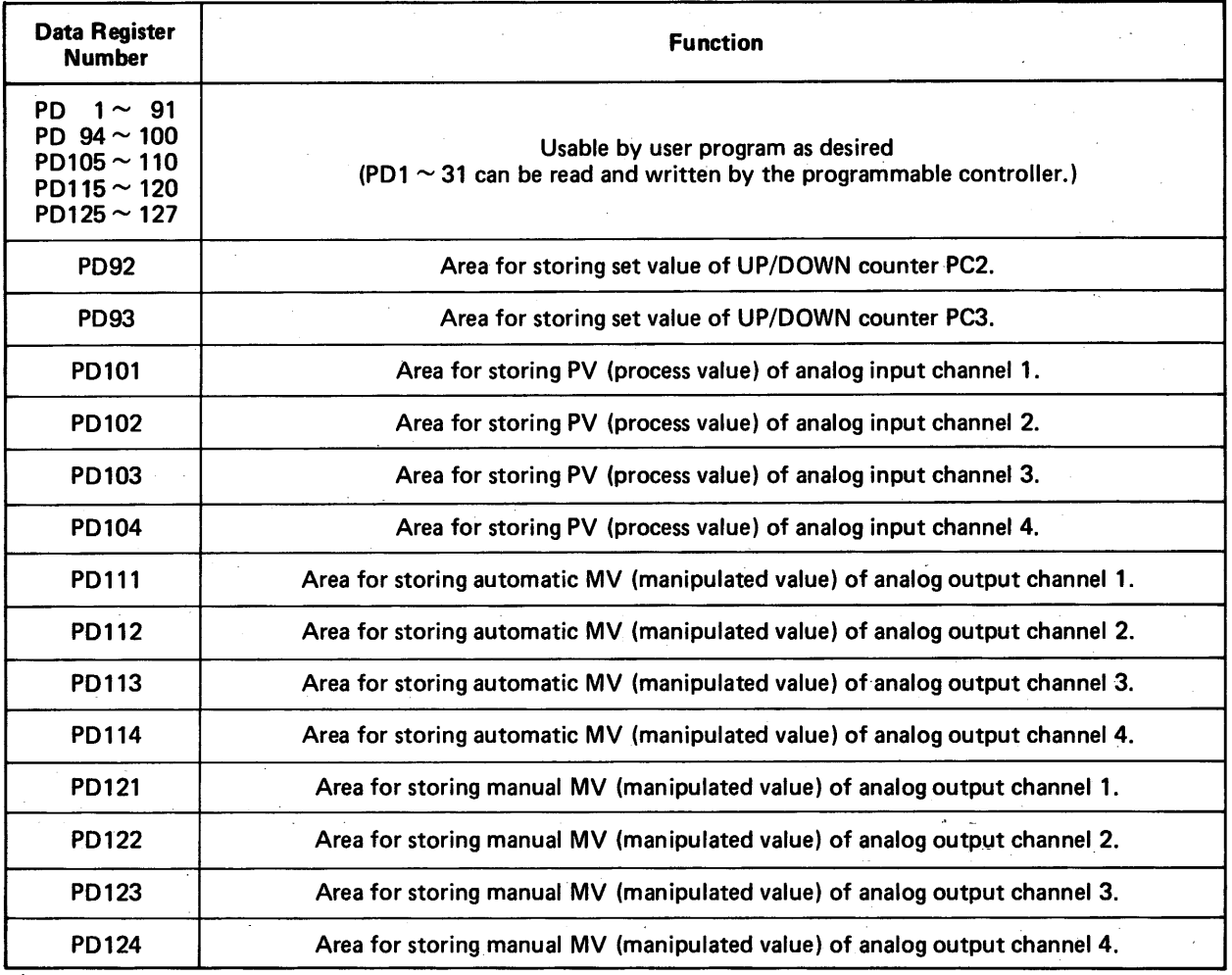

*Note:* Since 14 points of PD92  $\sim$  93, PM101  $\sim$  104, PM111  $\sim$  114, and PM121  $\sim$  124 are used for fixed *application, do not use these data registers for other purposes,* 

**Table 3.4 Data Register Functions** 

<span id="page-19-1"></span>**L** 

*1* 

<span id="page-19-0"></span> $-$  I ...  $-$  I ...  $-$  I ...  $-$  I ...  $-$  I ...  $-$  I ...  $-$  I ...  $-$  I ...  $-$  I ...  $-$  I ...  $-$  I ...

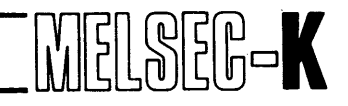

## **3.2.2 List of instructions**

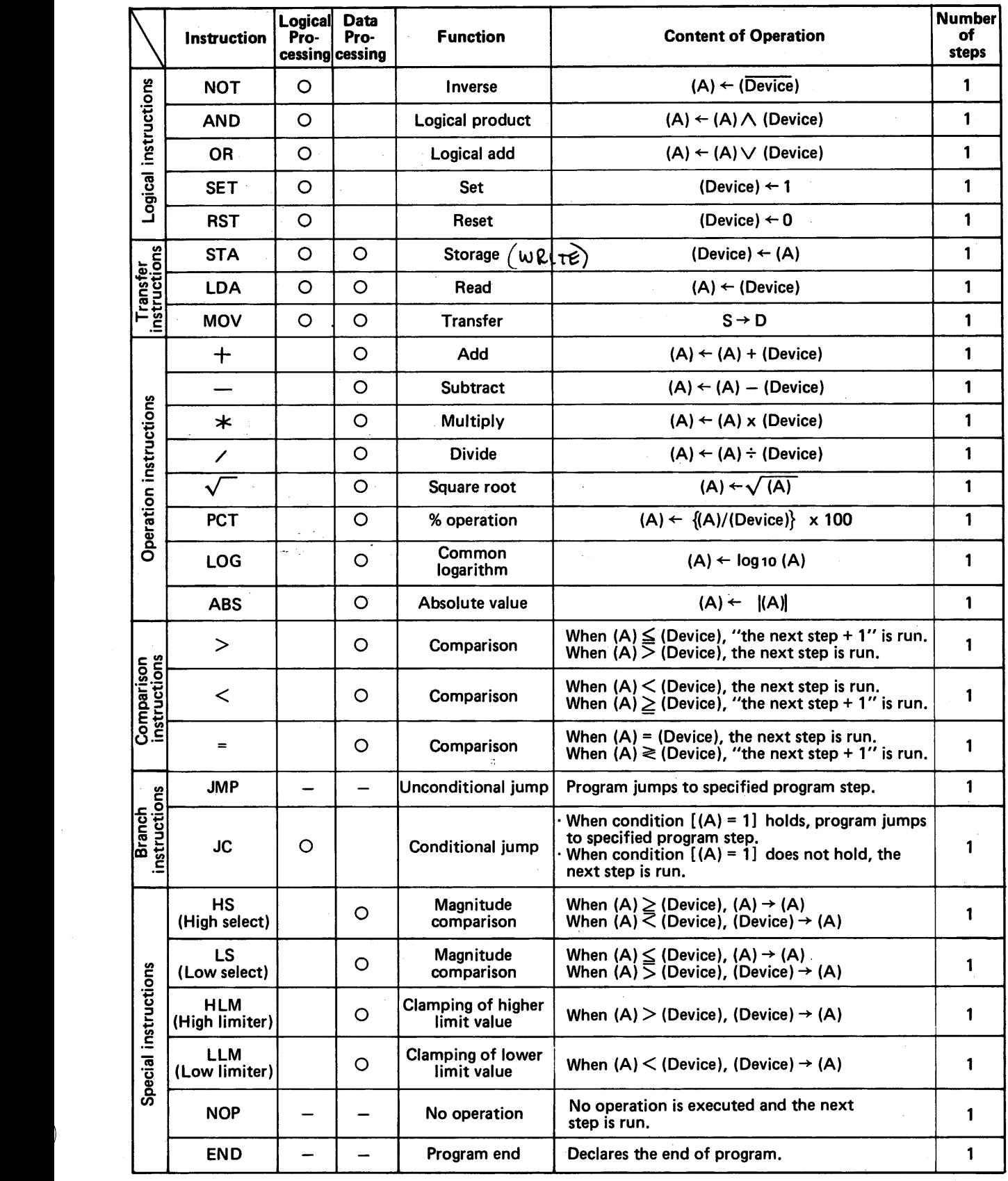

#### Table 3.5 List of Instructions

**Instruc-**<br>tion

(High alarm)

ctions

 $\begin{bmatrix} 1 \\ 0 \end{bmatrix}$ **Number Symbol Function Contents of Operation of Step**  Function which provides **ON AP** HAL alarm output when (A)  $AP$  $HS$ HAL **H** HS **BECOMES** higher than set Alarm variable. **3 OFF**   $(A)$ ' **AP** : **Alarm set variable ALARM HS** : **Hysteresis variable**  AP  $\begin{array}{|c|c|c|c|}\n\hline\n&\text{LAL} &\text{Function which provides  
alarm output when (A)  
becomes lower than set\n\end{array}$ ON  $HS$ becomes lower than set

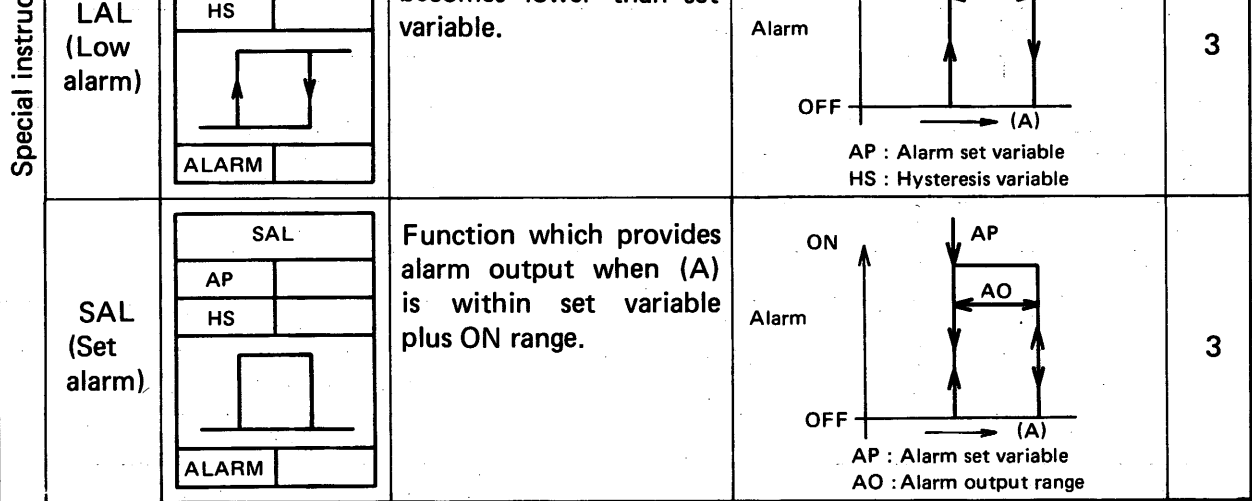

**[Table](#page-19-1) 3.5 List of Instructions (Continued)** 

#

MELSEG-K

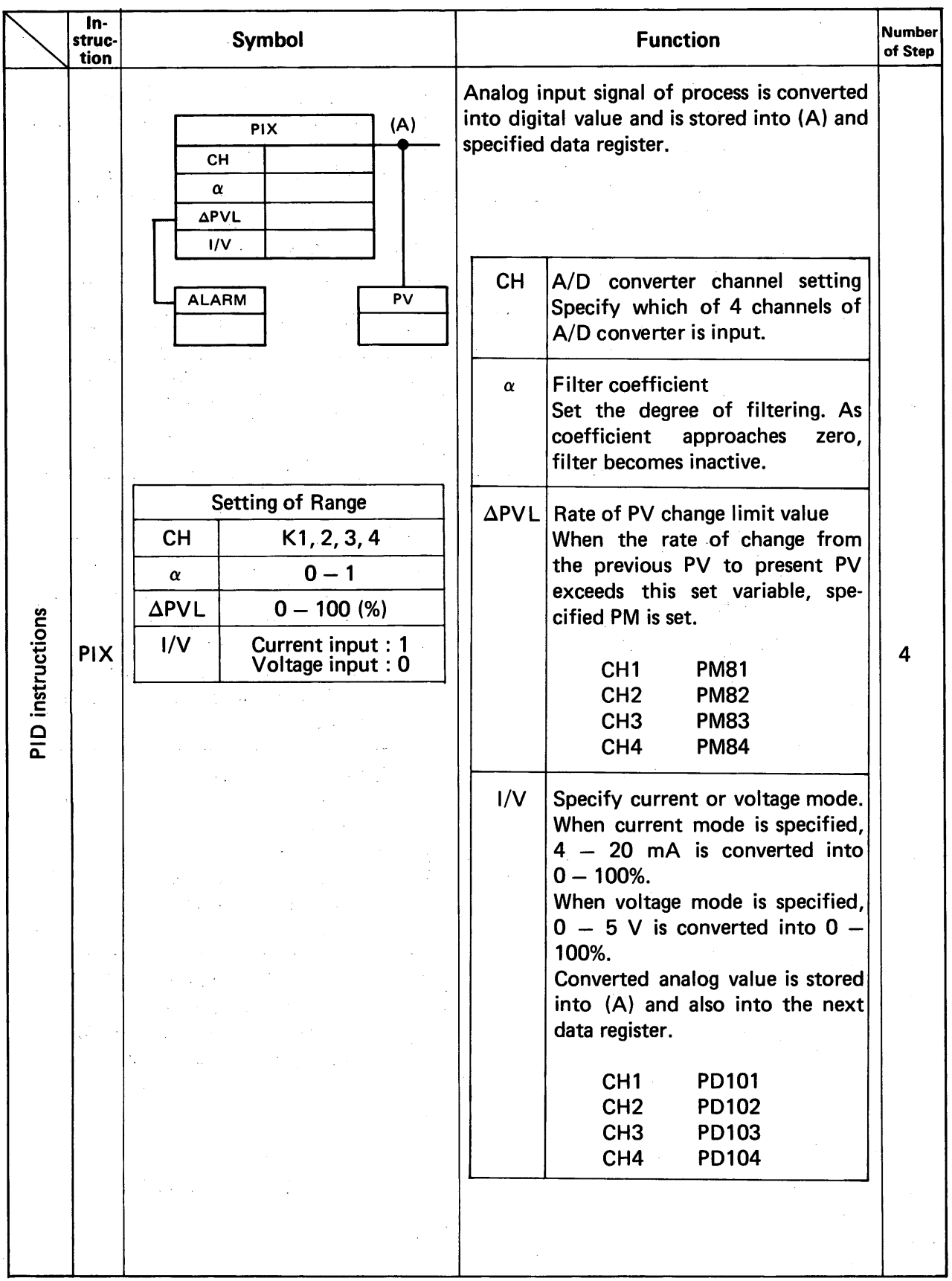

## **[Table](#page-19-1) 3.5 List of Instructions (Continued)**

MELSEG-K

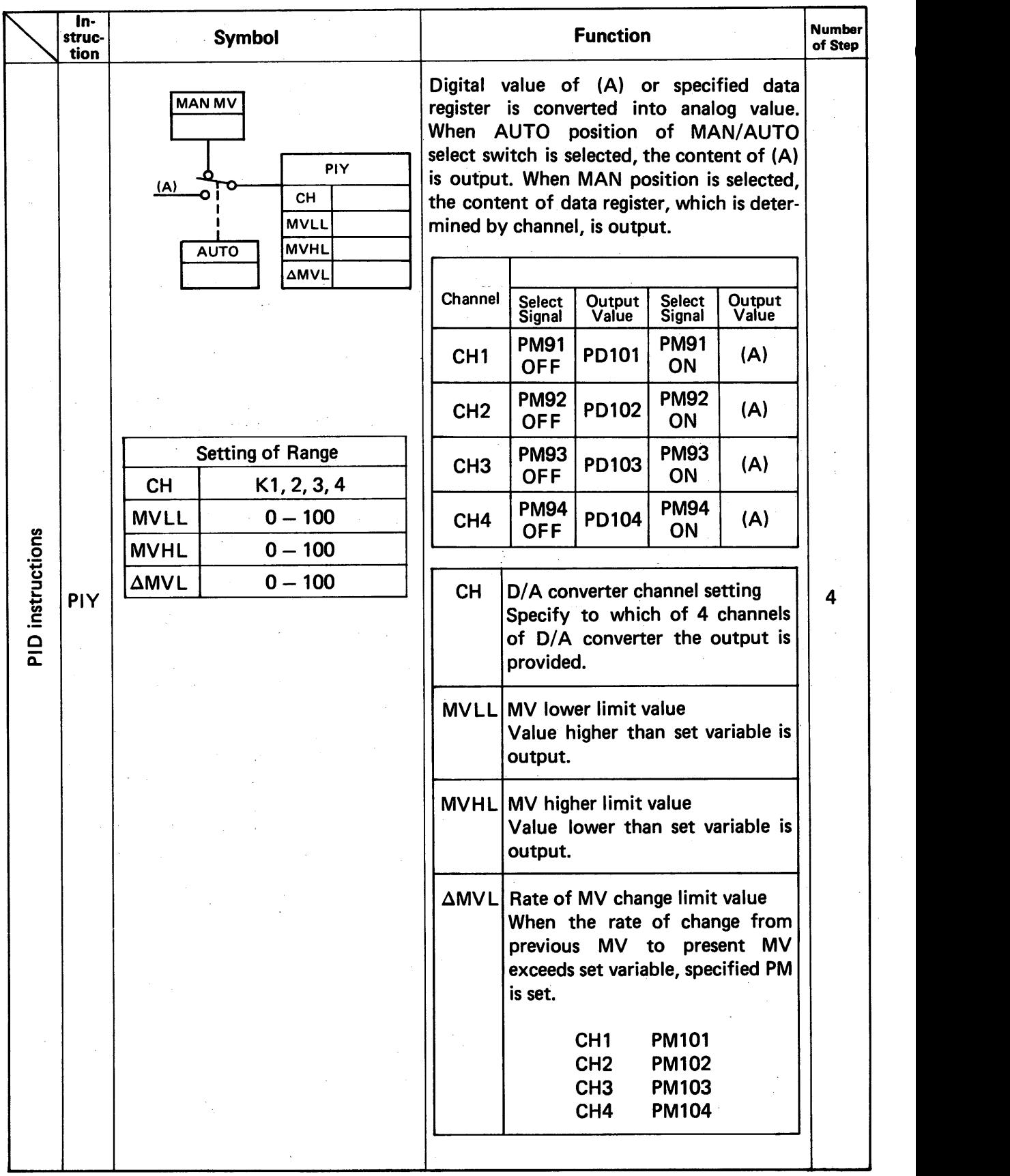

## **[Table](#page-19-1) 3.5 List of Instructions (Continued)**

 $-22$   $-$ 

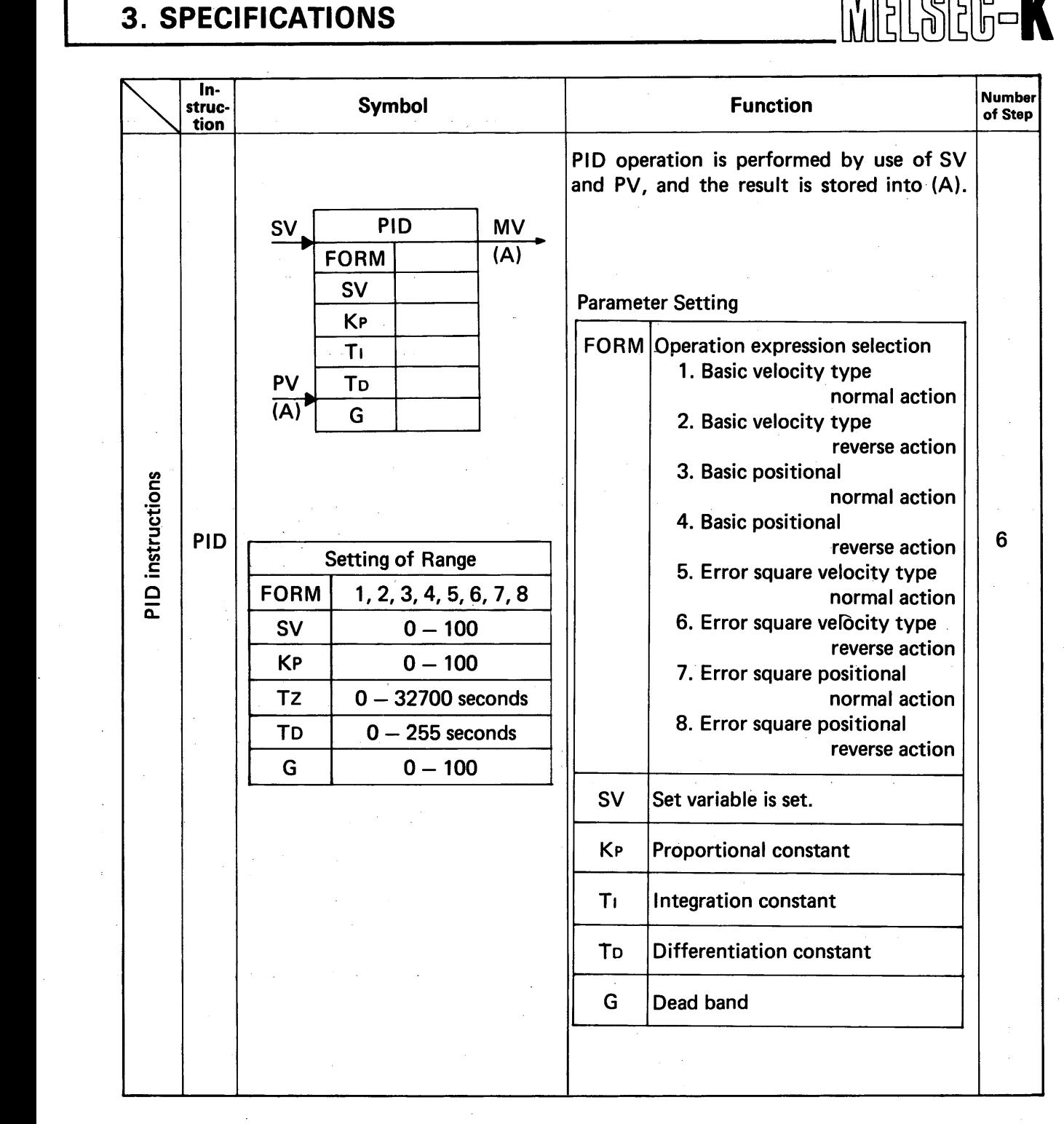

**[Table](#page-19-1) 3.5 List of Instructions (Continued)** 

<span id="page-24-1"></span><span id="page-24-0"></span>**L** 

#### **3.2.3 List of instructions and used devices**

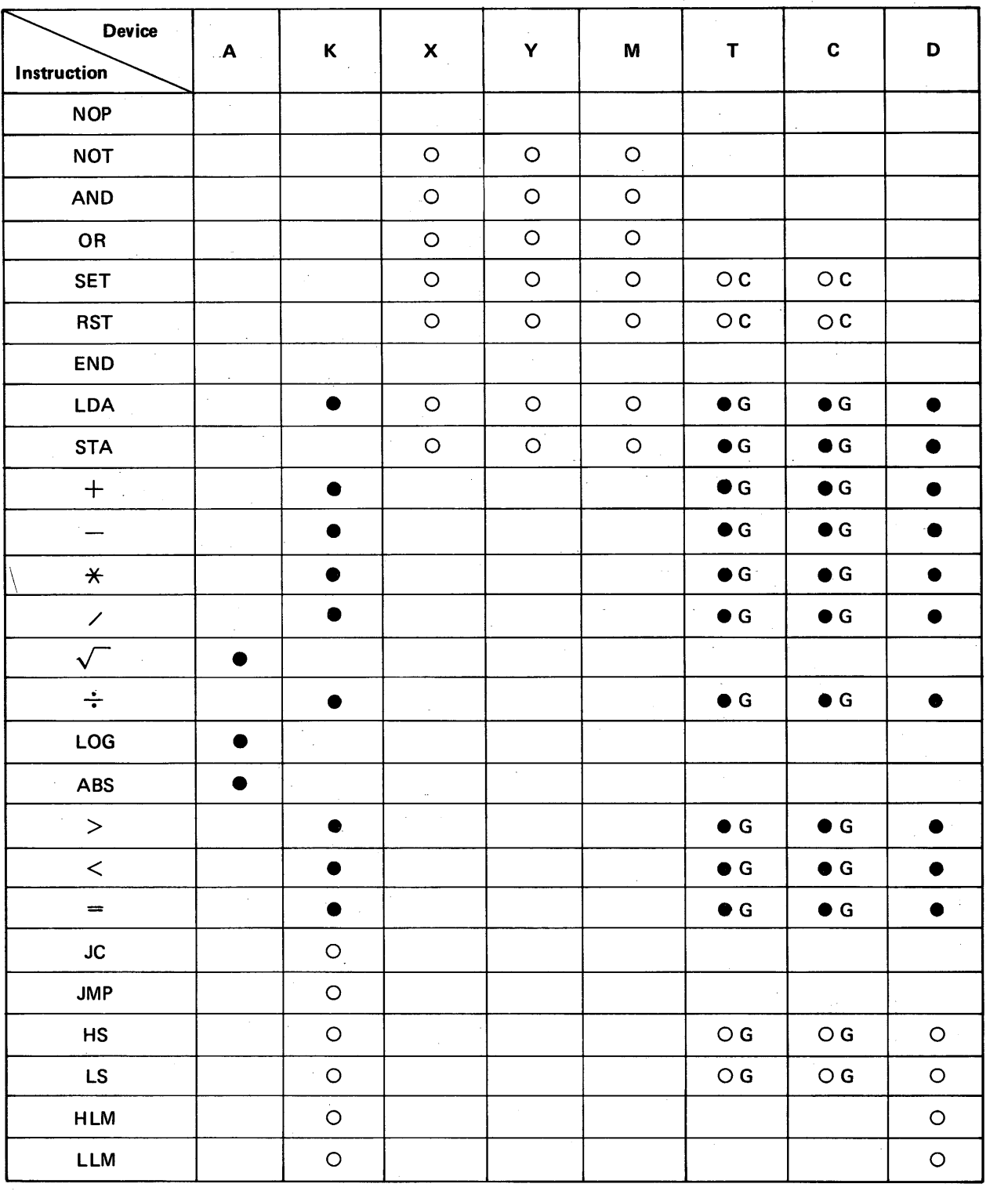

MELSEG-K

#### **[Table](#page-25-1) 3.6 List of Instructions and Used Devices**

*Note I: 0 mark and 0 mark in the table indicate usable devices; 0 marks for logical processing and mark for data processing.* 

*2: C next to the aforementiones marks indicate coil and G indicate temporary value.* 

<span id="page-25-1"></span><span id="page-25-0"></span>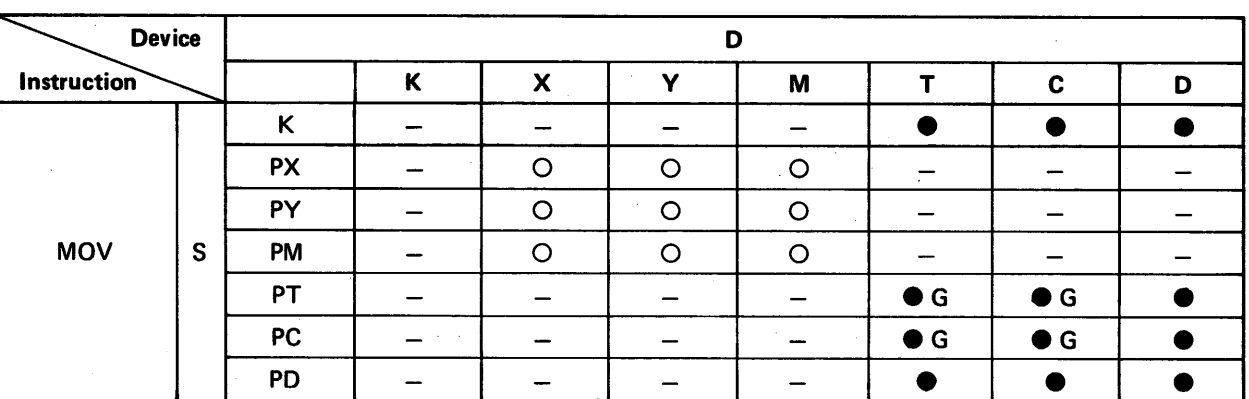

MELSEG-K

Table **3.6** List of Instructions and Used Devices (Continued)

*Note: 0 mark indicates logical processing and mark indicates data processing* 

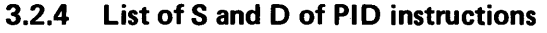

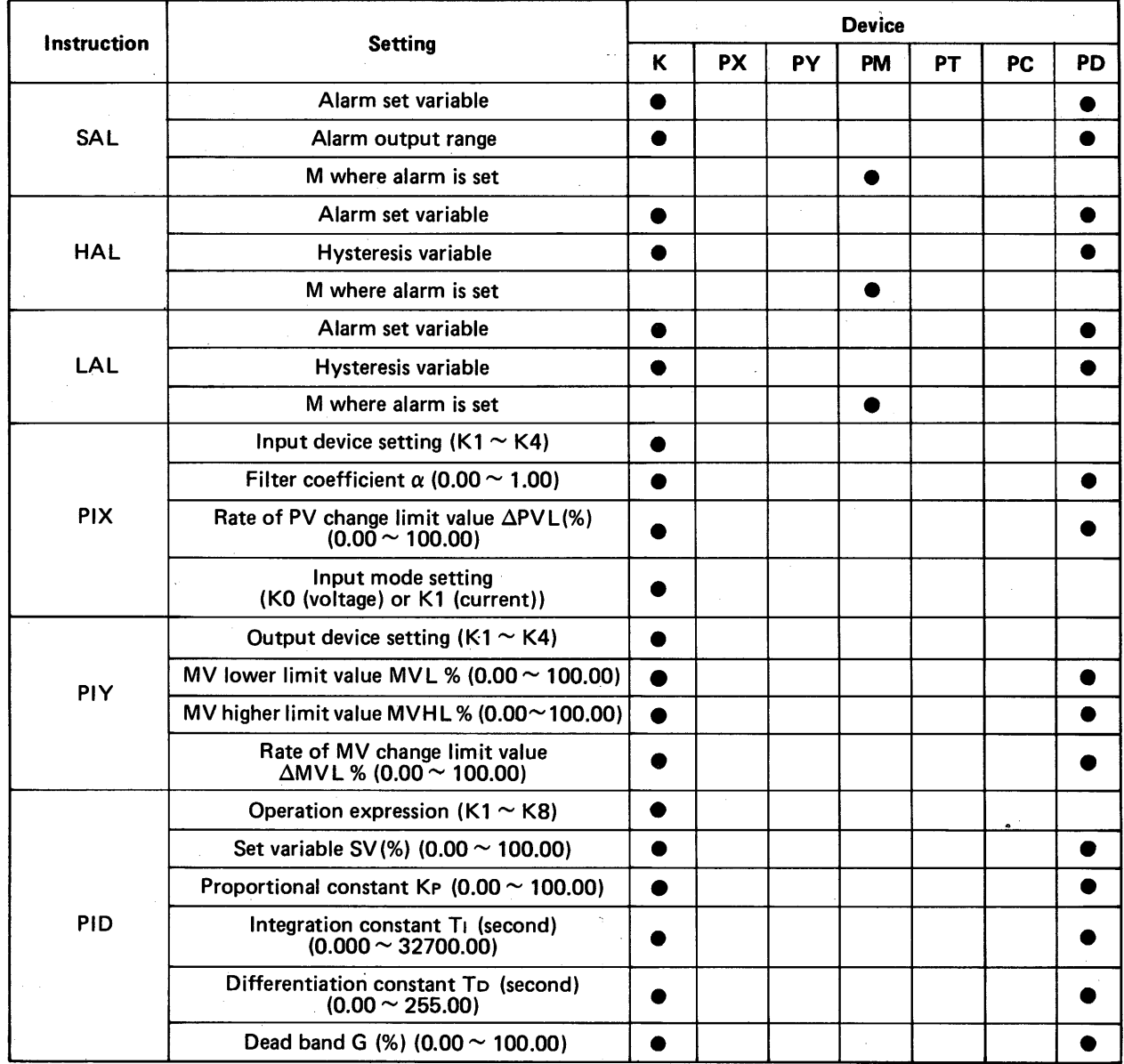

Table **3.7** List of S and D of PID Instruction

<span id="page-26-0"></span>.

#### **3.2.5 Program memory map**

The relation between the number of programs and the program capacity is as shown in the figure below. The maximum usable number of programs is 4 and the run (scan time) of each program can be set in the range of 0.01 and 99.99 seconds in units of 0.01 sec.

 $E[\mathbb{H}$   $\blacksquare$ 

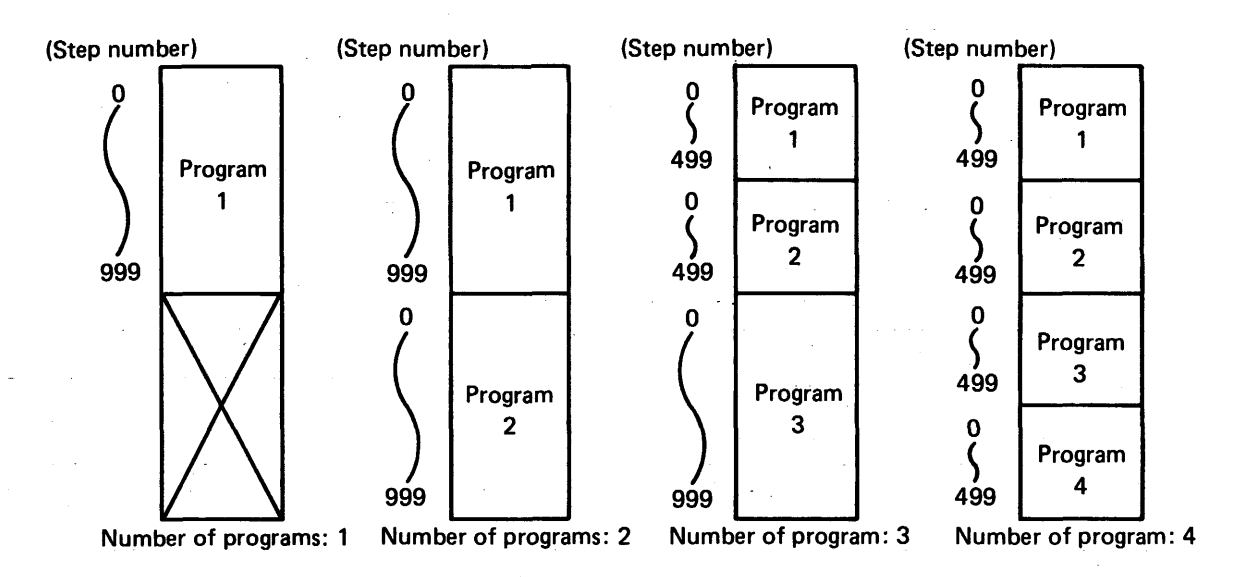

The allocation of program number is automatically made when the program trigger factor is set. (For the setting of program trigger factor, see Section 6 of the Instruction Manual for KD81HP.)

## <span id="page-27-1"></span><span id="page-27-0"></span>**3.3 Specifications of Connector for External Connection of KO81**

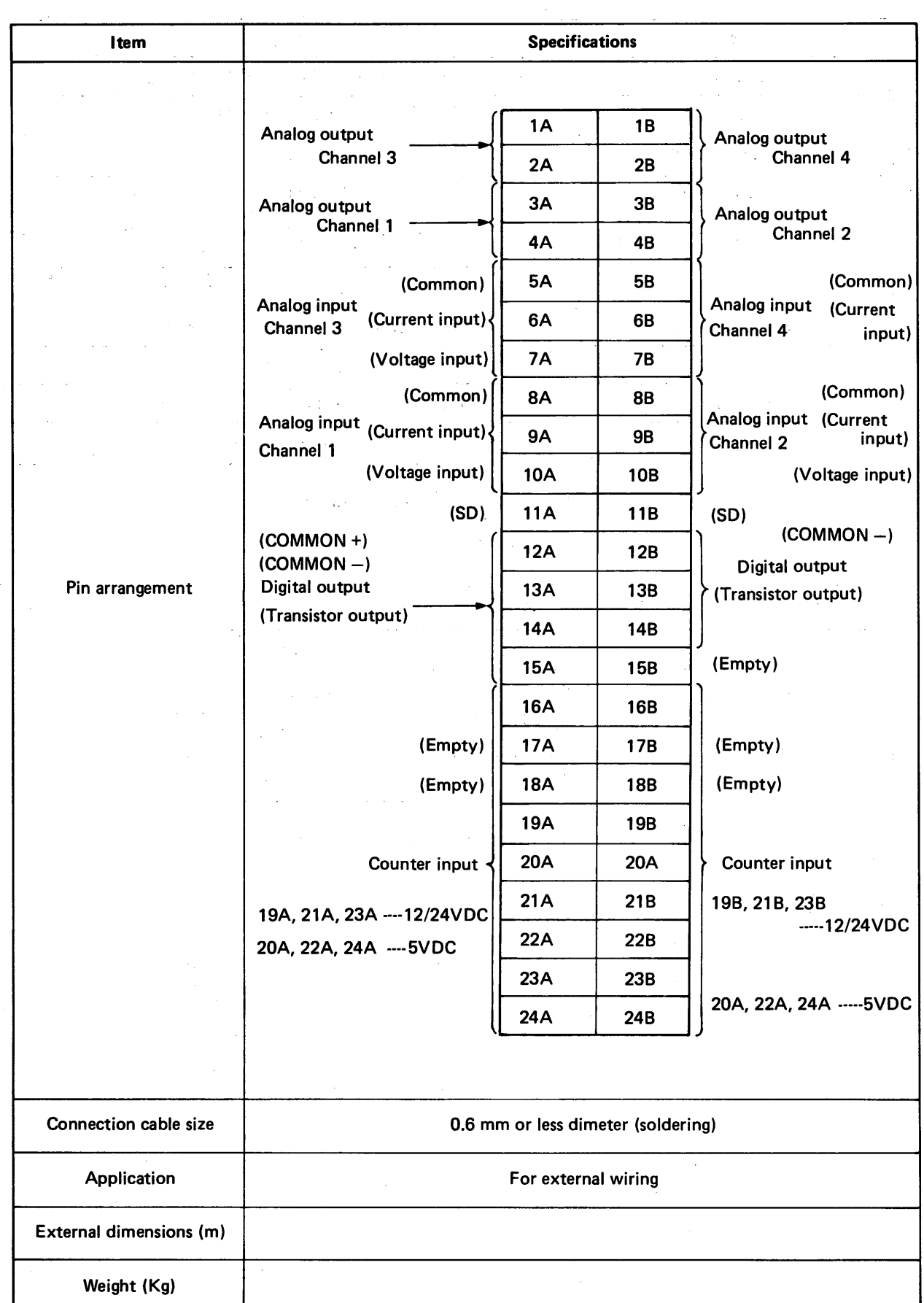

MELOED-K

Table 3.8 Specifications of Connector for External Connection of KD81<br>
27 **intervention of Structure 1996**<br>
27 **intervention** 

<span id="page-28-0"></span>.

**W** 

#### **3.4 Type KD81HP PID Programmer**

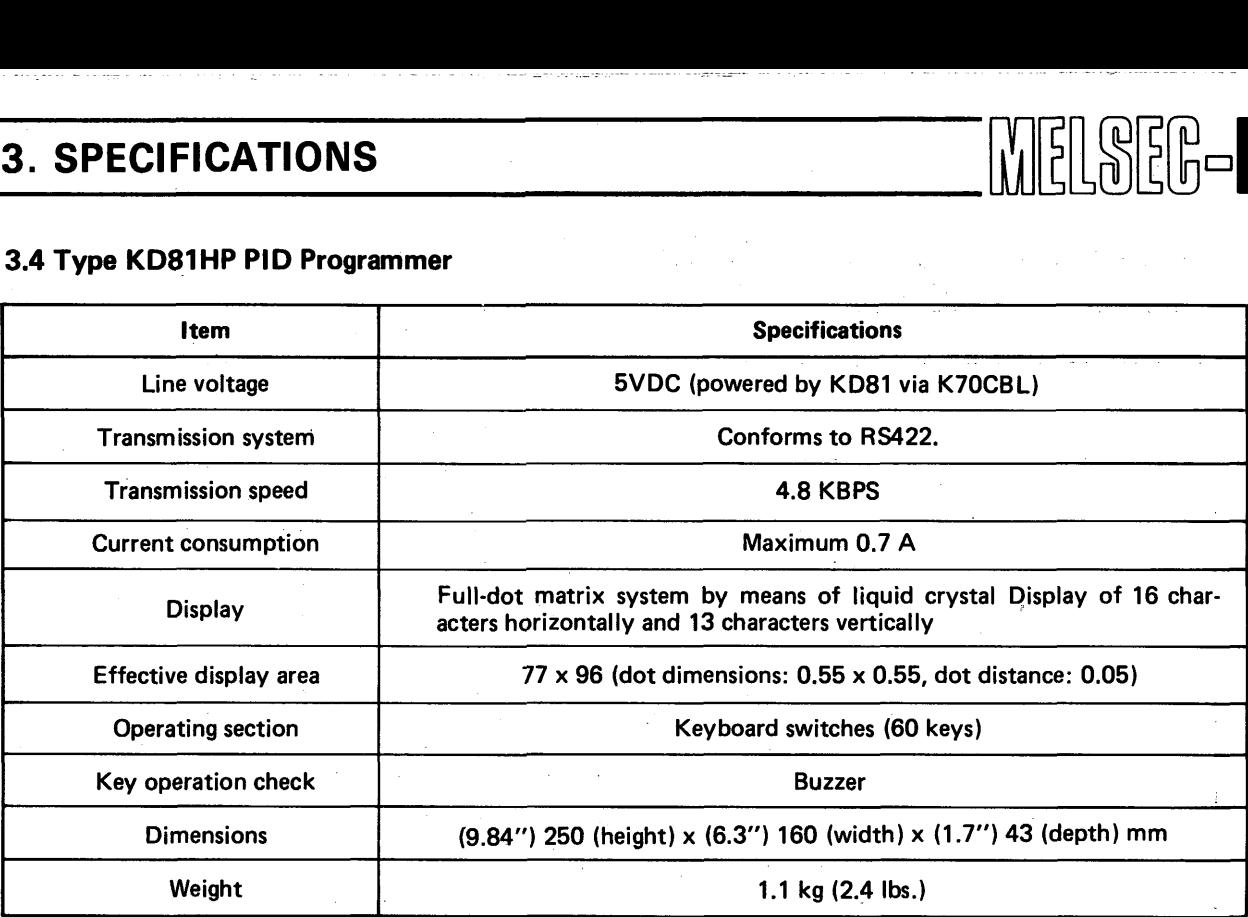

**Table 3.9 KD81 HP Specifications** 

*0* 

*0* 

## **3.5 Type K70CBL Connection Cable (Standard for KD81HP)**

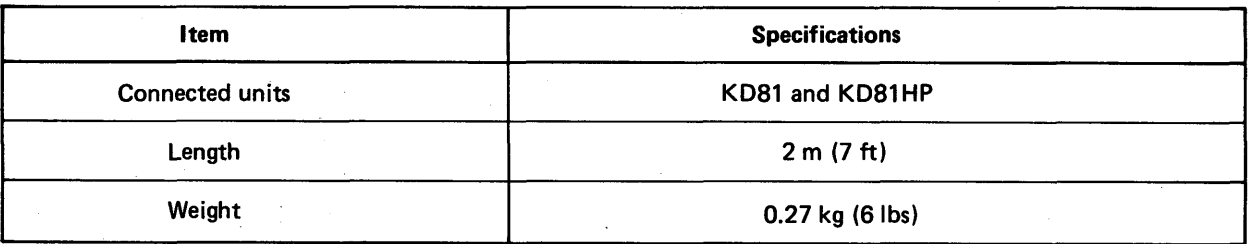

#### **Table 3.10 K7OCBL Specifications**

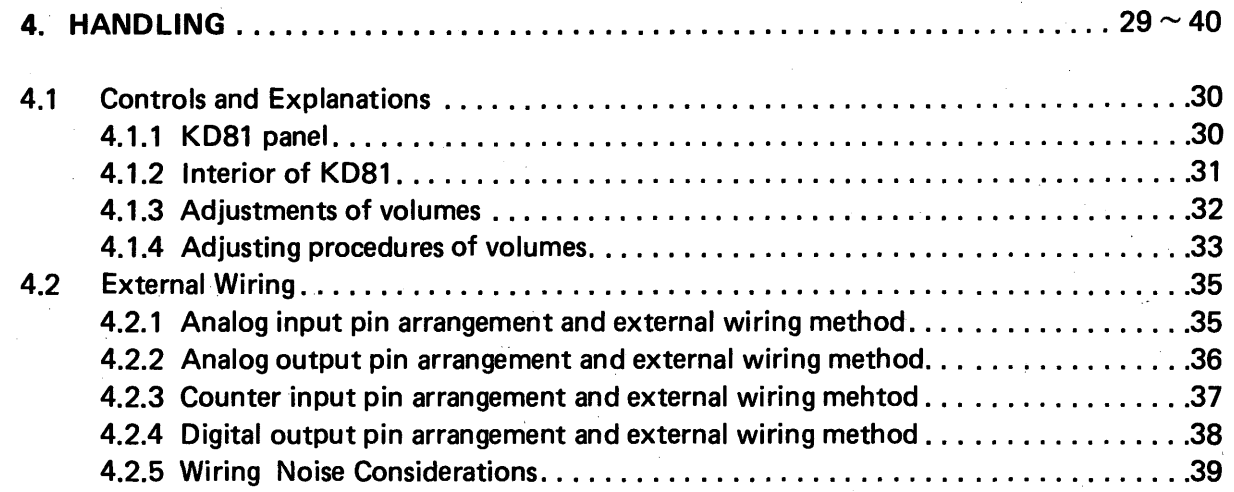

## <span id="page-30-2"></span><span id="page-30-1"></span>4. HANDLING

#### **4.1 Controls and Explanations**

#### **4.1.1 KD81 panel**

<span id="page-30-0"></span>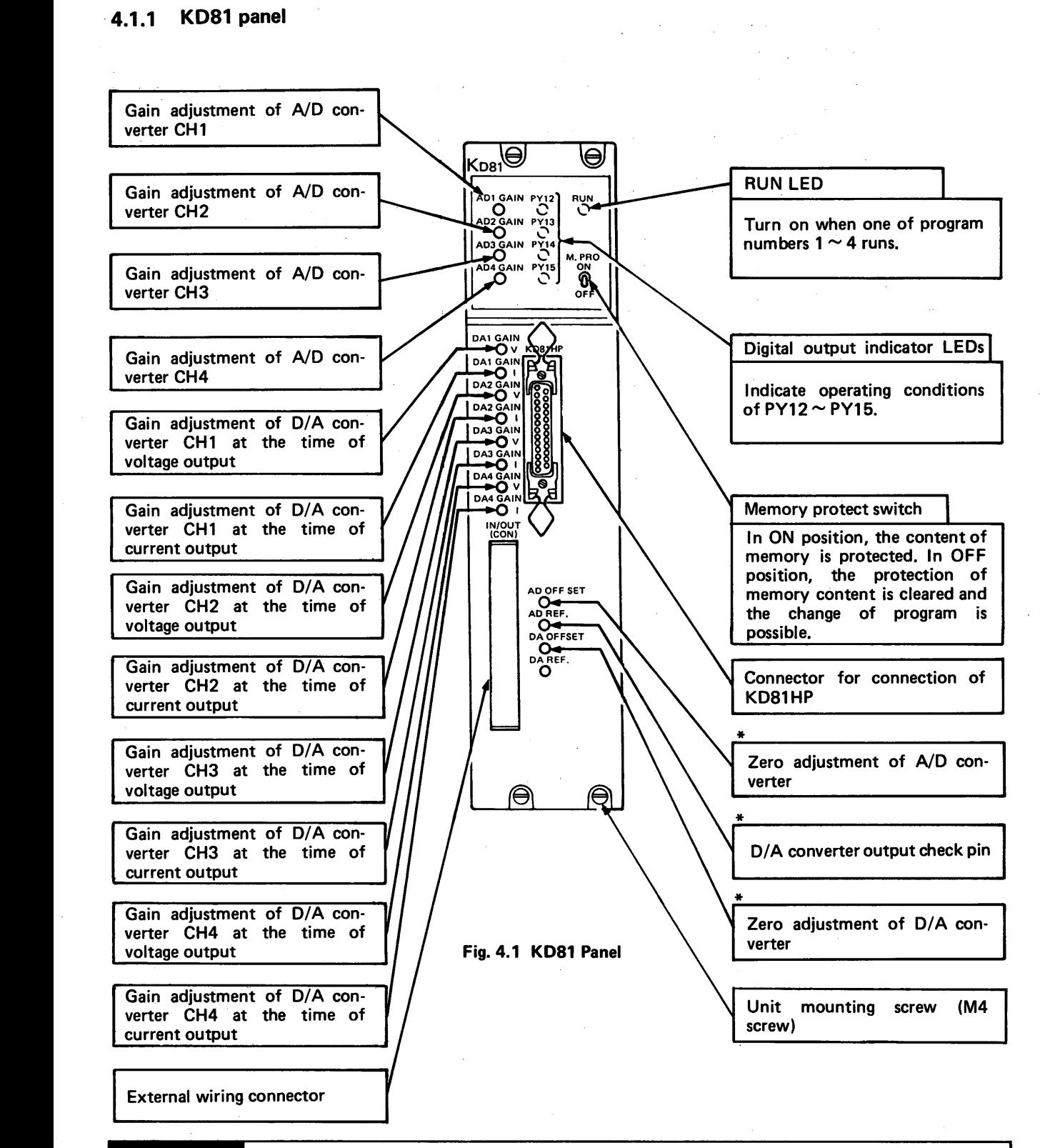

MELSEG-K

## **CAUTION**

**Since volumes are factoryset, do not adjust them unless required. Especially, the potentiometers**  with \* marks should never be moved

<span id="page-31-1"></span><span id="page-31-0"></span>**J** 

#### **4.1.2 Interior of KD81**

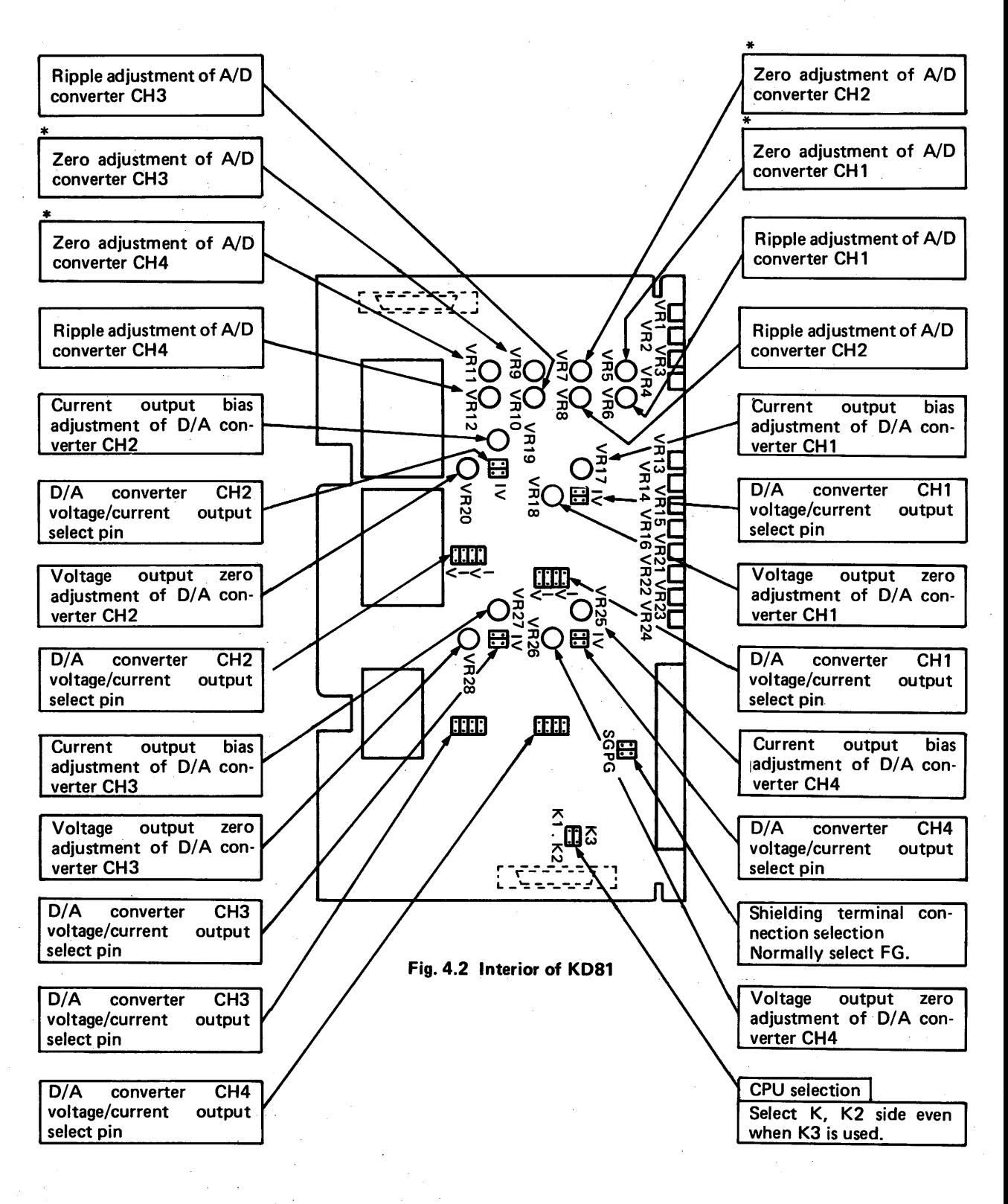

.. .

MELSEG-K

## **CAUTION**

IF Since volumes are factory-set, do not adjust them unless required. Especially, the potentiometers with \* marks should never be moved.

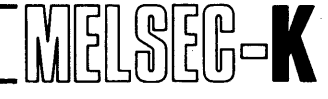

### <span id="page-32-1"></span>**4.1.3 Adjustments of volumes**

<span id="page-32-0"></span>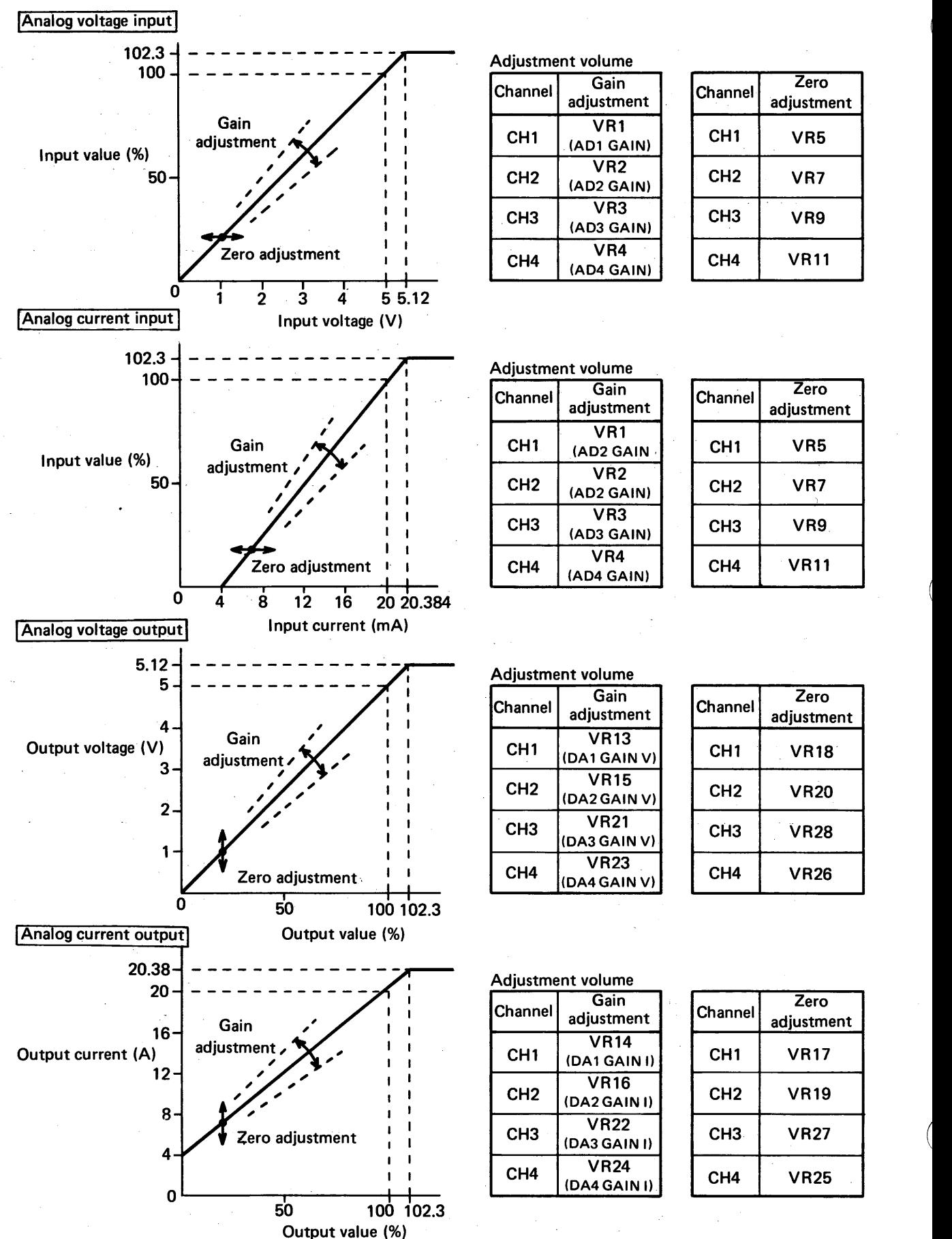

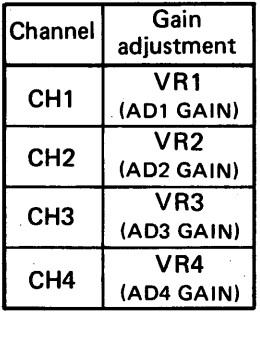

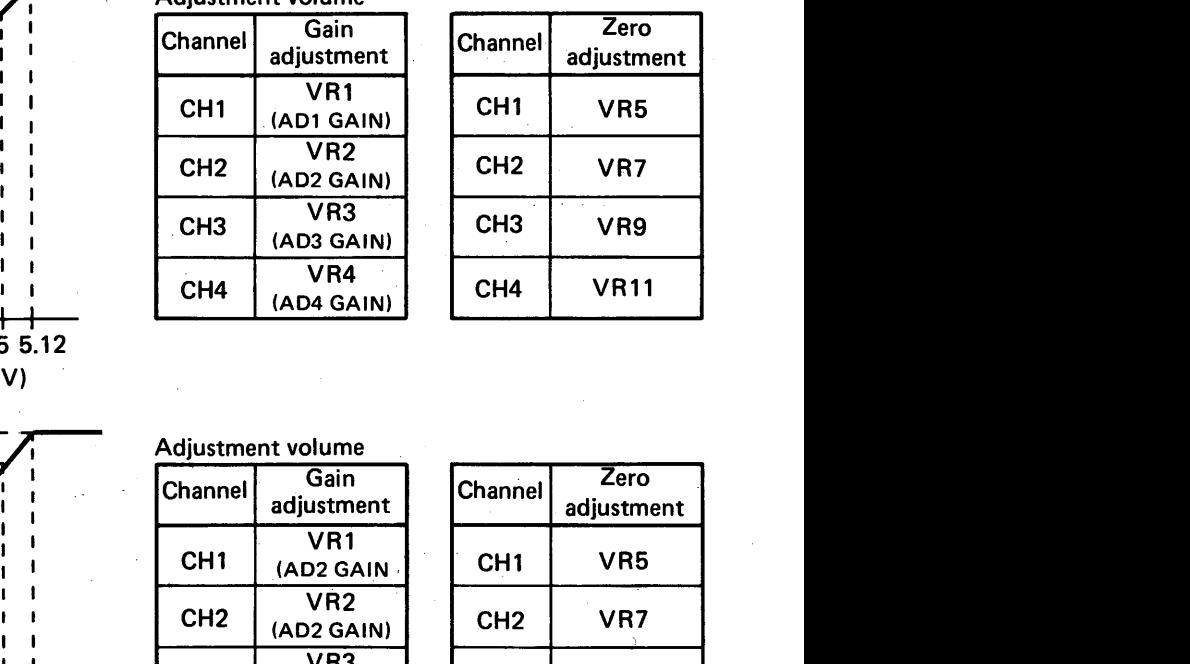

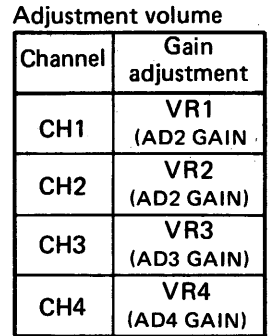

|                 | ajustment volume.           |  |                 |                    |  |
|-----------------|-----------------------------|--|-----------------|--------------------|--|
| Channel         | Gain<br>adjustment          |  | Channel         | Zero<br>adjustment |  |
| CH <sub>1</sub> | VR1<br>(AD2 GAIN            |  | CH <sub>1</sub> | VR5                |  |
| CH <sub>2</sub> | VR2<br>(AD2 GAIN)           |  | CH <sub>2</sub> | VR7                |  |
| CH <sub>3</sub> | VR3<br>(AD3 GAIN)           |  | CH <sub>3</sub> | VR9                |  |
| CH <sub>4</sub> | VR4<br>(AD4 GAIN)           |  | CH <sub>4</sub> | <b>VR11</b>        |  |
|                 |                             |  |                 |                    |  |
|                 | djustment volume\           |  |                 |                    |  |
| hannel          | Gain<br>adjustment          |  | Channel         | Zero<br>adjustment |  |
| CH <sub>1</sub> | <b>VR13</b><br>(DA1 GAIN V) |  | CH <sub>1</sub> | <b>VR18</b>        |  |
|                 | VDP1E                       |  |                 |                    |  |

Adjustment volume

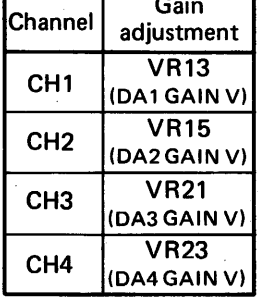

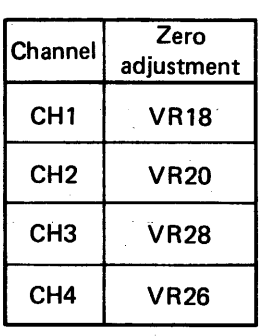

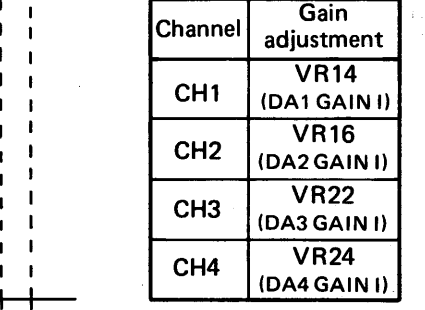

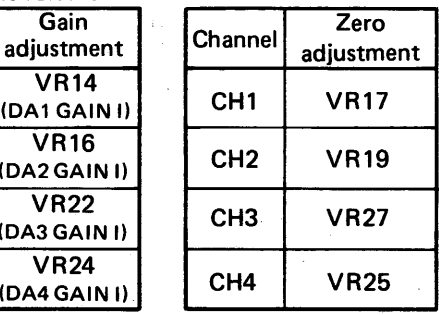

**32** *i* 

<span id="page-33-1"></span><span id="page-33-0"></span>**L** 

**i** 

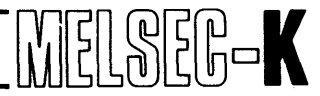

#### **4.1.4 Adjusting** procedures of volumes

All potentiometers have been factory-set. However, when adjustment is required, follow the procedures described below:

#### (1) Analog input

#### Voltage input

- 1) Load Type KD81 control unit into the rightmost slot of basic base unit and unload 1/0 units from other slots. (This is to provide space for adjusting the pots, which are located on the internal circuit board, with an adjusting screwdriver.)
- 2) Write the following program list to KD81 by KD81HP.

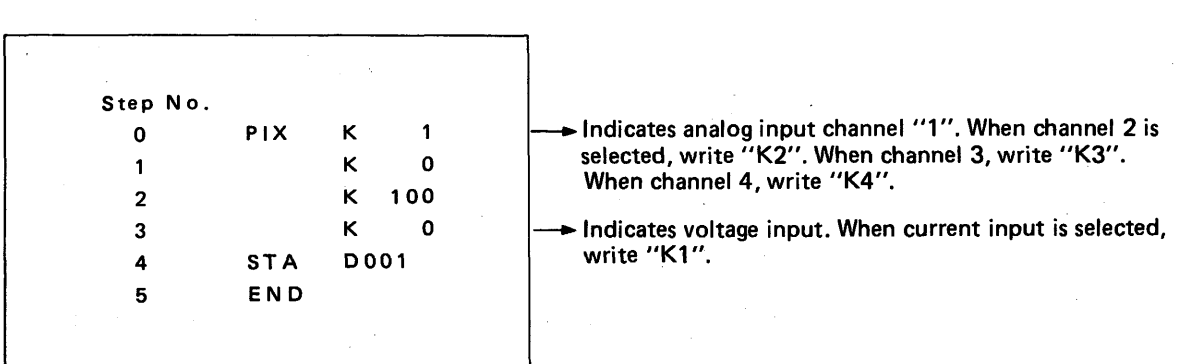

- **3)** Run KD81 and monitor the content of (P)DOOl by KD81 HP.
- 4) Apply analog input 0 V to channel 1 of KD81.
- **5)** Adjust the zero adjust pot VR5 until the content of (P) DOOl reads **"0".**
- 6) Apply analog input 5 V.
- 7) Adjust the gain adjust pot **VR1** until the content of (P) DOOl reads "100". When the gain adjust pot is moved, ripple occurs at the input operating amplifier output. Therefore, adjust the ripple adjust pot until ripple reads 0 (mV or mA). Monitor the content of DOOl and adjust until the variation of reading is minimized.
- 8) Likewise, make adjustments for channels 2 to **4.**

#### **Current input**

- **1)** After proceeding with the aforementioned steps 1)  $\sim$  3), apply analog input 4 mA to channel 1 of KD81.
- 2) Make adjustment following the aforementioned step 5.
- **3)** Apply analog input 20 mA.
- 4) Make adjustment following the aforementioned steps 7 and 8.

## **4. HANDLING** lllI48EEoK

(2) Analog output

Voltage output

1) Load Type KD81 control unit into the rightmost slot of basic base unit and unload I/O units from other slots.

This is to provide space for adjusting the potentiometers, which are located on the internal circuit board, with an adjusting screwdriver.

2) Write the following program list to KD81 by KD81HP.

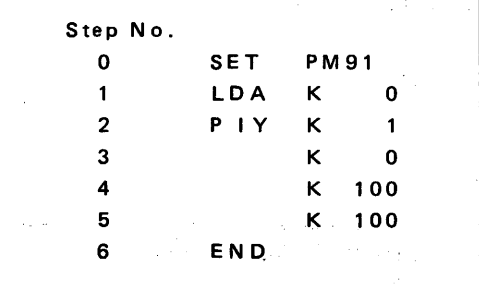

usting screwdriver.<br>
KD81 by KD81HP.<br>
Indicates 0%. When 100% is selected, write "K100".<br>
Indicates analog output channel "1". When channel<br>
selected, write "K2". When channel 3, write "K3".<br>
When channel 4, write "K4". **imeratem Findicates 0%. When 100% is selected, write "K100".**<br>► Indicates analog output channel "1". When channel 2 is **selected, write "K2". When channel 3, write "K3". When channel 4, write "K4".** 

\\ *1* 

- Connect a voltmeter to the analog output channel 1 of KD81.
- 4) Insert short-circuit chips into two locations "V" of channel 1 voltage/current output select pin.
- 5) Run KD81.
- Adjust the zero adjust pot VR18 until voltage output of OV is provided when LDA K 0 is written to step 1.
- 7) Adjust the gain adjust pot VR13 until voltage output of 5V is provided when LDA K 100 is written to step 1.
- Likewise, make adjustments for other channels. *0*

#### Current output

- 1) After proceeding with the aforementioned steps 1 and 2 , connect an ammeter instead of the voltmeter used in the aforementioned step **3** .
- 2) Insert short-circuit chips into two locations of **"I"** of channel 1 voltage/current output select pin.
- **3)** Run KD81.
- 4) Adjust the bias adjust pot VR17 until current output of 4 mA is provided when LDA K 0 is written to step 1.
- 5) Adjust the gain adjust pot VR13 until current output of 20 mA is provided when LDA K 100 is written to step 1.
- 6) Likewise, make adjustments for other channels.

<span id="page-35-1"></span><span id="page-35-0"></span>**4. HANDLING** l!ilBL8EE=K

## **4.2 External Wiring**

## **4.2.1 Analog input pin arrangement and external wiring method**

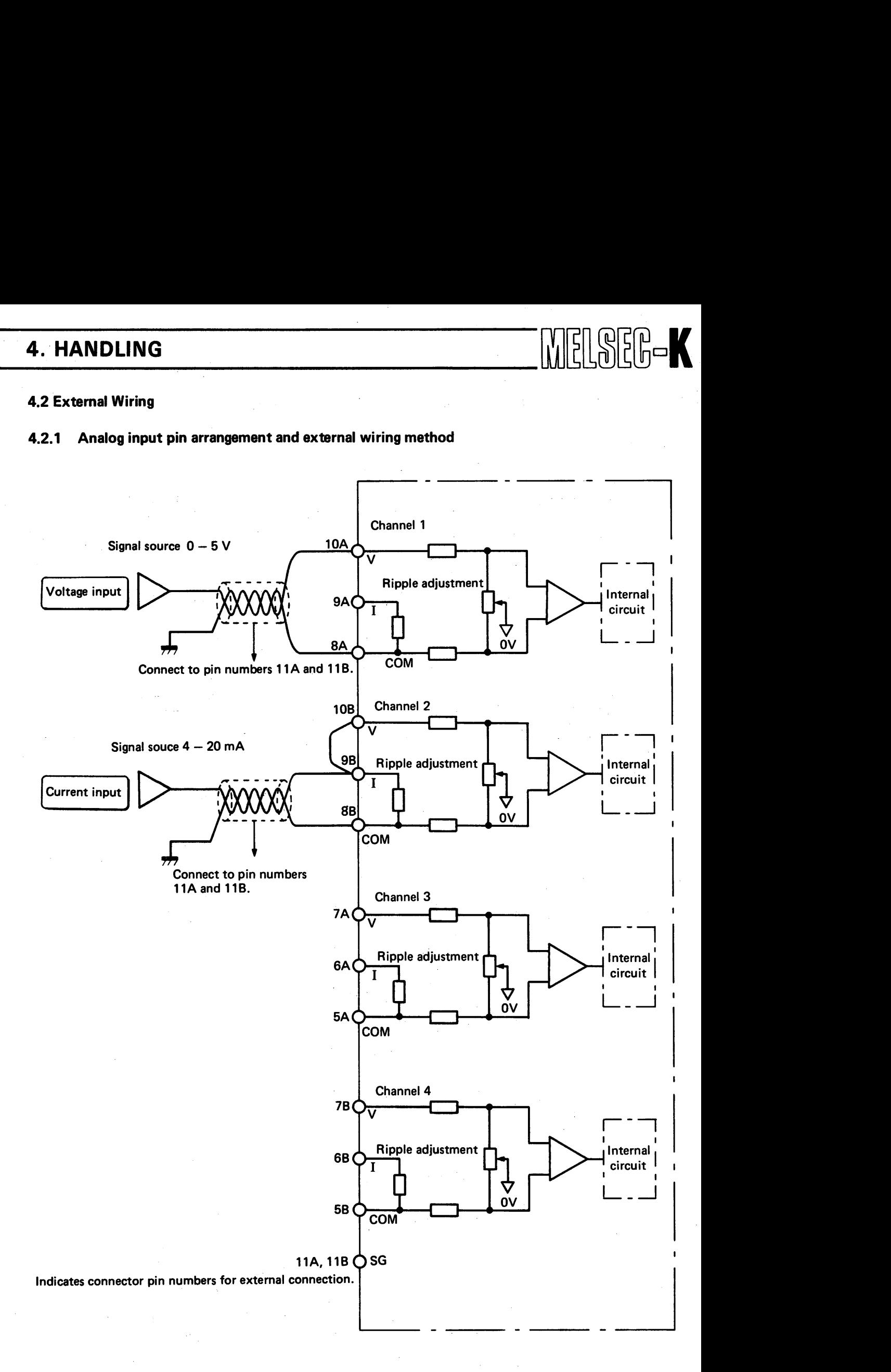

**35** /j
# **4. HANDLING** blEL8EEoK

#### **4.2.2 Analog output pin arrangement and external wiring method**

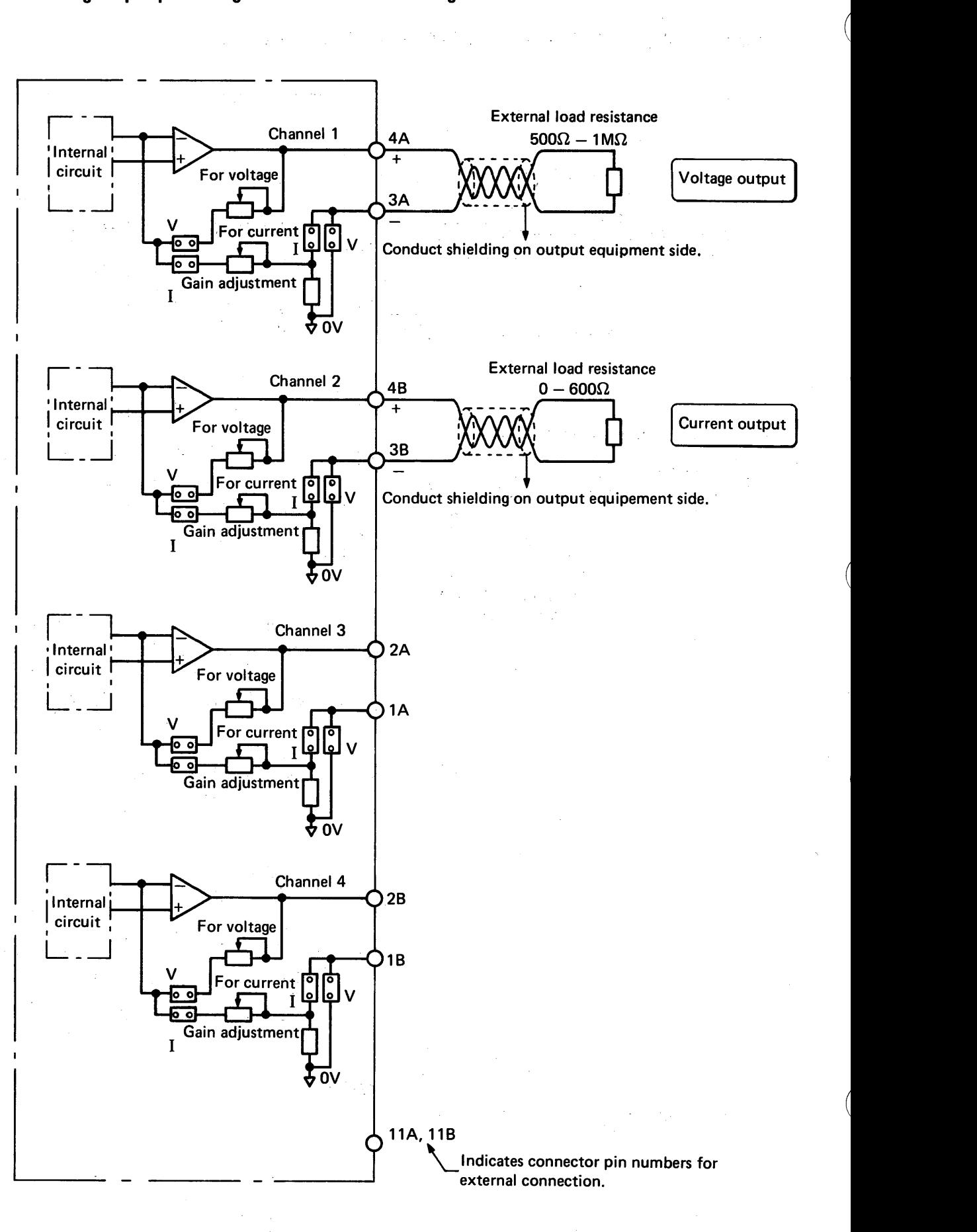

 $\Delta\phi_{\rm{max}}$  ,  $\phi_{\rm{max}}$ 

 $\mathcal{L}^{\text{max}}_{\text{max}}$  and  $\mathcal{L}^{\text{max}}_{\text{max}}$ 

# I **4. HANDLING**

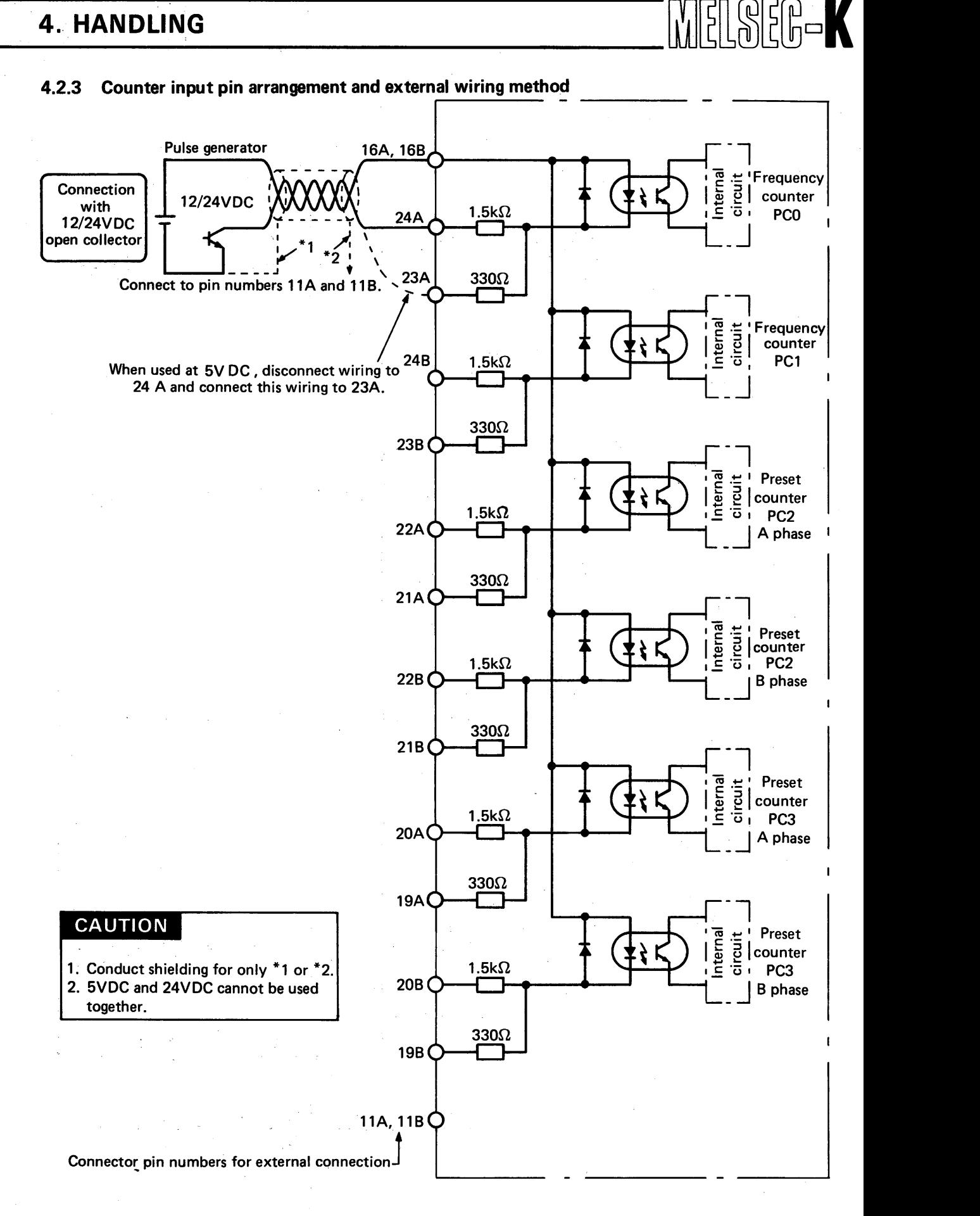

**4. HANDLING WELSEER-K** 

### **4.2.4 Digital output pin arrangement and external wiring method**

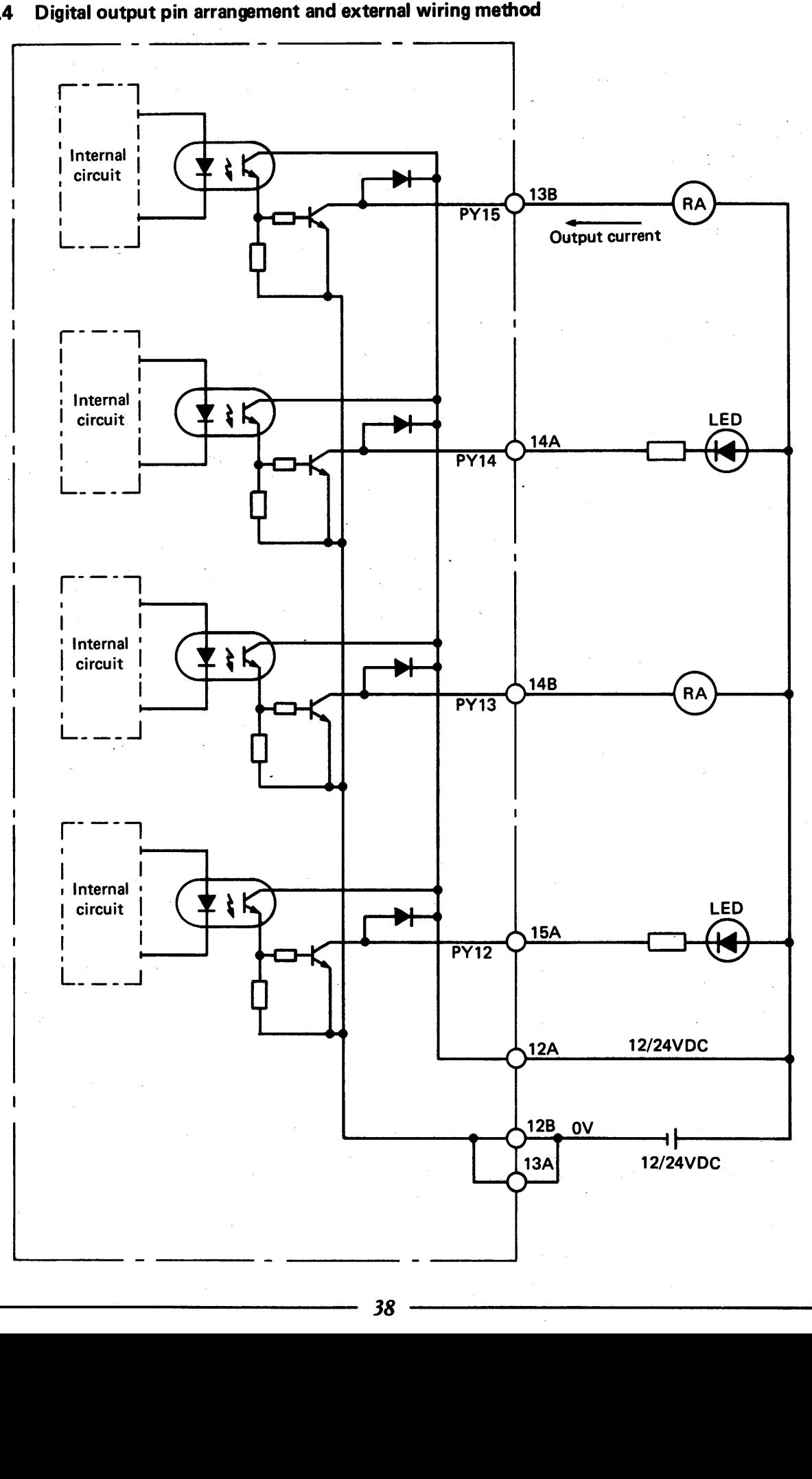

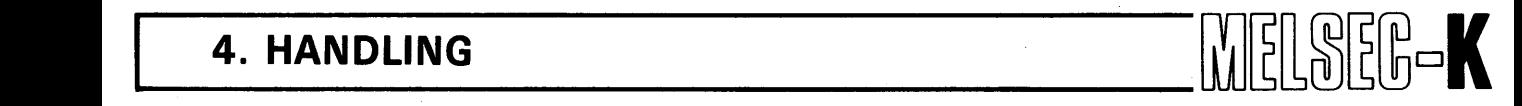

#### **4.2.5 Wiring noise considerations**

External wiring with I/O equipment should be executed so that the wiring is not adversely affected by noise. The following description explains general cautions.

- (1) Cables for AC and DC **I/O** signal lines should be separated in order to protect them from AC side surge and induction.
- (2) Do not wire 1/0 signal lines with the main circuit cables, high-power cables, and load cables from other than the programmable controller. Also do not wire them in proximity to the aforementioned cables.
- **(3)** When conduits or ducts are used, securely ground them.

# **MEMO**

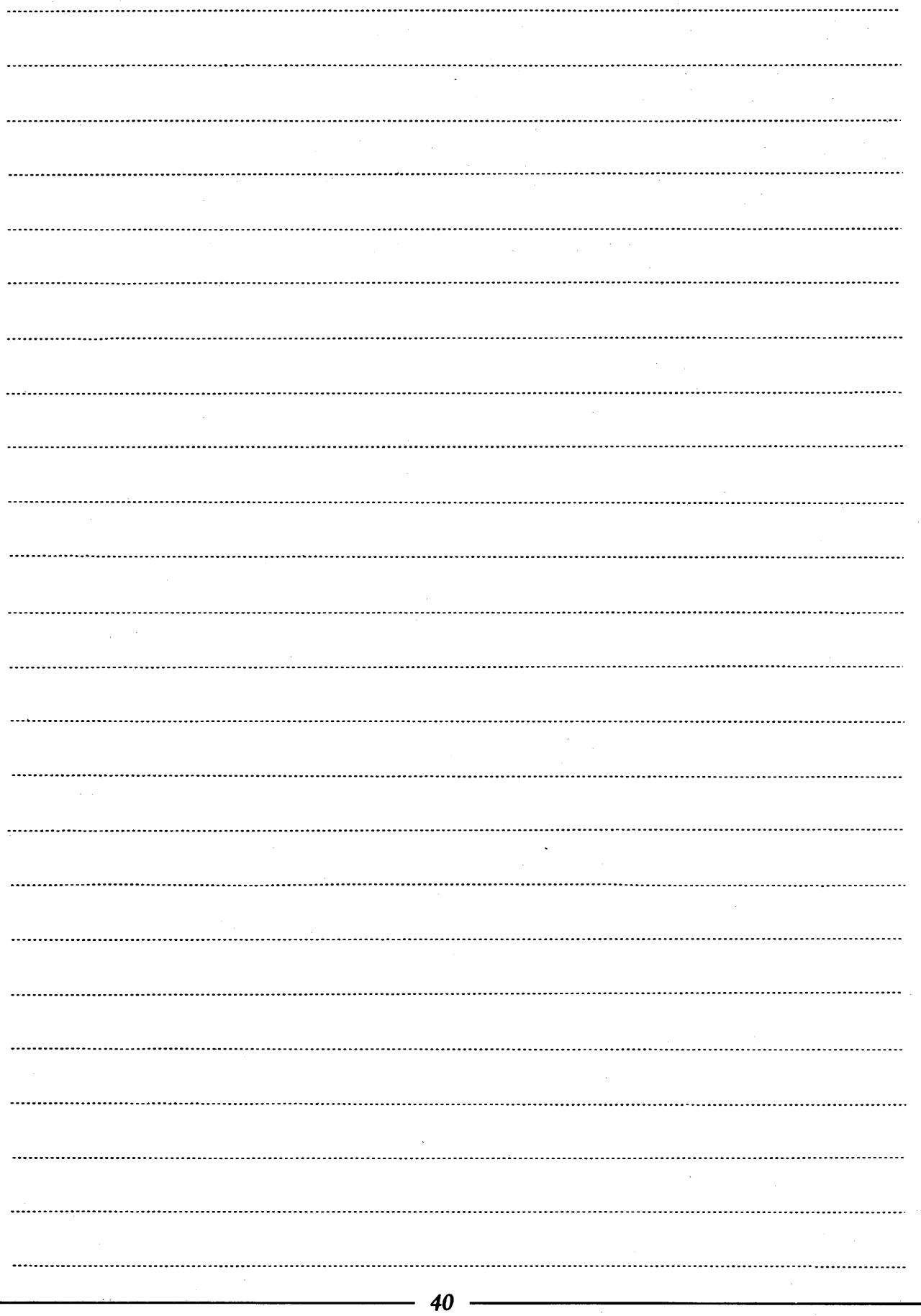

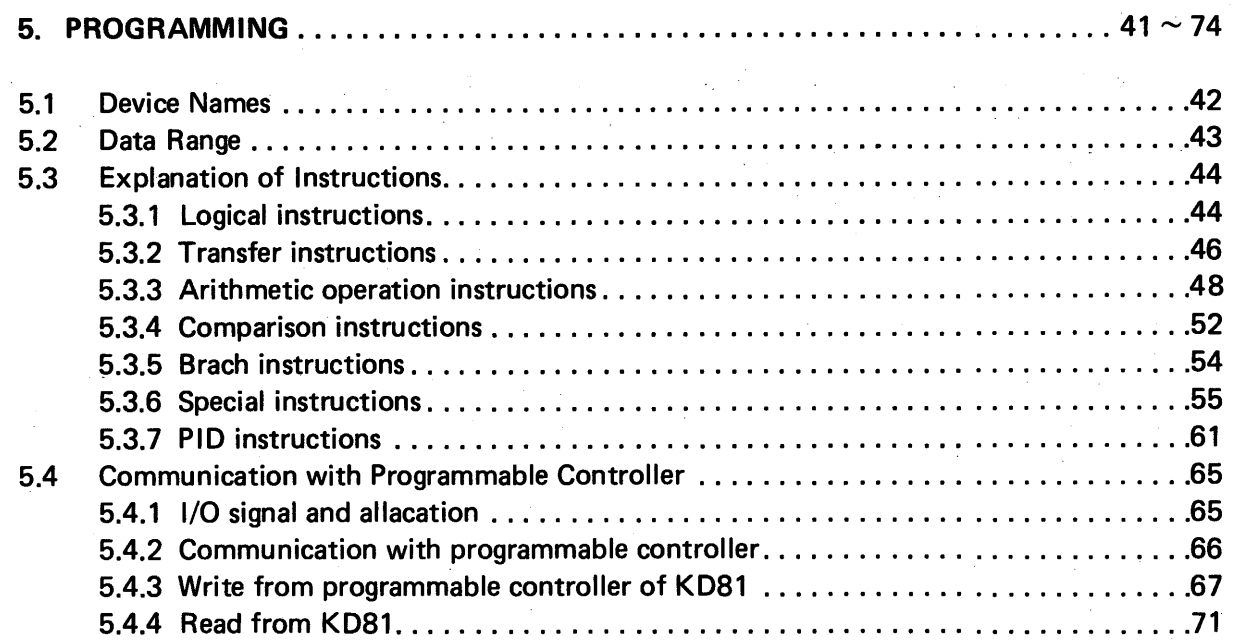

# **5. PROGRAMMING WELDED S**

### 5. PROGRAMMING

### **5.1 Device Names**

The names of devices used for KD81 are provided with "P" to differentiate them from devices used for programmable controller. (However, devices displayed by the KD81HP are not provided with "P" because of the number of display columns.)

For programming and other descriptions, it is recommended to describe device names with "P" provided in order to differentiate the devices.

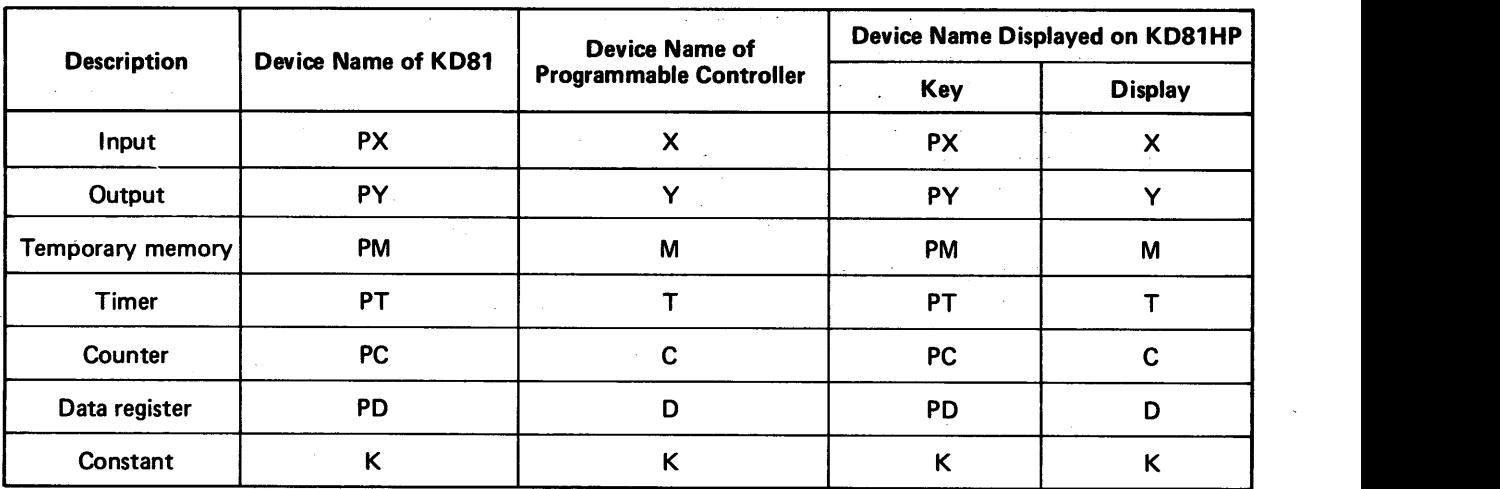

**Table 5.1 Device Representations** 

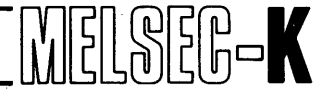

#### **5.2 Data Range**

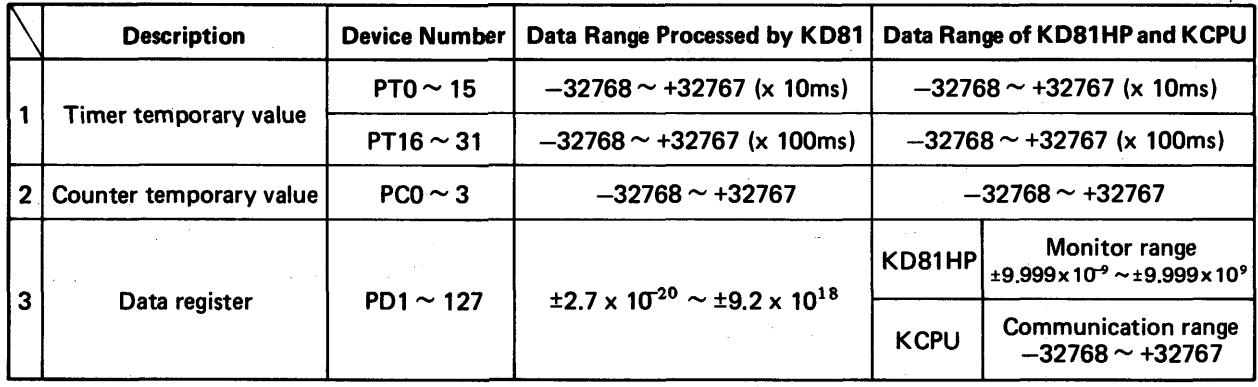

**[Table](#page-70-0) 5.2 Data Range** 

#### (1) Timer and counter

When the temporary value of timer or counter exceeds +32767, counting is continued like -32768,42767, ..... -1 , **0.** 

(2) Data register

The data register comprises 32 bits of floating points. When the value of data register exceeds the range of  $\pm 2.7 \times 10^{-20} \sim \pm 9.2 \times 10^{18}$  by arithmetic operation, the KD81 detects an operation error (overflow or underflow) and comes to stop. At this time, the RUN indicator light flickers.

When the data processing ranges of KD81HP and KCPU are exceeded, data processing is fixed at the following values.

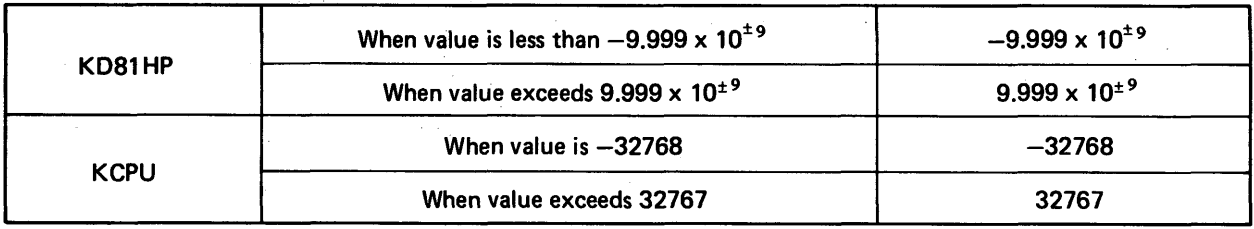

#### (3) Constant

The range of constant which can be input from the KD81HP is as follows.

 $-99990 \sim 999900$  (Up to five digits below a decimal point is possible)

.

#### **5.3 Explanation of Instructions**

#### **5.3.1 Logical instructions**

#### (1) NOT ---------- Inverse

Functional expression:  $(A) \leftarrow (Device)$ 

The content of specified device is inverted and stored into accumulator (A). The content of specified device remains unchanged after the execution of the instruction.

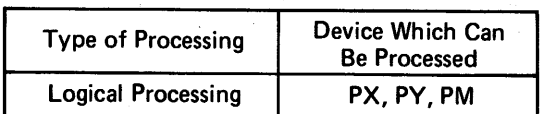

 $\|V\|$   $\}$ 

 $\mathbb{R}$ 

Coding

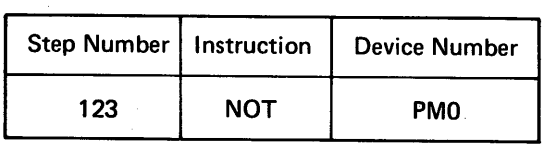

(2) AND --------- Logical product

Functional expression:  $(A) \leftarrow (A) \wedge (D \text{evice})$ 

The AND operation of specified device content and (A) content is executed and the result is stored into (A). The content of specified device remains unchanged after the execution of the instruction.

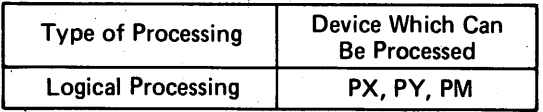

**Coding** 

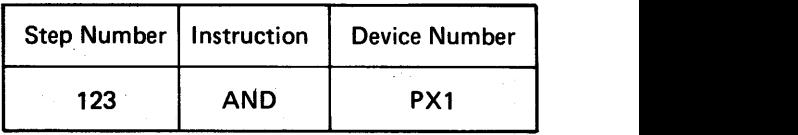

#### (3) **OR** \_\_\_\_\_\_\_\_\_\_\_\_- Logical add

Functional expression:  $(A) \leftarrow (A) \vee (D \text{evice})$ 

The OR operation of specified device content and (A) content is executed and the result is stored unchanged after the execution of the instruction. into (A). The content of specified device remains

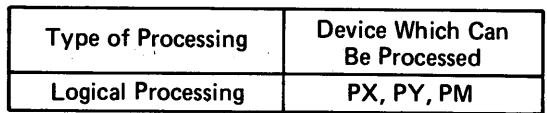

**Coding** 

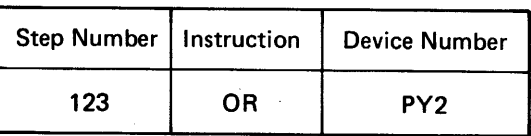

#### (4) SET ----------- Set

Functional expression:  $(Device) \leftarrow 1$ 

Specified device is turned on.

### **CAUTION**

SET instructions for PCO and PC1 are inactive.

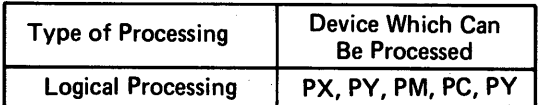

PC and PT are coils.

MELSEG-K

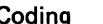

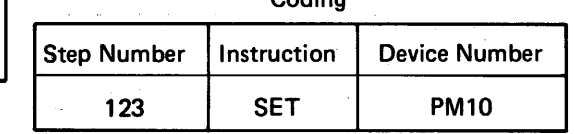

(5) RST \_\_\_\_\_-\_-\_ Reset

Functional expression: (Device)  $\leftarrow$  0

Specified device is turned off.

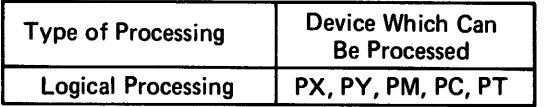

PC and PT are coils.

### CAUTION

RST instructions for PCO and PC1 are inactive.

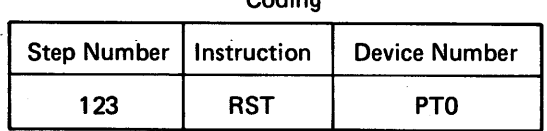

Coding

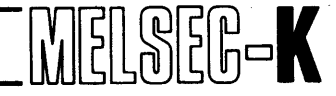

### 5.3.2 Transfer instructions

(1) STA --------- Storage

Functional expression:  $(Device) \leftarrow (A)$ 

The content of (A) is stored into specified device.

### CAUTION

1. Avoid mingling logical processing and data processing.

Example :

LDA PX1 --- Logical processing STA PDIO -- Data processing

2. STA instructions for PCO and PC1 are inactive.

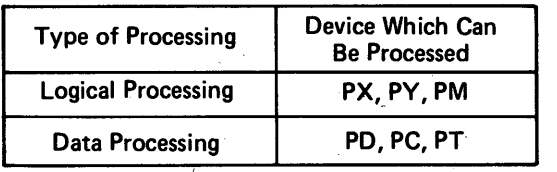

PC and PT are temporary values.

**Coding** 

| Step Number   Instruction |     | <b>Device Number</b> |
|---------------------------|-----|----------------------|
| 123                       | STA | <b>PD10</b>          |

(2) LDA \_\_-\_\_-\_-\_\_ Read

Functional expression:  $(A) \leftarrow (D \text{evice})$ 

The content of specified device is read to (A). The content of specified device remains unchanged after the execution of the instruction.

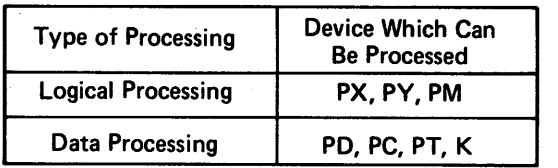

PC andPT are temoporary values.

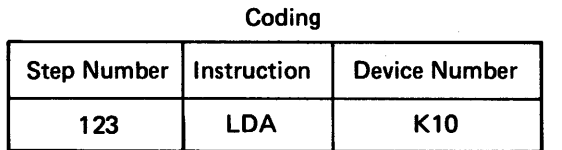

#### **(3) MOV** --\_\_\_-\_--- Transfer

Functional expression:  $S \rightarrow D$ 

S: Source

S indicates the source from which data is transferred.

D: Destination

**D** indicates the destination where the conntent of S is stored.

This is a data transfer instruction between devices and transfers data from S to D. The content of S remains unchanged after the execution of the instruction.

#### CAUTION

MOV instructions for PCO and PC1 are inactive (when D = PCO, PC1).

Combination of devices which can be processed

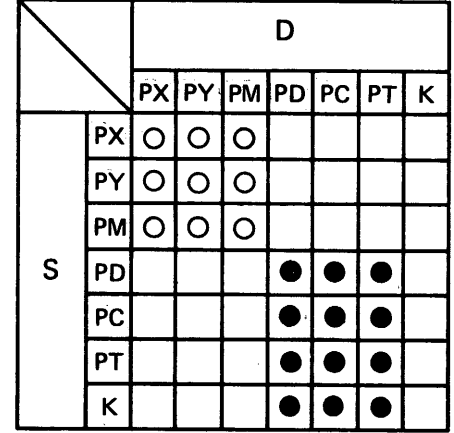

*0* **mark indicates logical processing. mark indicates data processing. C and T indicate temporary value.** 

**Coding** 

| Step Number | Instruction | Device Number |
|-------------|-------------|---------------|
| 123         | MOV         | K100          |
| 124         |             | PD1           |

<span id="page-48-0"></span>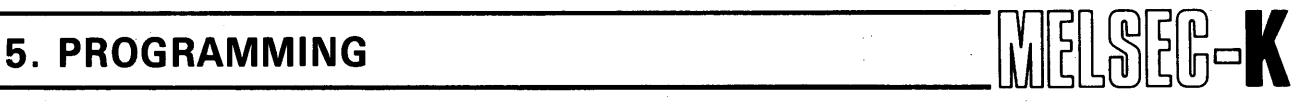

#### **5.3.3 Arithmetic operation instructions**

### $(1)$  + - - - - - - - - - - - Add

Functional expression:  $(A) \leftarrow (A) + (D \text{evice})$ 

The content of specified device and that of  $(A)$   $P$ C and PT temporary values. are added and the result is stored into (A). The content of specified device remains unchanged content or specified device remains unchanged<br>after the execution of the instruction.

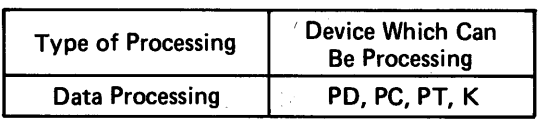

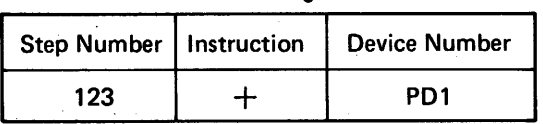

Arithmetic Operation Error

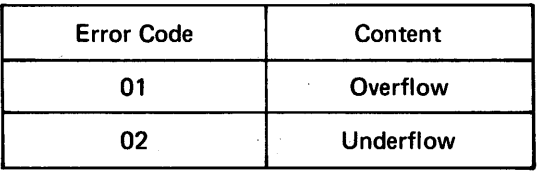

*Note:* For details of errors, see Section 6 "ERROR *MESSAGE LIST".* 

 $(2)$  ------------------Subtract

 $\mathcal{L}^{\text{max}}$ 

Functional expression:  $(A) \leftarrow (A)$  - (Device)

The content of specified device is subtracted from that of  $(A)$  and the result is stored into  $(A)$ . The PC and PT temporary values.<br>
content of specified device remains unchanged after the execution of the instruction.

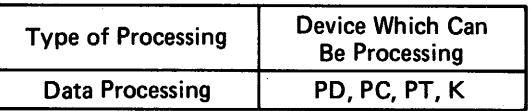

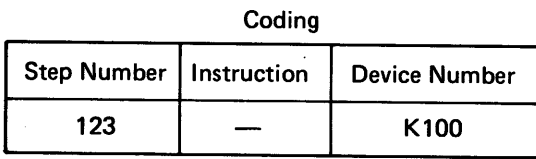

#### Arithmetic Operation Error

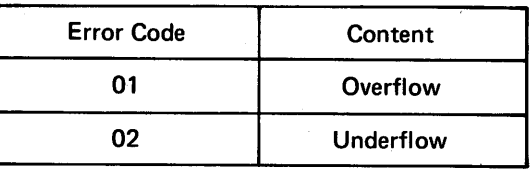

*Note: For details of errors, see Section 6 "ERROR MESSAGE LISTY* 

 $(3)$   $*$  --------------- Multiply

*i* 

*o* 

*0* 

*0* 

*0* 

Functional expression:  $(A) \leftarrow (A) \times (D \text{evice})$ 

The content of (A) and that of specified device are multiplied and the result is stored into (A). The content of specified dewice remains un changed after the execution of the instruction. The coding

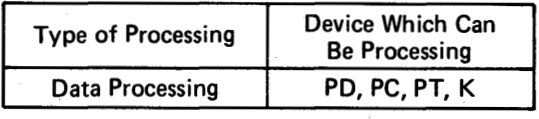

PC and PT temporary values.

MELSEG-K

|     | Step Number   Instruction   Device Number |
|-----|-------------------------------------------|
| 123 | K20                                       |

Arithmetic Operation Error

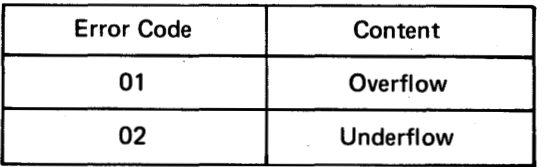

For details of errors, see Section 6 "ERROR Note: *MESSAGE LIST".* 

(4) / --------------- Divide

Functional expression:  $(A) \leftarrow (A) \div (D \text{evice})$ 

The content of (A) is divided by that of specified device and the result is stored into (A). The content of specified device remains unchanged after the execution of the instruction.

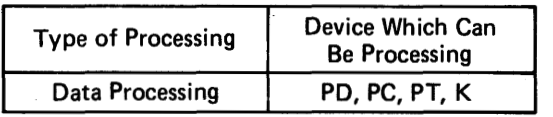

PC and PT temporary values.

Coding

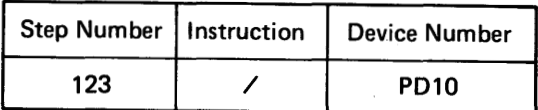

Arithmetic Operation Error

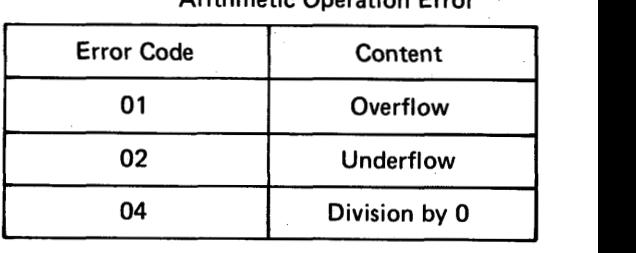

*Note: For details of errors, see Section 6 "ERROR MESSAGE LIST".* 

# **5. PROGRAMMING** .I

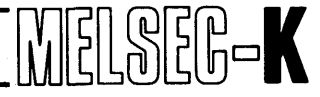

*J- -I------* **Square root** 

**Functional expression:**  $(A) \leftarrow \sqrt{(A)}$ 

The extraction of  $\sqrt{(A)}$  is executed and the result is stored into (A).

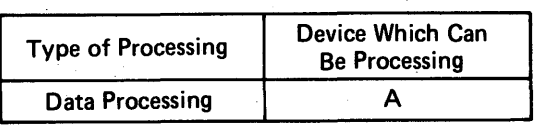

**Coding** 

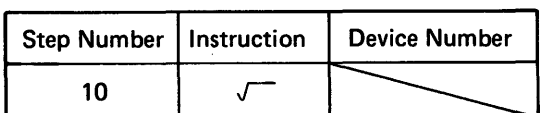

#### **Arithmetic Operation Error**

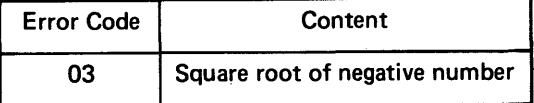

*Note: For details of errors,* **see** *Section 6 'ERROR MESSAGE L IST".* 

(6) PCT -----------% operation

**Functional expression:** (A)← {(A)/(Device)} x 100

**The percentage of (A) to specified register is <sup>I</sup>** obtained and the result is stored into (A). The content of specified register remains unchanged after the execution of the instruction.

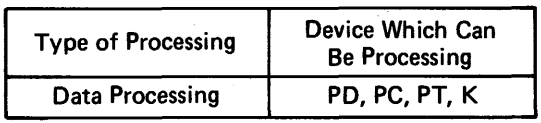

PC and PT temporary values.

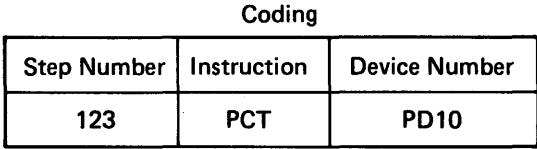

#### **Arithmetic Operation Error**

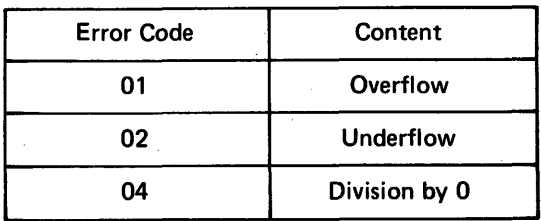

*Note: For details of errors, see Section 6 \*\*ERROR MESSAGE LIST".* 

**L** 

**(7) LOG** \_-------- **Common logarithm** 

**Functional expression:**  $(A) \leftarrow \log_{10}(A)$ 

The common logarithm of (A) is obtained and the result is stored into (A).

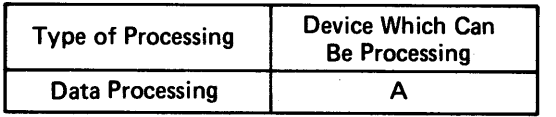

EG-K

Coding

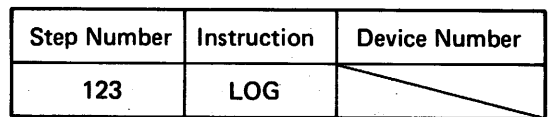

**Arithmetic Operation Error** 

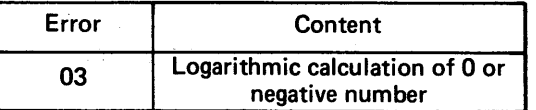

*Note: For details of errors, see Section 6 "ERROR MESSAGE LIST".* 

**(8) ABS** \_\_---\_--\_- **Absolute value** 

**Functional expression:**  $(A) \leftarrow |(A)|$ 

**Coding The absolute value of (A) is obtained and the result is stored into (A).** 

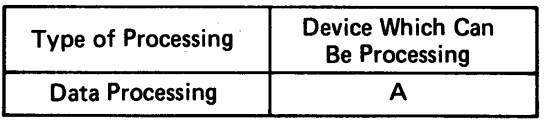

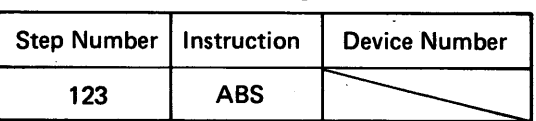

#### **5.3.4 Comparison instructions**

#### $(1)$  > -------Comparison

L

Functional expression:

When  $(A)$  > (Device), the next step is run. When  $(A) \leq (D \text{evice})$ , "the next step + 1" is run.

are compared. When  $(A)$  / (Device), the next The content of (A) and that of specified device program step is run. When  $(A) \leq (D \vee C)$ , "the next program step **+1** step" is run. The content of specified device remains unchanged after the execution of the instruction.

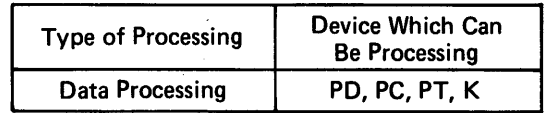

PC and PT temporary values.

Coding

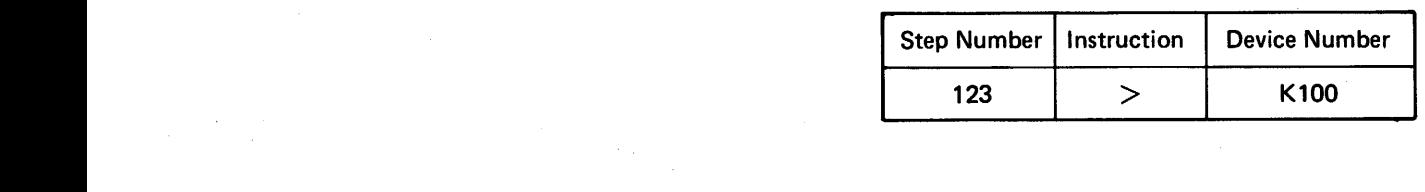

#### $(2)$  < -------Comparison

Functional expression:

When (A)<(Device), the next step is run. When  $(A)$  (Device), "the next step + 1" is run.

The content of (A) and that of specified device are compared. When  $(A) < (D$ evice), the next program step is run. When  $(A) \geq (D \text{evice})$ , "the next program step **+1** step" is run. The content of specified device remains unchanged after the execution of the instruction.

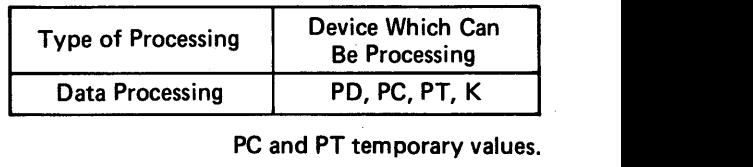

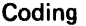

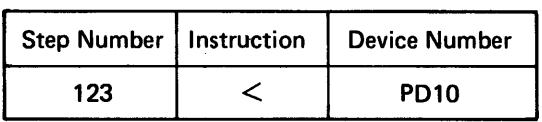

#### **(3)** = -------- Comparison

#### Function

Functional expression:

When  $(A) = (D \text{evice})$ , the next step is run. When  $(A) \neq (D \text{evice})$ , "the next step + 1" is run.

The content of (A) and that of specified device are compared. When  $(A) = (D \cdot C)$ , the next program step is run. When  $(A) \neq (D \text{evice})$ , "the next program step **+I** step" is run. The content of specified device remains unchanged after the execution of the instruction.

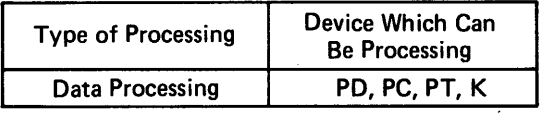

PC and PT temporary values.

**WELSEG-K** 

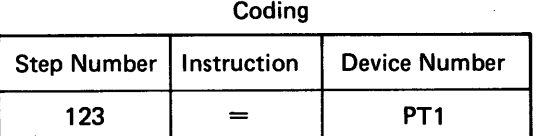

# **5. PROGRAMMING** kilEL8EEnK

#### **5.3.5 Branch instructions**

#### **(1** ) **JMP** ---Unconditional jump

This is an unconditional jump instruction and causes the program to jump to the specified program step.

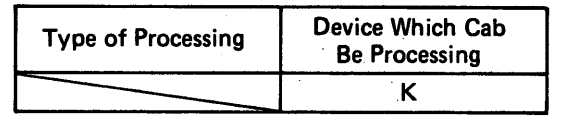

**Coding** 

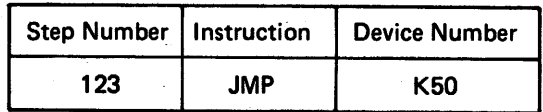

#### (2) JC ------ Conditional jump

Functional expression:

When  $(A) = 1$ , program jumps to specified step.

When  $(A) = 0$ , the next step is run.

This is a conditional jump instruction. When (A) = 1, the program jumps to the specified program step. When  $(A) = 0$ , the next program step is run.

*Note:* Avoid mingling logical processing and data *Coding* **Coding** *processing.* 

*Example:* 

*L DA K I* ------ *Logical processing JC K I5* ---- *Data processing* 

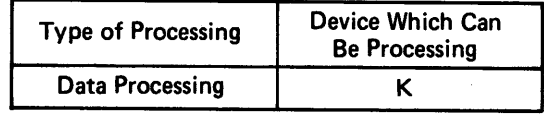

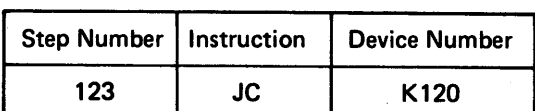

# **5. PROGRAMMING**  $\begin{bmatrix} \begin{matrix} 0 \\ 0 \end{matrix} \end{bmatrix} \begin{bmatrix} 0 \\ 1 \end{bmatrix} \begin{bmatrix} 0 \\ 0 \end{bmatrix} \begin{bmatrix} 0 \\ 0 \end{bmatrix} \begin{bmatrix} 0 \\ 0 \end{bmatrix} \begin{bmatrix} 0 \\ 0 \end{bmatrix} \end{bmatrix}$

#### **1 5.3.6 Special instructions**

#### ( 1 ) HS -----Magnitude comparison

Functional expression:

When  $(A) \geq (D \text{evice}), (A) \rightarrow (A)$ . When  $(A) < (D \text{evice})$ ,  $(D \text{evice}) \rightarrow (A)$ 

The content of specified device and that of (A) are compared, and the content with higher value entity and the coding of the coding of the coding of the content is stored into  $(A)$ . The content of specified device  $\sqrt{2\pi}$  Step Number Instruction Device Number remains unchanged after the execution of the instruction.

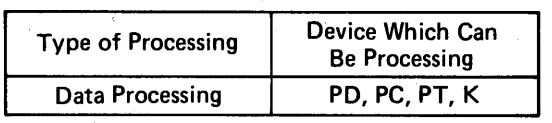

PC and PT temporary values.

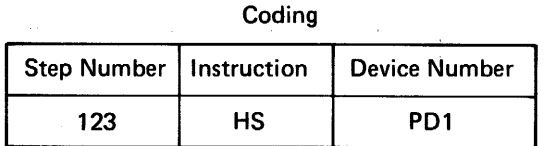

#### **Arithmetic Operation Error**

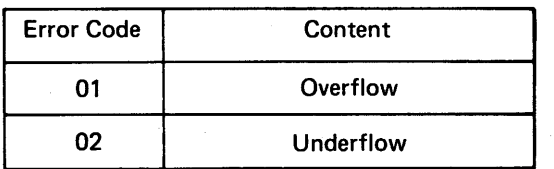

*Note: For details of errors, see Section 6 "'ERROR MESSAGE LIST':* 

(2) LS ----- Magnitude comparison

Functional expression:

When  $(A) \leq (D \text{evice}), (A) \rightarrow (A)$ . When  $(A) > (D \text{evice})$ ,  $(D \text{evice}) \rightarrow (A)$ 

The content of specified device and that of (A) are compared, and the content with lower value is stored into (A). The content of specified device remains unchanged after the execution of the instruction.

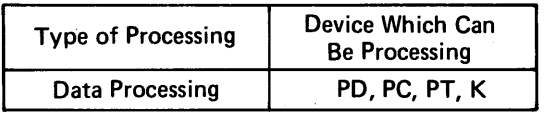

PC and PT temporary values.

| Coding             |             |                      |  |  |  |
|--------------------|-------------|----------------------|--|--|--|
| <b>Step Number</b> | Instruction | <b>Device Number</b> |  |  |  |
| 123                | LS          | K <sub>100</sub>     |  |  |  |

Arithmetic Operation Error

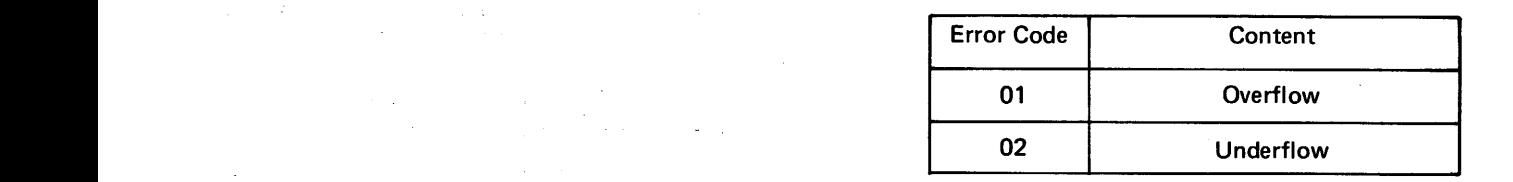

Note: For details of errors, see Section 6 "ERROR *MESSAGE LIST':* 

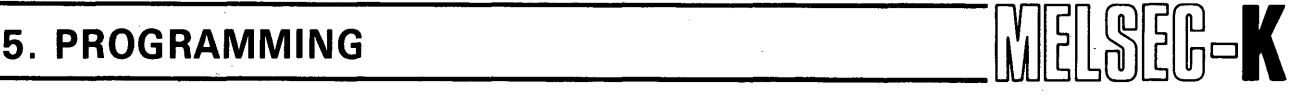

**(3)** HLM -- Clamping of higher limit value

#### Functional expression: When  $(A)$  > (Device), (Device)  $\rightarrow$  (A).

The content of specified device and that of (A) are compared. When the content of (A) is higher than that of device, the content of device is stored into (A) and gives restriction to (A). The content of specified device remains unchanged after the execution of the instruction.

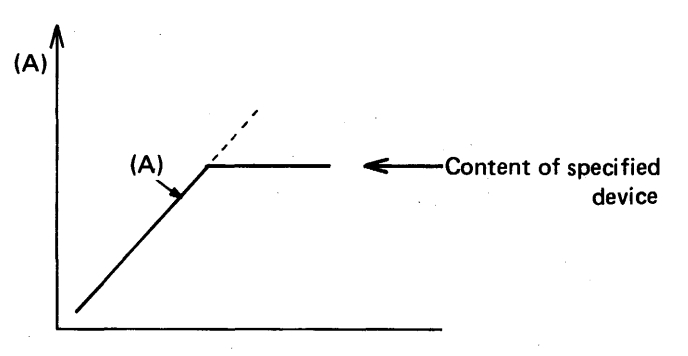

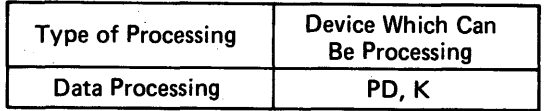

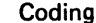

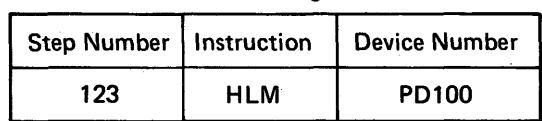

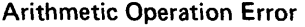

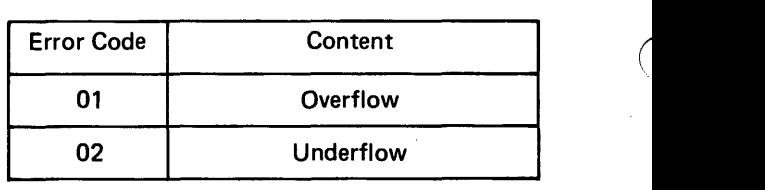

*Note: For details of errors, see Section 6 ''ERROR MESSAGE LIST".* 

(4) LLM ---Clamping of lower limit value

/ /

**I** 

 $(A)$ 

Functional expression: When  $(A)$  < (Device), (Device)  $\rightarrow$  (A).

are compared. When the content of  $(A)$  is lower The content of specified device and that of (A) than that of device, the content of device is stored into (A) and gives restriction to (A). The content of specified device remains unchanged  $a$  **fter** the execution of the instruction.

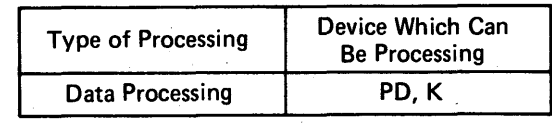

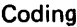

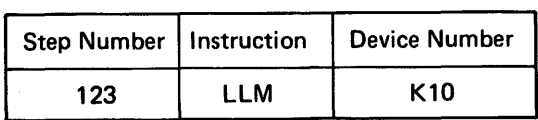

#### **Arithmetic Operation Error**

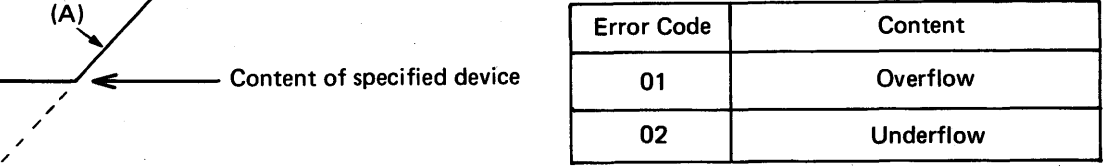

Content of specified device

*Note: For details of errors, see Section 6 "ERROR MESSAGE LIST".* 

(5) NOP -- No operation

This is a no-operation instruction and has no influence on the results of preceding arithmetic operation. NOP is used when providing space for debugging of program, when it is desired to make deletion without changing the number of programs (write NOP to the corresponding step of prewritten program), or when temporarily deleting a condition.

#### (6) END ---End of program

This is a program end instruction and is used to declare the end of program.

#### **(7)**   $\overline{\phantom{0}}$ **HAL (H\Tgh alarm)**

**When the content of (A) becomes higher than the alarm set variable (AP), alarm (specified PM) is turned on. The output alarm turns off at the hysteresis variable (HS).** 

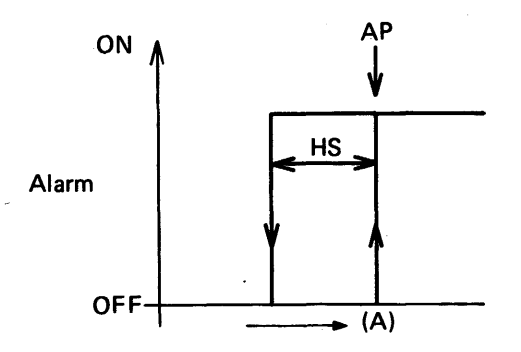

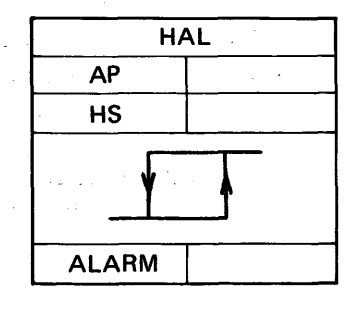

Sym **bo1** 

AP: Alarm set value HS: Hysteresis value

### Coding

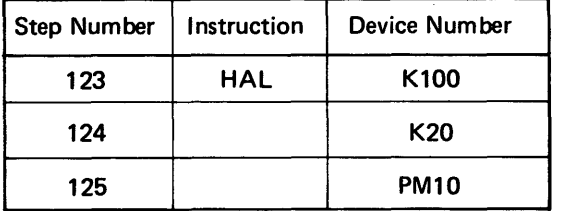

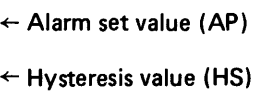

+Alarm output (ALARM)

#### Oetails of Parameter Settings

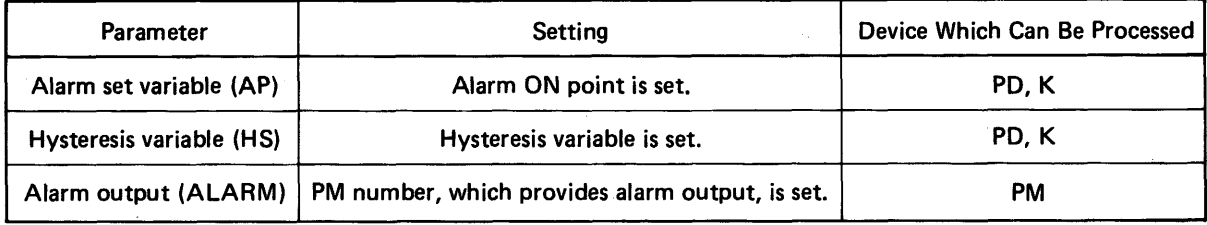

(8) LAL (Low alarm)

When the content of (A) becomes lower than the alarm set variable (AP), alarm (specified PM) is turned on. The output alarm turns off at the hysteresis variable **(HS).** 

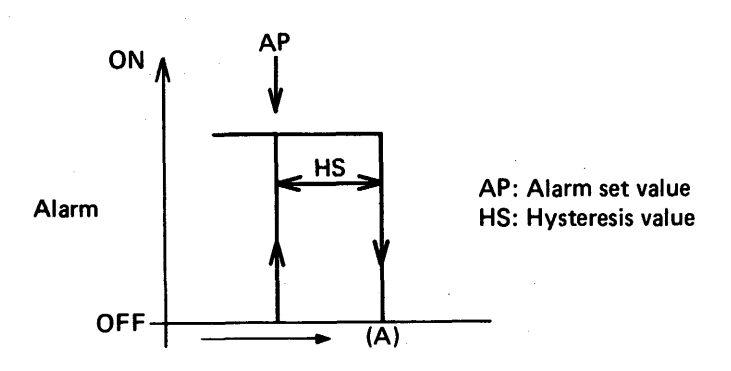

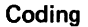

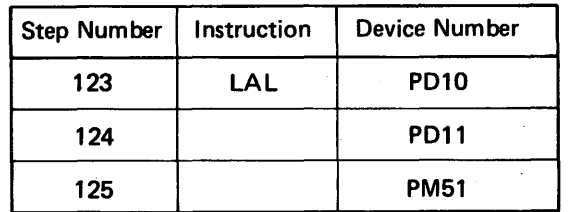

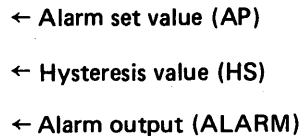

**Details of Parameter Settings** 

Parameter and Setting Alarm set variable (AP) Hysteresis variable (HS) Alarm output (ALARM) Alarm ON point is set. Hysteresis variable is set. PM number, which provides alarm output, is set. Device Which Can Be Processed PD, K PD, K PM

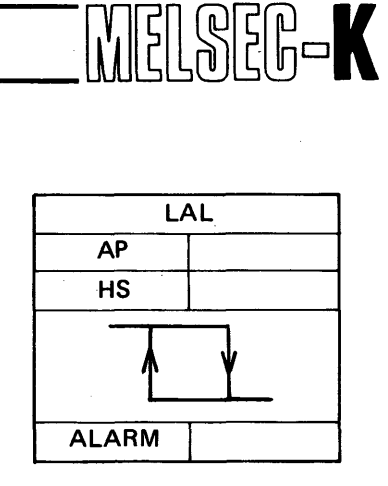

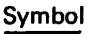

# **5. PROGRAMMING WELSEER**

**(9) SAL (Set alarm)** 

*c* 

**When the content of (A) is within the alarm set value (AP) plus output range (AO), alrm (specified PM) is turned on.** 

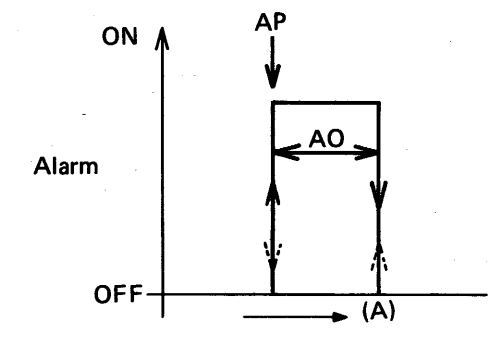

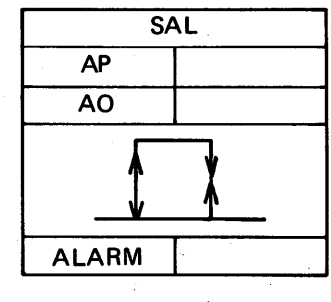

Sym **bo1** 

AP : Alarm set value A0 : Alarm output range

Coding

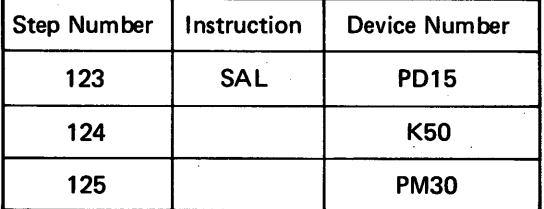

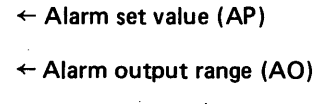

 $\leftarrow$  Alarm output (ALARM)

**Details of Parameter Settings** 

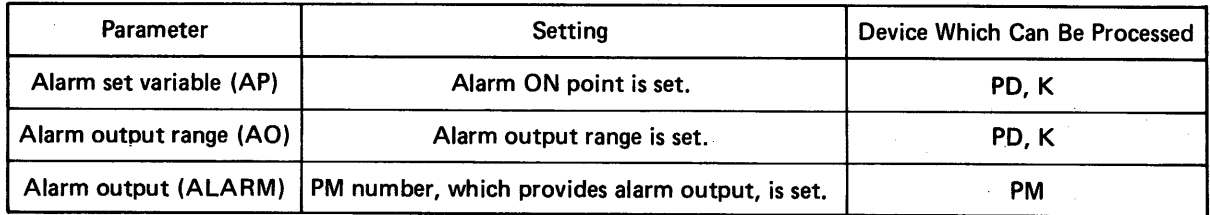

### **5.3.7 PID instructions**

#### **(1) PIX**

<span id="page-61-0"></span>**J** 

**Analog input signal of process is converted into digital value and stored into specified data register.** 

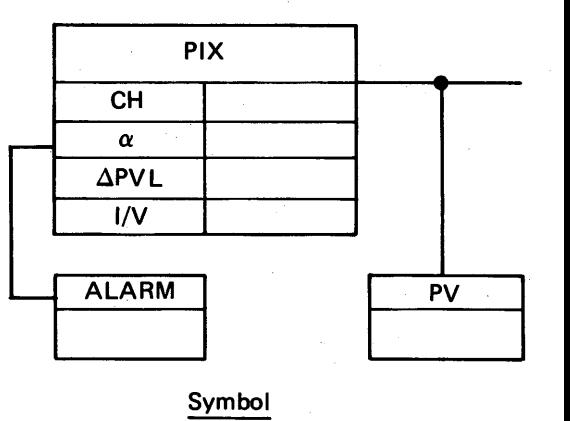

MELSEG-K

**Symbol** 

 $\overline{1}$ 

Coding

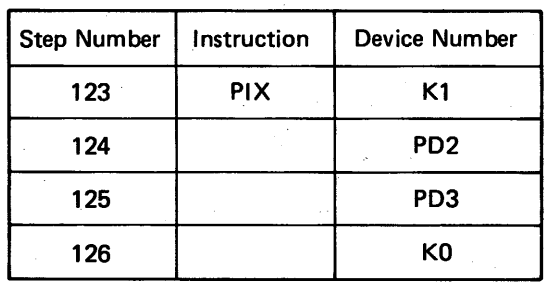

- $\leftarrow$  A/D converter channel setting (CH)
- + Filter coefficient *(a)*
- $\leftarrow$  Rate of PV change limit value ( $\Delta$ PVL)
- $\leftarrow$  Input mode setting (I/V)

**Details of Parameter Settings** 

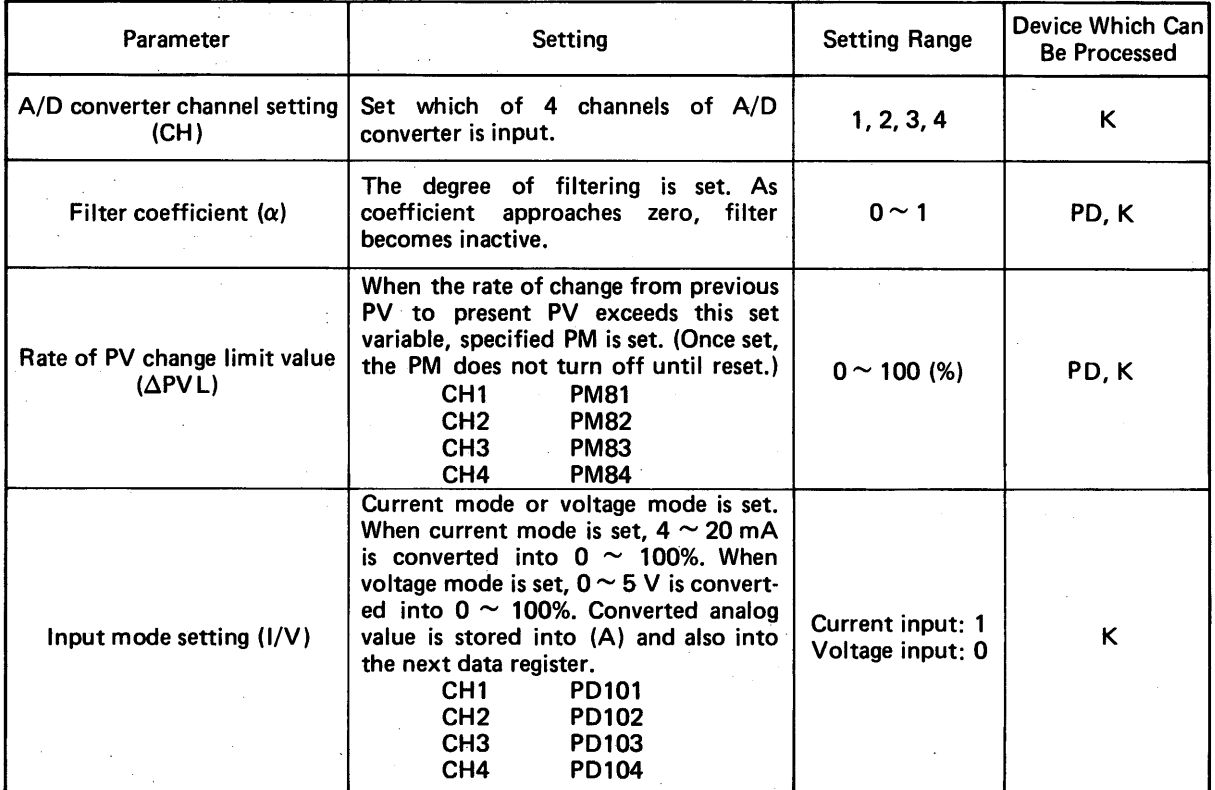

## I **5. PROGRAMMING**

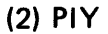

PIY<br>
The digital value of (A) or specified register is<br>
converted into analog value. When the AUTO<br>
position of MAN/AUTO select switch is selected,<br>
the content of (A) is output. When the MAN<br>
position is selected, the con **converted into analog value. When the AUTO position of MAN/AUTO select switch is selected, the content- of (A) is output. When the MAN position is selected, the content of data register, which is determined by the channel, is output.** 

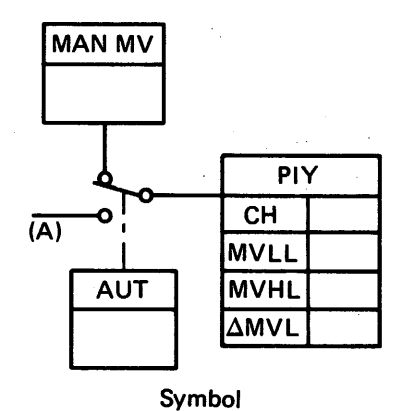

MELSEG-K

#### **MAN/AUTO Position Selection**

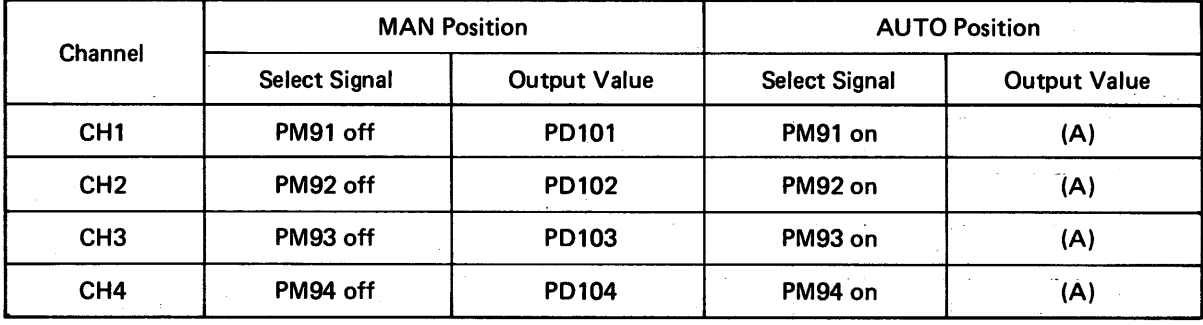

Coding

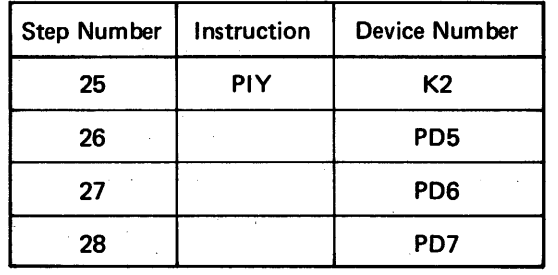

 $\leftarrow$  D/A converter channel setting (CH)

 $\leftarrow$  MV lower limit value (MVLL)

 $\leftarrow$  MV higher limit value (MVHL)

 $\leftarrow$  Rate of MV change limit value ( $\Delta MVL$ )

Details of Parameter Settings

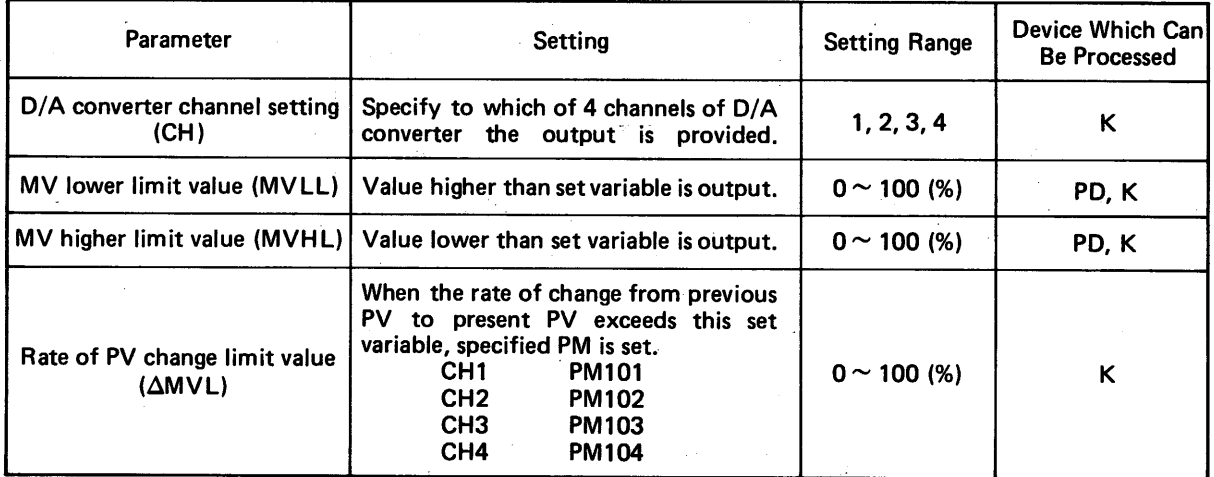

### CAUTION

**1. Manual selection:** MV **lower limit** (MVLL) **and** MV **higher limit** (MVHL) **become inactive.**  However, MV output value is output in the range of  $0 \leq M$ V  $\leq$  100. **2.** MVLL ≤ MVHL is the requirement for MV lower limit (MVLL) and MV higher limit (MVHL).

# **5. PROGRAMMING WELDED SOME**

**PID**  $SV$ MV **FORM**  $\overline{(A)}$  $\overline{\mathsf{sv}}$  $KP$  $\overline{T_1}$  $T_{D}$ PV  $\overline{(A)}$ **I I <sup>I</sup>** Symbol

### **(3) PID**

**PID operation is executed by use of SV and PV and the result is stored into (A).** 

#### Coding

 $\mathbb{R}^2$ 

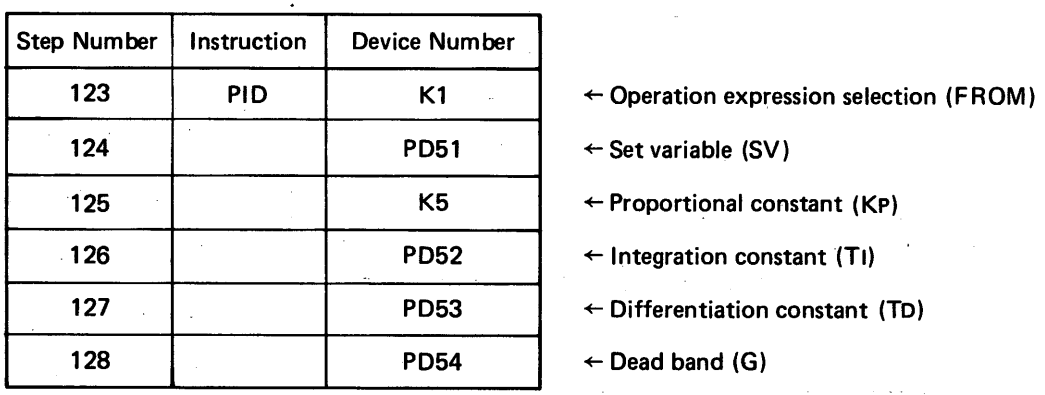

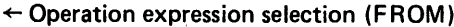

 $\leftarrow$  Set variable (SV)

 $\bullet$ 

 $\leftarrow$  Proportional constant (KP)

- $\leftarrow$  Integration constant (TI)
- + Differentiation constant **(TO)**
- + Dead band **(G)**

#### Details of Parameter Settings

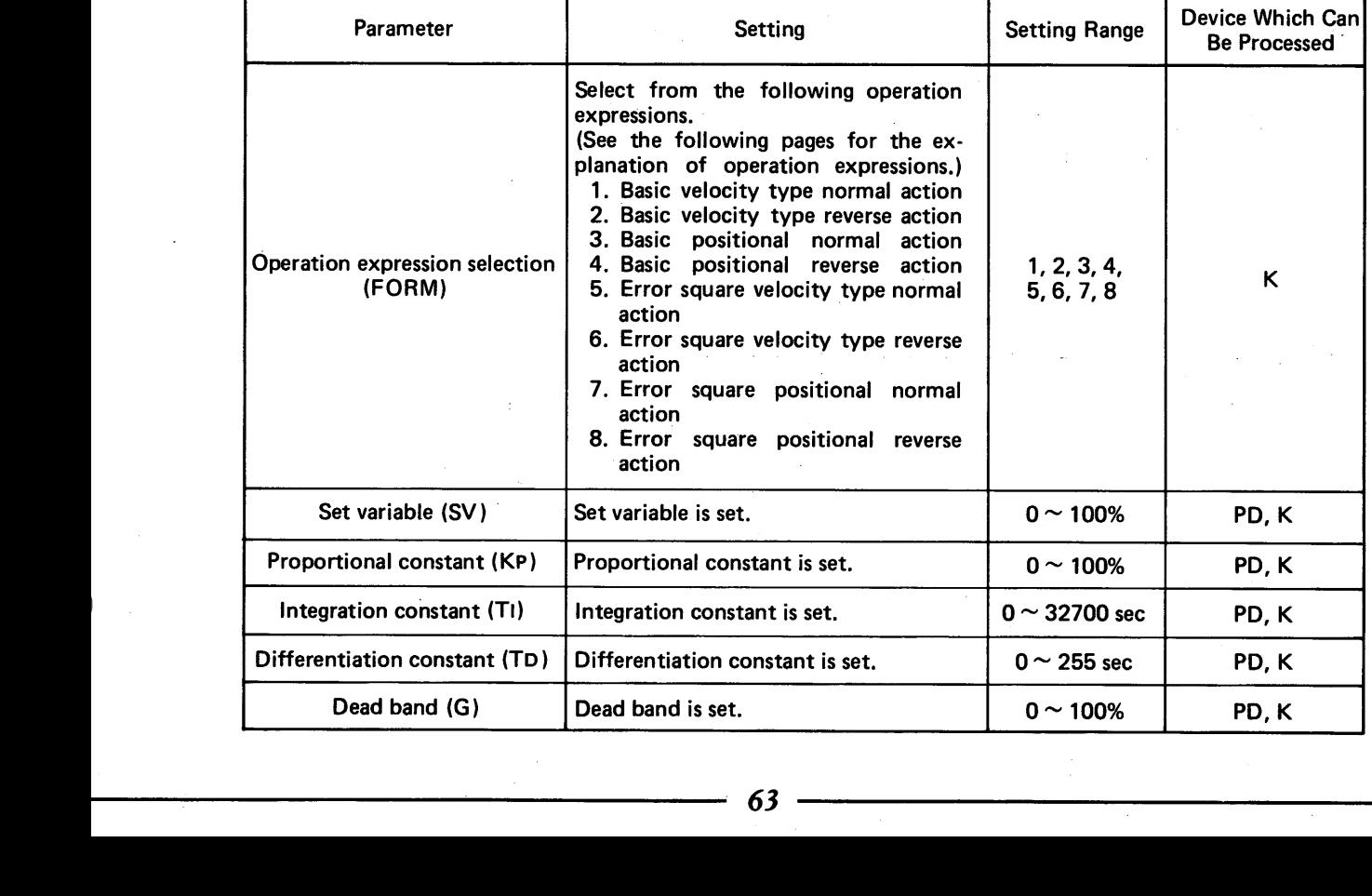

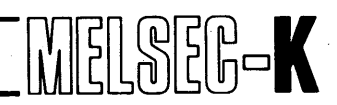

### **PID Operation Expressions**

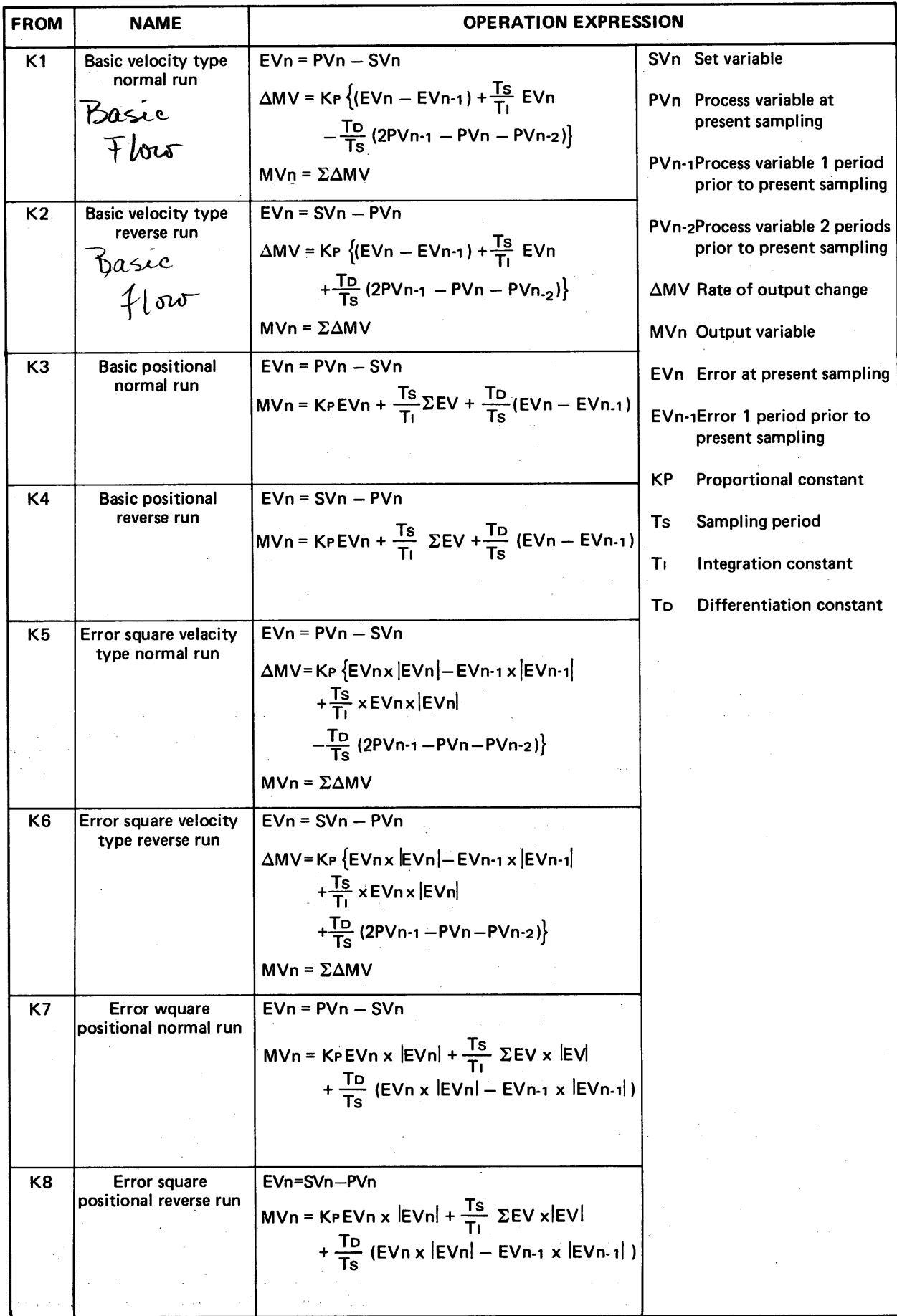

<span id="page-65-0"></span>**5. PROGRAMMING**  $\begin{bmatrix} \begin{bmatrix} 0 \\ 0 \end{bmatrix} & \begin{bmatrix} 0 \\ 1 \end{bmatrix} & \begin{bmatrix} 0 \\ 0 \end{bmatrix} & \begin{bmatrix} 0 \\ 0 \end{bmatrix} & \begin{bmatrix} 0 \\ 0 \end{bmatrix} & \begin{bmatrix} 0 \\ 0 \end{bmatrix} & \begin{bmatrix} 0 \\ 0 \end{bmatrix} & \begin{bmatrix} 0 \\ 0 \end{bmatrix} & \begin{bmatrix} 0 \\ 0 \end{bmatrix} & \begin{bmatrix} 0 \\ 0 \end{bmatrix} & \begin{bmatrix} 0 \\ 0 \end{bmatrix} &$ 

### **5.4 Communication with Programmable Controller**

#### **5.4.1 I/O signals and allocation**

**1/0 signals on the programmable controller side of** KD81 **are as follows. X and Y numbers apply when the** KD81 **is loaded into the slot number** 1 **of base unit.** 

#### **Input Signal Community Community Community Community Community Community Community Community Community Community Community Community Community Community Community Community Community Community Community Community Communit**

**Input Number | Content | Content | Content | Content | Content | Content | Content | Content | Content | Content | Content | Content | Content | Content | Content | Content | Content | Content | Content | Content | Conten** PD data 2<sup>0</sup> PD data  $2^0$ xo PM coil (MO) YO PM coil (MO)  $2<sup>1</sup>$  $\cdots$  2<sup>1</sup> PM coil (M1) x1  $\ddot{\mathbf{r}}$ PM coil (M1) Y1  $2<sup>2</sup>$  $2<sup>2</sup>$ x2 PM coil (M2) Y2  $\bullet$ PM coil (M2)  $\overline{u}$  $2^3$ x3 PM coil (M3)  $2^3$ PM coil (M3) Y3  $\overline{ }$  $\cdot$  $2<sup>4</sup>$  $2<sup>4</sup>$ PM coil (M4) x4  $\cdot$ Y4  $\overline{a}$ PM coil (M4)  $2<sup>5</sup>$  $2<sup>5</sup>$ x5 PM coil (M5) Y5  $\cdot$ PM coil (M5)  $\cdot$  $2<sup>6</sup>$  $2<sup>6</sup>$ X6  $\cdot$ PM coil (M6) Y6  $\cdot$ PM coil (M6)  $2^7$  $2^7$ x7  $\cdot$ PM coil (M7) Y7  $\cdot$ PM coil (M7)  $2^8$  $2^8$ X8  $\cdot$ PM coil (M8) Y8  $\cdot$ PM coil (M8)  $2<sup>9</sup>$ x9  $\cdot$ PM coil (M9) Y9  $2<sup>9</sup>$ PM coil (M9)  $\overline{a}$  $2^{10}$  $2^{10}$ XA PM coil (M10) PM coil (M10)  $\cdot$ YA  $\cdot$  $2^{11}$  $2^{11}$ XB  $\overline{a}$ PM coil (M11) YB PM coil (M11)  $\cdot$  $2^{12}$  $2^{12}$ xc  $\overline{u}$ PM coil (M12) YC PM coil (M12)  $2^{13}$  $2^{13}$ XD  $\overline{ }$ PM coil (M13) YD PM coil (M13)  $2^{14}$  $2^{14}$ XE  $\cdot$ PM coil (M14) **YE** PM coil (M14)  $\overline{a}$ XF  $\prime\prime$  SIGN PM coil (M15) YF PM coil (M15) " SIGN x10 KD81 output PYO KD81 input PXO Y10 x11 *\*I* PY1  $\dot{v}$  PX1 Y11 x12  $\cdots$  PY2 Y12  $\cdots$  PX2 X13 *I\** PY3 Y13  $\overline{v}$  PX3 X14 *\*I* PY4 Y14  $\dot{v}$  PX4 ., **PX5** X15 *I\** PY5 Y15 X16 *\*I* PY6 Y16  $\cdot$  PX6 X17 *I\** PY7 Y17  $\frac{1}{2}$  PX7 X18 *\*I* PY8 Y18 PD number setting 2<sup>0</sup> x19 *\*I* PY9 Y19 PD number setting 2<sup>1</sup> on number setting 2<sup>2</sup><br>
a number setting 2<sup>3</sup><br>
<u>mumber setting 2<sup>4</sup><br>
mumable controller ready<br>
Write</u> X1A *\*I* PYlO Y1A PD number setting 2<sup>2</sup>  $X1B$ X1B "PY1 *I\** PYll Y1B PD number setting  $2^3$ /1B<br>/1C<br><u>/1D</u><br>/1F X<sub>1</sub>C KD81 ready Y1C PD number setting 2<sup>4</sup> X1D Not used -Programmable controller ready Y1D XlE Write completed Y1E Read <u>f</u> X1F | Read completed | | Y1F

*Note: indicates that the signal is effective at its rise.* 

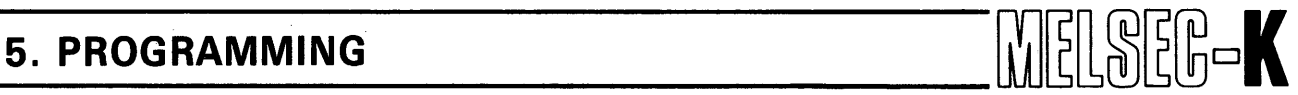

#### 5.4.2 Communication with Programmable Controller

The programs for communication with programmable controller can be classified as shown below:

- (1) Write to input (PX) of KD81
- (2) Write to data register (PD) of KD81
- **(3)** Write to temporary memory (PM) of KD81
- (4) Read from output (PY) of KD81
- (5) Read from data register (PD) of KD81
- (6) Read from temporary memory (PM) of KD81

Since communication of the KD81 with the programmable controller is made by a handshaking system, the aforementioned communication programs **(2), (3),** (5) and (6) cannot be run at the same time. Therefore, be sure to perform programming by providing interlock so that the programs are run alternately.

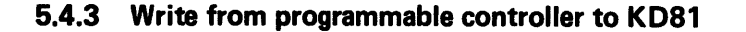

#### (1) Write to PX

1) By outputting corresponding Y numbers (Y10  $\sim$  17) of programmable controller to PX of KD81, PX can be turned on and off.

MELSEG-K

2) Program example of write to PX

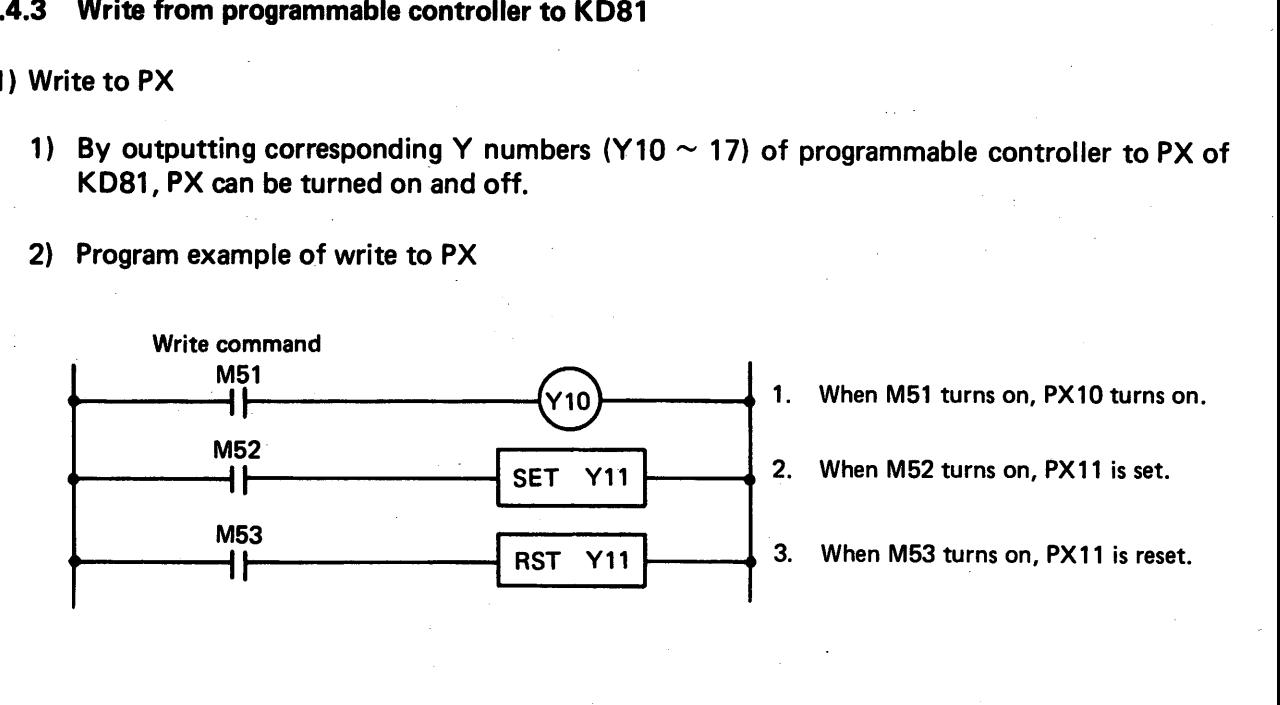

#### (2) Write to PD

- 1) Write procedure
	- a. Set written data to  $YO \sim YF$ .

 $\ddot{\phantom{0}}$ 

- b. Set PD numbers, which are desired to be written, to  $Y18 \sim Y1C$ .
- c. After completing a. and b. above, turn on the write command Y1E.

Turn off Y1E by leading edge of write completion signal (XlE). (Write completion signal X1E is automatically turned off by trailing edge of Y1E.)

#### 2) Write timing

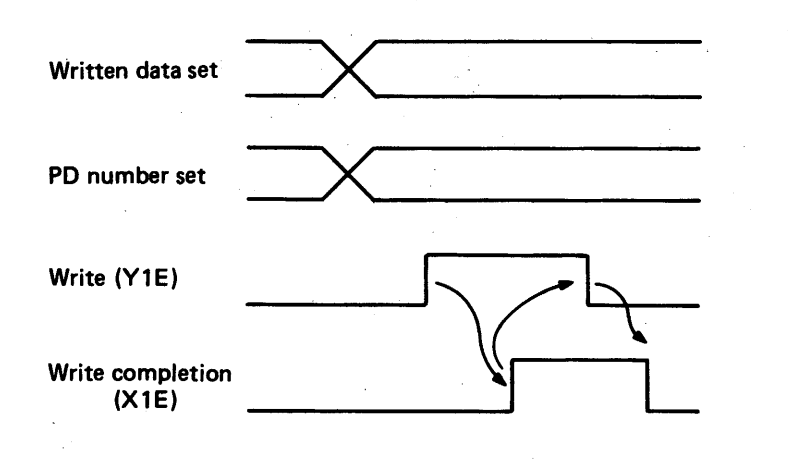

# **5. PROGRAMMING WELL BEEF AND THE EXECUTIVE OF A LITTLE SERVICE OF A LITTLE SERVICE OF A LITTLE SERVICE OF A LI**

**3)** Program example of write to PD

Fig. 5.1 shows a program example for writing data registers D11  $\sim$  25 to PD1  $\sim$  15. Data write start condition

 $\langle \cdot \rangle_{\rm c}$  :

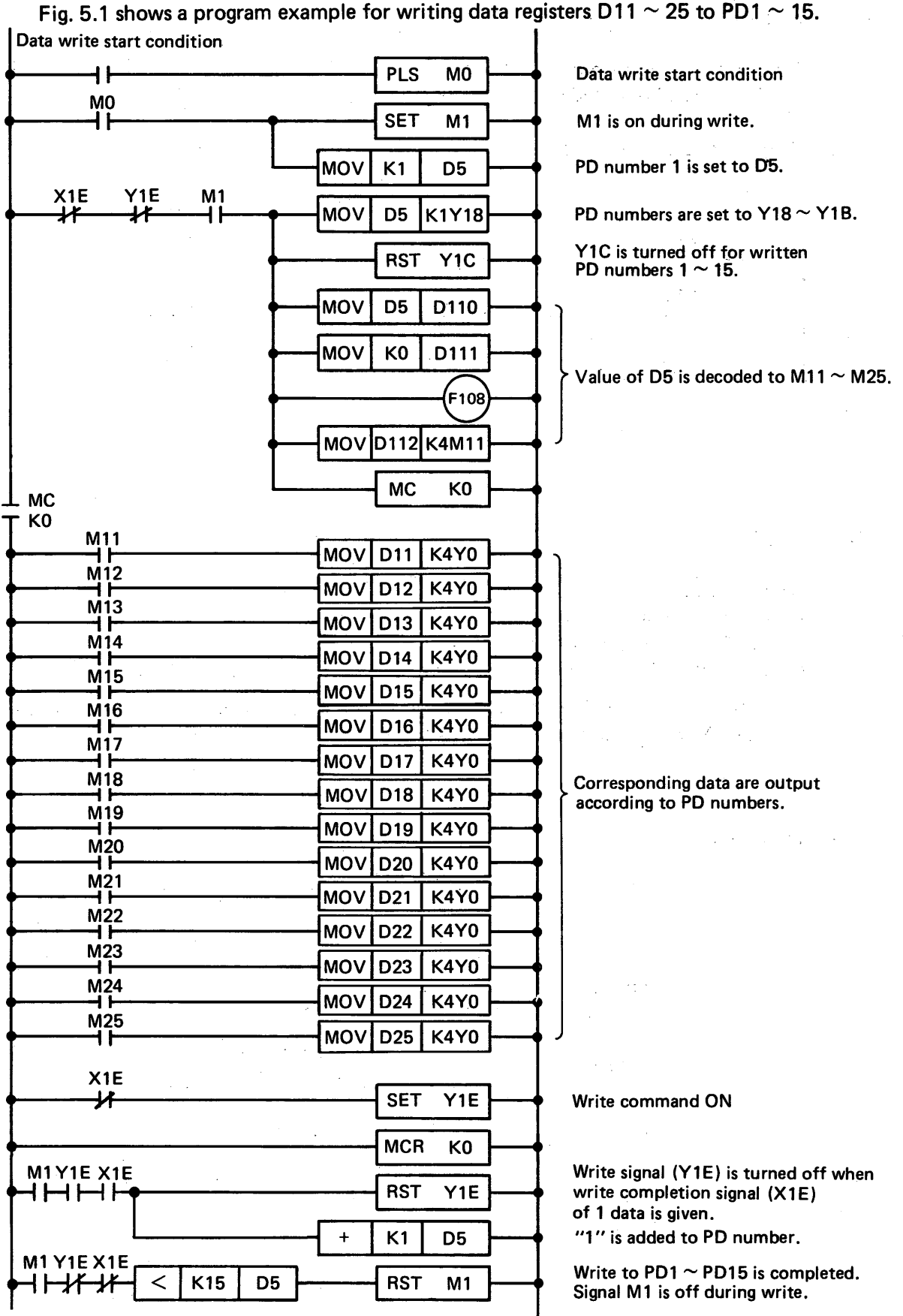

Fig. 5.1 Program Example for Write to PD

 $\overline{\left( \right. }$ 

# **5. PROGRAMMING line in the contract of the contract of the contract of the contract of the contract of the contract of the contract of the contract of the contract of the contract of the contract of the contract of the**

#### **(3)** Write to PM

.

Write to PM is a batch write of 16 points, PMO  $\sim$  PM15. Therefore, prepare 16 Ms in serial order, which correspond to PMO  $\sim$  PM15, on programmable controller side and write data by use of these Ms.

a. Set written data of PM0  $\sim$  PM15 to Y0  $\sim$  YF.

- b. Set all of  $Y18 \sim Y1C$  to "0".
- c. After completing the a. and b. above, turn on the write command Y1E.

Turn off YIE by leading edge of write completion signal (XIE). (Write completion signal X1E is automatically turned off by trailing edge of Y1E.)

#### 1) Write timing

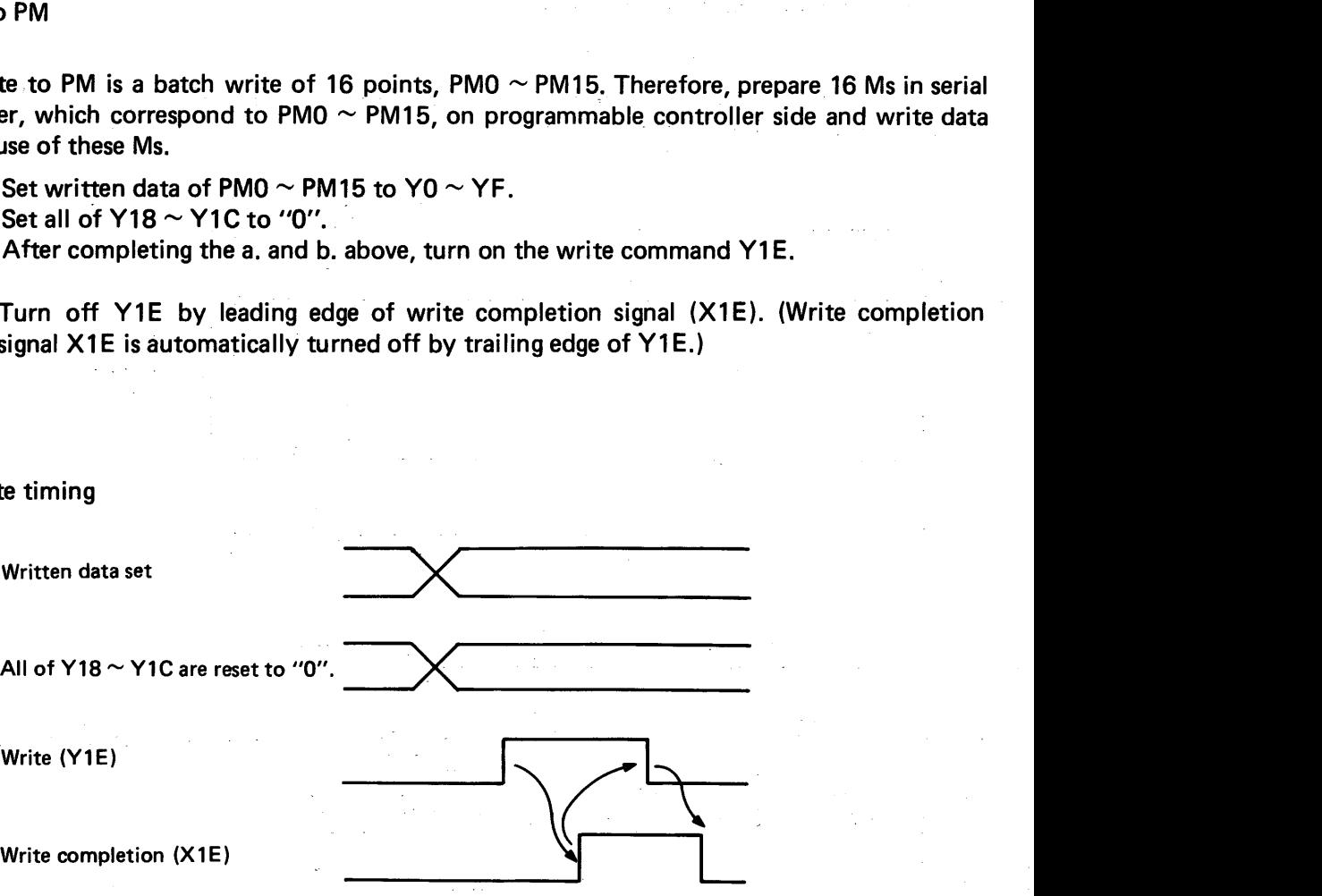

# <span id="page-70-0"></span>**5. PROGRAMMING WELSEB-K**

**2) Program example of write to PM** 

#### **Example:**

Fig. 5.2 shows a program example for batch write of temporary memories M30  $\sim$  45 which correspond to  $PMO \sim 15$ .

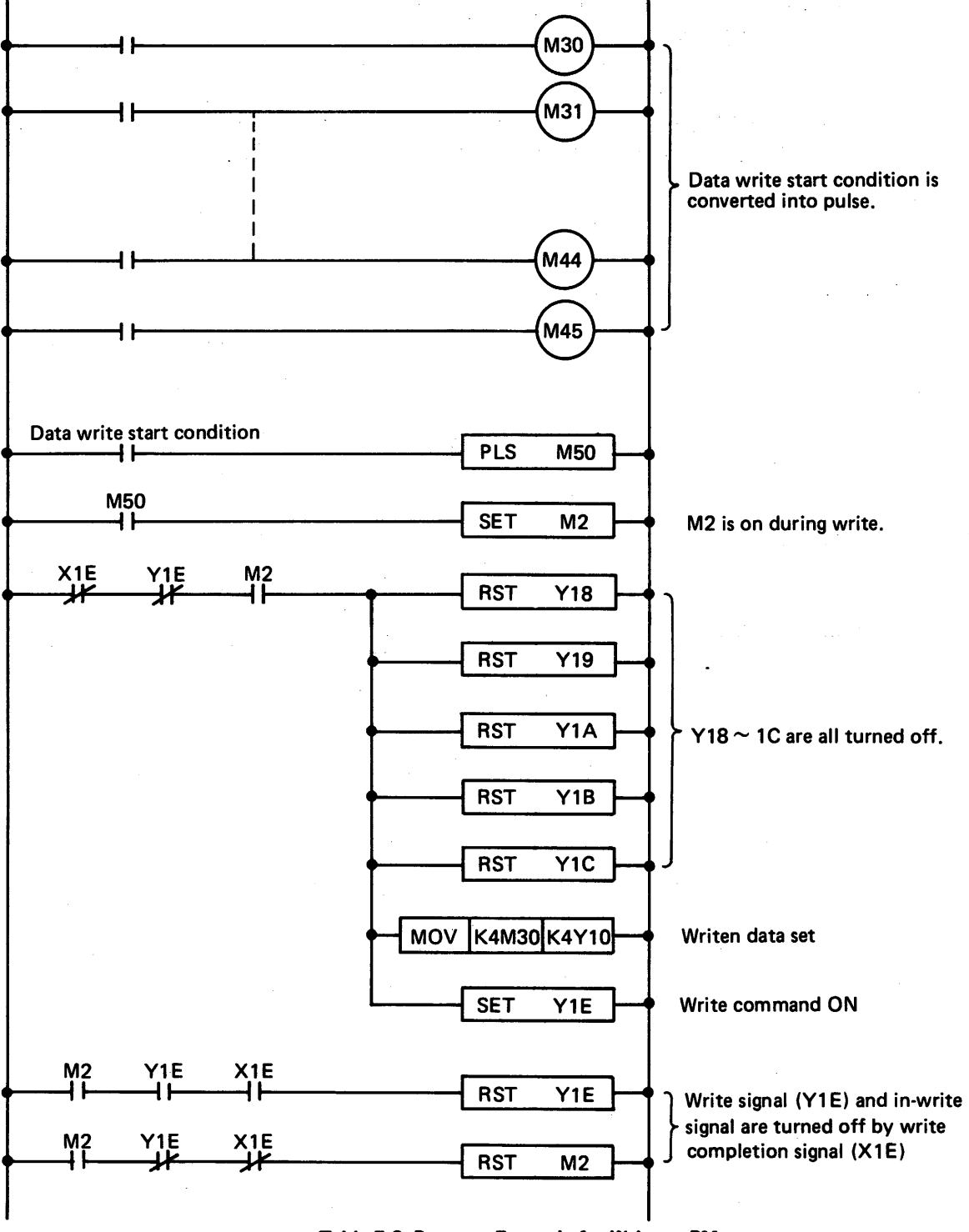

**Table 5.2 Program Example for Write to PM** 

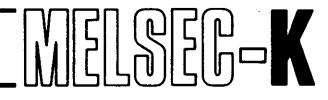

#### **5.4.4 Read from KD81**

#### (1) Read of PY

**c** 

**I** 

- 1) By inputting X numbers (X10  $\sim$  1B) of programmable controller which correspond to PY of KD81, the content of PY can be read.
- 2) Program example for read of PY

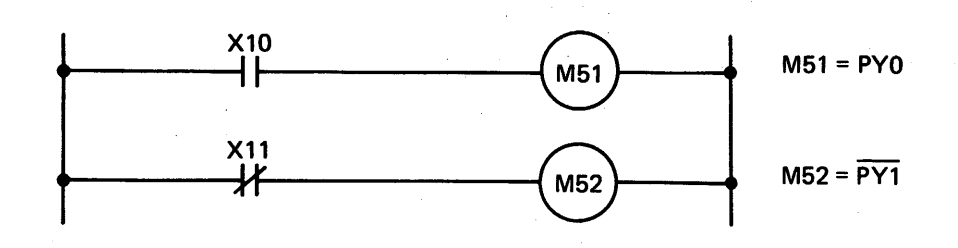

#### (2) Readof PD

- 1) Read procedure
	- a. After setting read PD numbers to Y18  $\sim$  Y1C, turn on the read command (Y1F).
	- b. KD81 reads the values indicated by PD numbers at the rise of read signal, and turns on the read completion signal (X1F).
	- c. After making sure that the read completion signal (XlF) is on, read data and turn off the read signal (Y1F).
	- d. KD81 turns off read completion signal (X1F) at the rise of read signal (Y1F).
- 2) Read timing

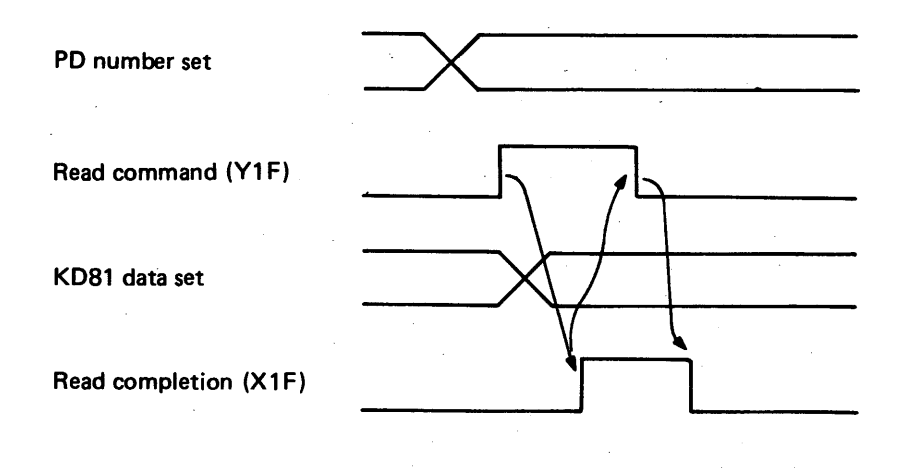
### **5. PROGRAMMING**

**r** 

3) Protram example of read of PD

Fig. 5.3 shows a program example for read of PD1  $\sim$  15 to D11  $\sim$  25.

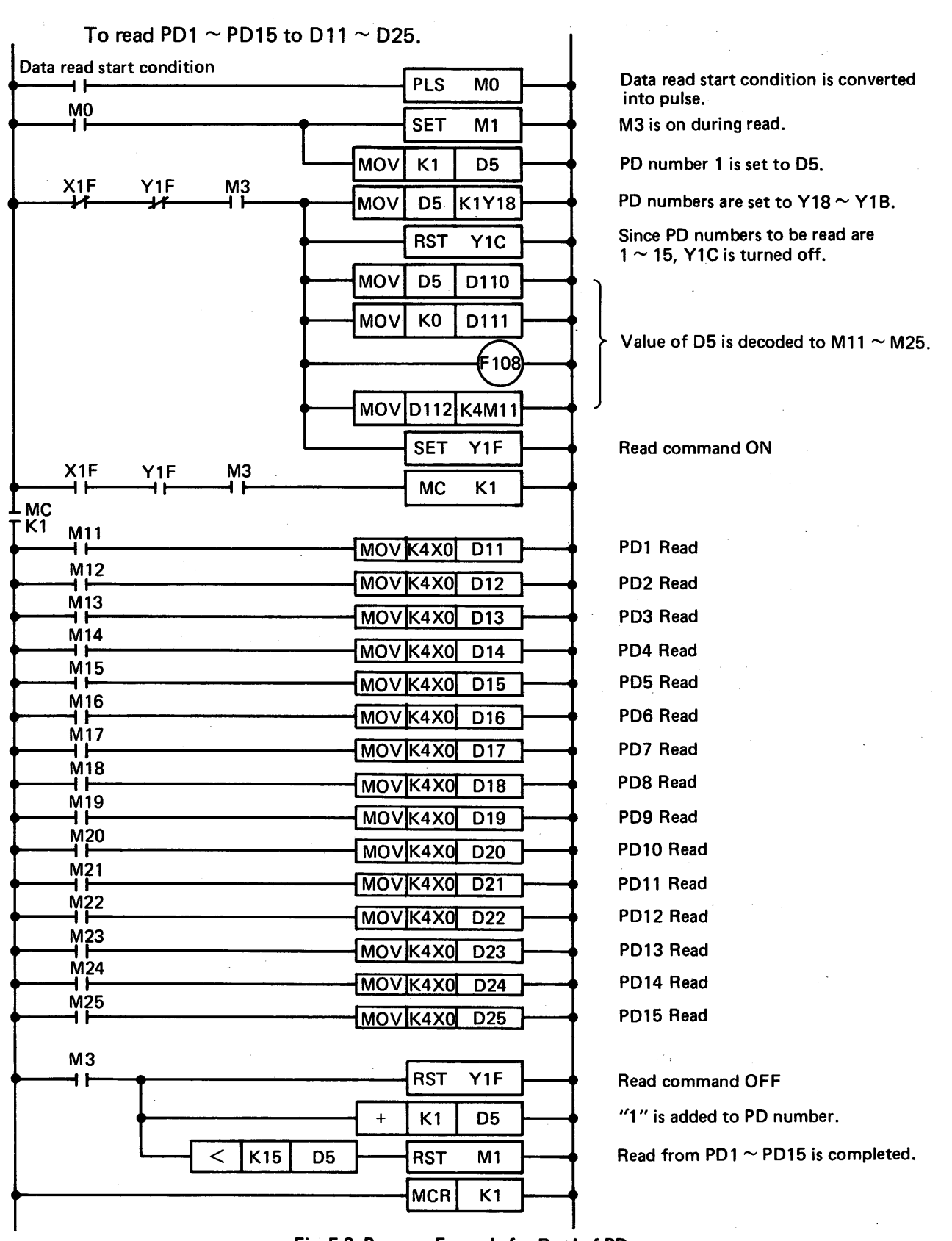

*r)* 

MELSER-K

Fig. 5.3 Program Example for Read of PD

### **5. PROGRAMMING**

**(3)** Batch read of PM

*b* 

**J** 

Read of PM is a batch read of 16 points, PMO  $\sim$  15. Therefore, prepare 16 Ms in serial order, which correspond to PMO  $\sim$  15, on programmable controller side and read data by use of these Ms.

- 1) Read procedure
	- a. After setting all of  $Y18 \sim Y1C$  to "0", turn on the read command (Y1F).
	- b. At the rise of read signal, KD81 performs batch read of **PMs** and turns on the read completion signal (X1F).
	- c. After making sure that the read completion signal (XlF) is on, execute batch read of data from 16 Ms and turn off the read signal (Y1F).
	- d. At the rise of read signal  $(Y1F)$ , KD81 turns off the read completion signal  $(X1F)$ .

#### 2) Read timing

**All of Y** 

**Read command (Y1 F)** 

**Batch reset of KD8l PMs,** 

**Read completion (X1F)** 

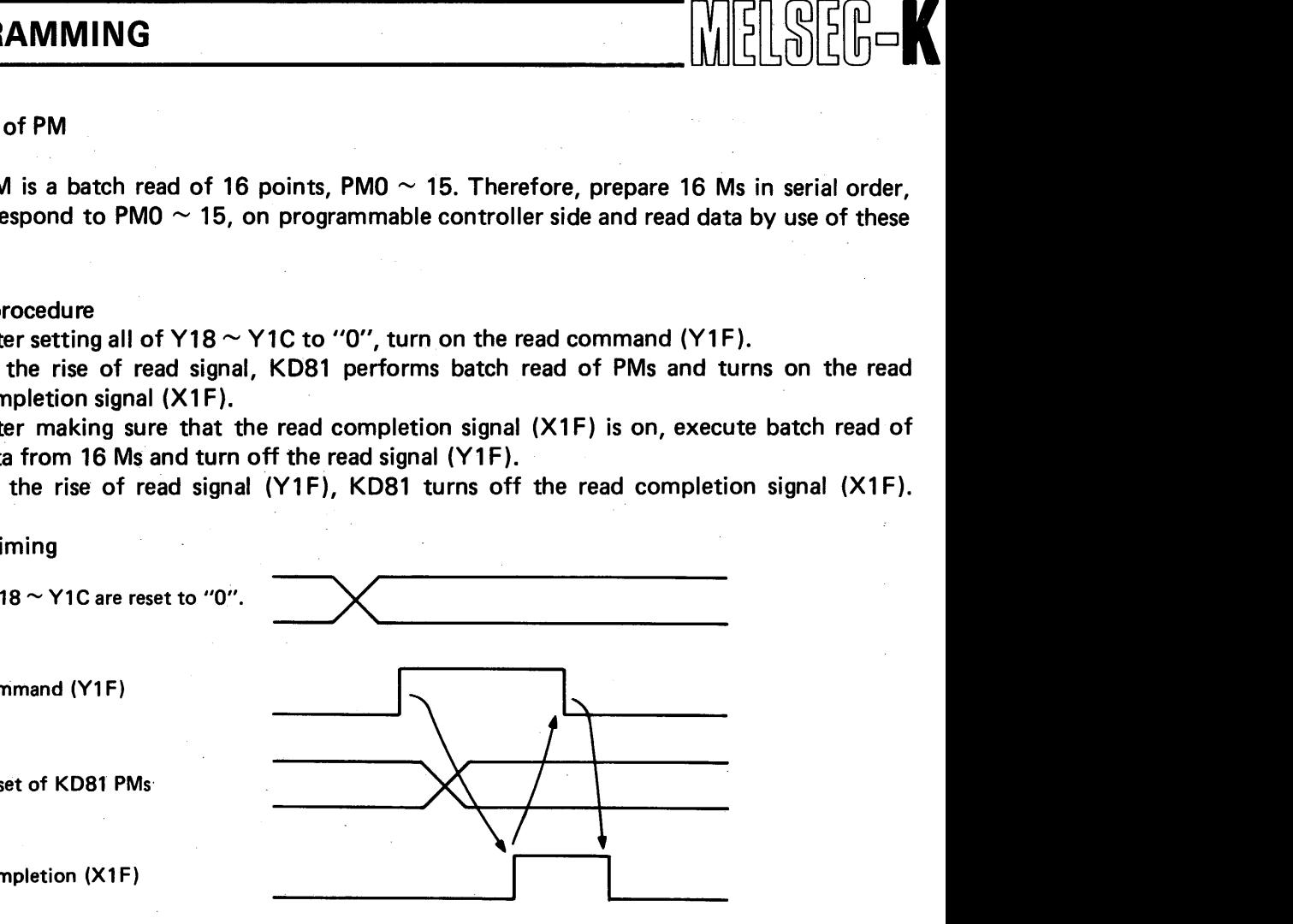

# **5. PROGRAMMING**

**3) Program example of read of PM** 

Fig. 5.4 shows a program example for batch read of PMO  $\sim$  15 to M10  $\sim$  25.

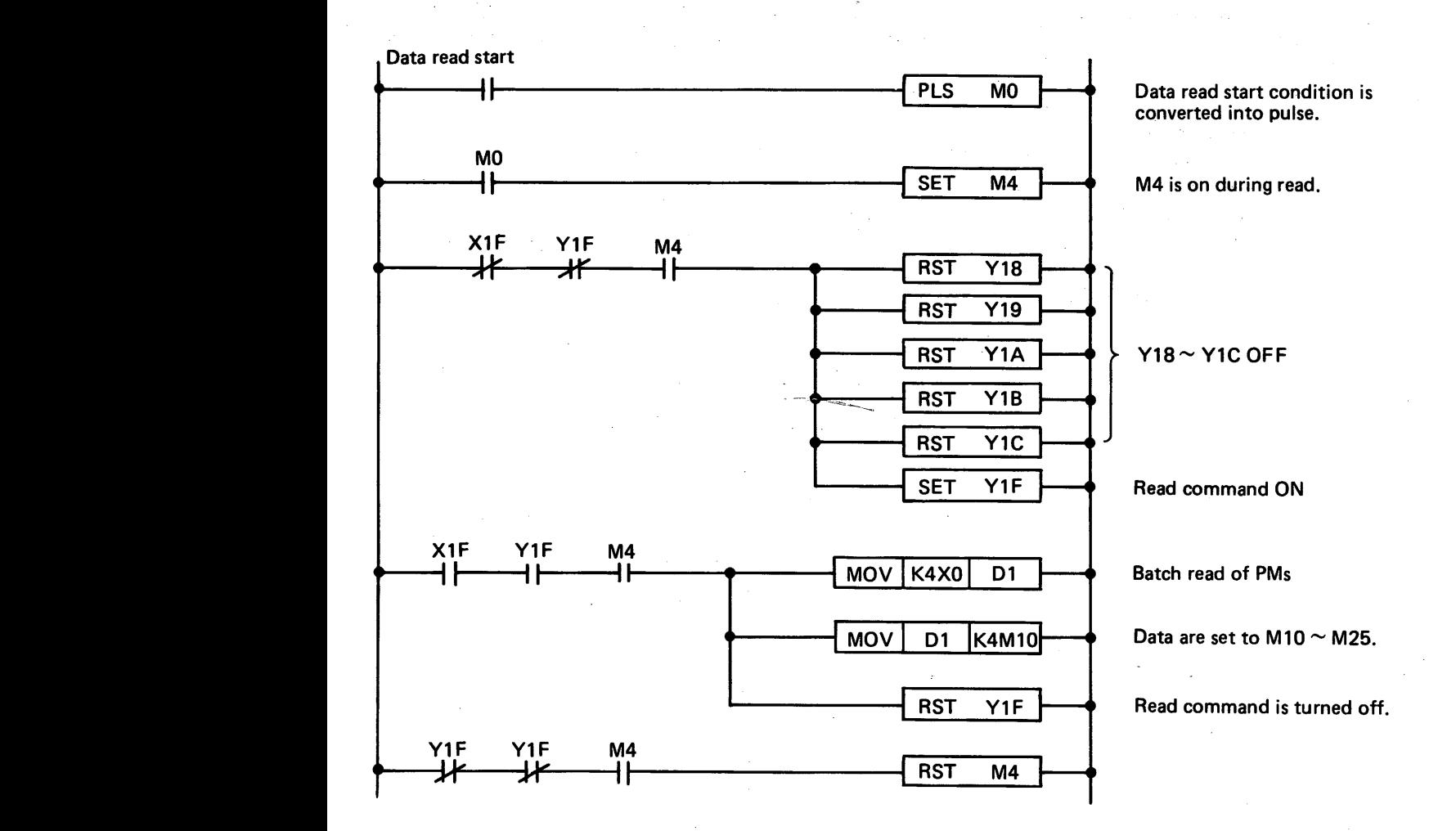

**Fig, 5.4 Program Example of Read of PD** 

### **6. ERROR MESSAGE LIST**

**6. ERROR MESSAGE LIST..** . . . . . . . . . . . . . . . . . . . . . . . . . . . . . . . . . . . . . . . . . . . **75** - **<sup>76</sup>**

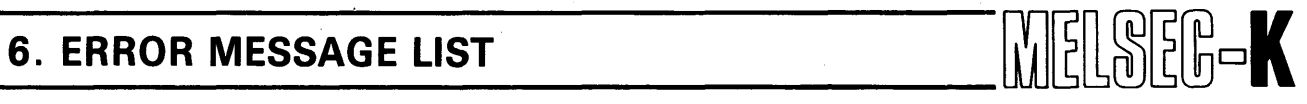

*0* 

*0* 

When the RUN indicator LED on the KD81 flickers, load Type KD81HP PID programmer into <br>KD81 and press the **LEST** [K] **(CO)** keys. Then, the screen shows the content of error as in**dicated in Table** 6.1. **Therefore, take a proper action according to the corrective action described in the table.** 

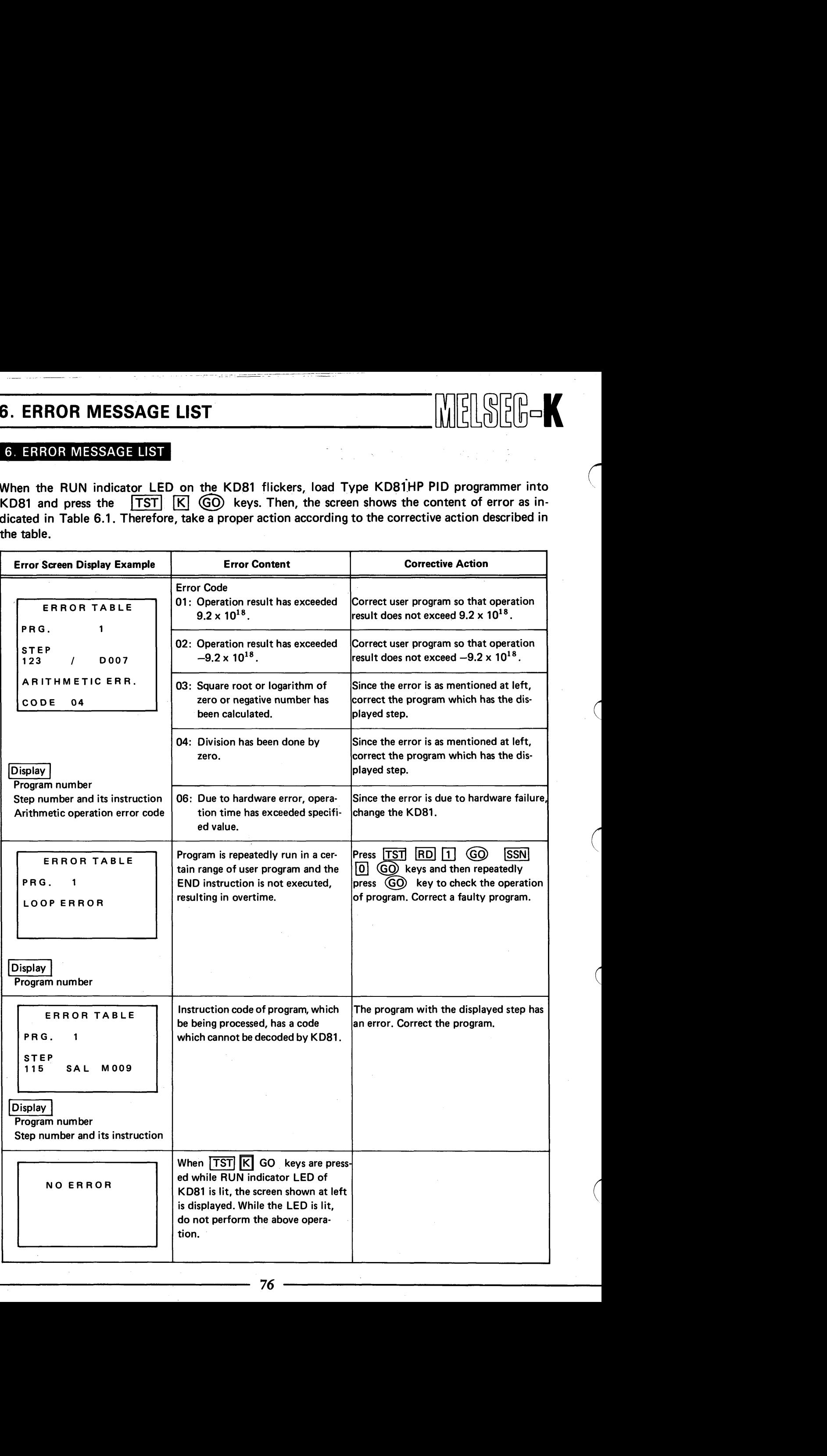

## 7. EXTERNAL DIMENSIONS OF KD81

### 7. EXTERNAL DIMENSIONS OF KD81

#### **EXTERNAL DIMENSIONS OF KD81**  $7<sub>1</sub>$

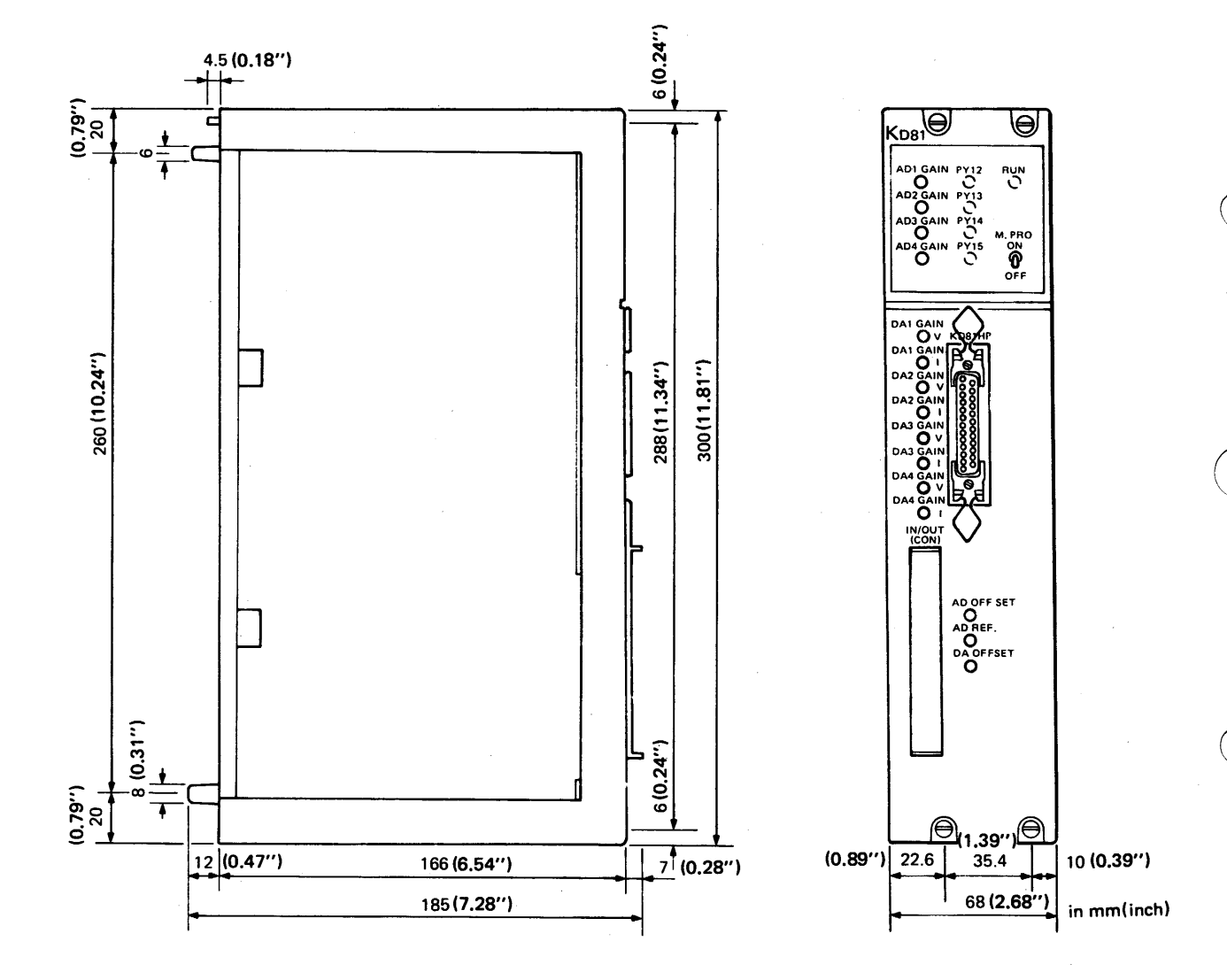

MELSEG-K

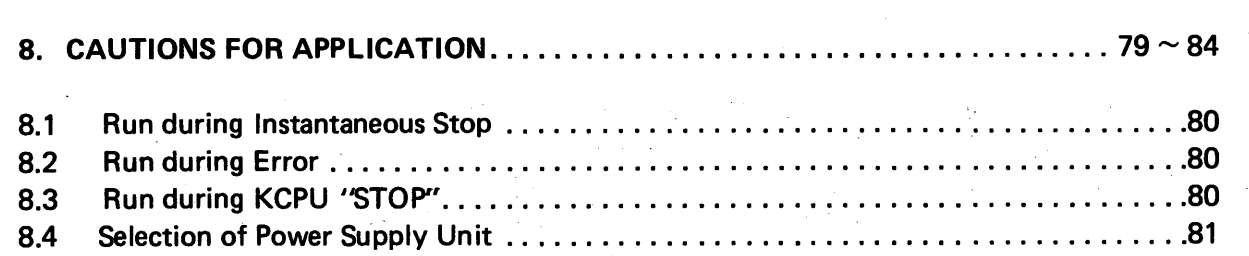

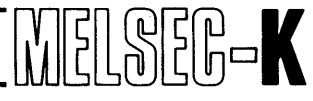

*0* 

*0* 

### **8. CAUTIONS FOR APPLICATION**

#### **8.1 Run during Instantaneous Stop**

Resumption of operation of the KD81 will be automatic in the event that power **loss** occurs to the base unit of the PC for 20msec or longer and is then restored. If the KD81 is in the process of being shut down by use of the KD81HP and power is restored plus field conditions activate the program, the KD81 will operate. Caution should be exercised by the user for these reasons.

#### **8.2 Run during Error**

In the event that error occurs in any of the programs when plural programs (a maximum of four programs) are run, the other programs will stop and the "RUN" LED on KD81 will flicker. Since the KD81 ready signal (XlC) turns off in case of error, the KCPU can detect the error of KD81 by this signal. (For the output states at error detection, see Section 8.4.)

#### **8.3 Run during KCPU STOP**

When the "RUN" switch on KCPU is moved to STOP position during operation, the program of KD81 does not stop. Since the program of KD81 continues running and provides output, prepare a user program of KCPU so that the program turns off the programmable controller ready signal *(Y* 1 D).

KCPU user program example

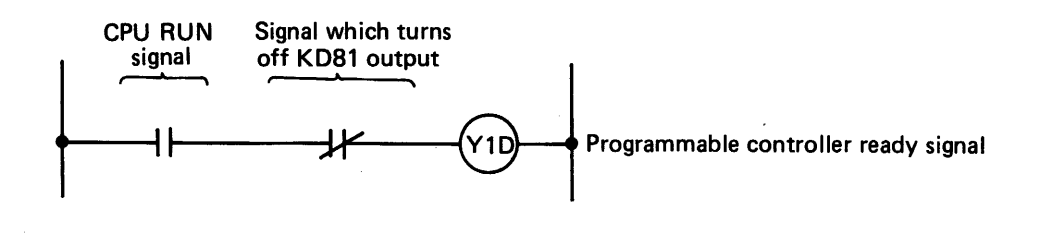

When the programmable controller ready signal (Y1D) turns off, the digital output of KD81 turns off and the analog output of 4  $\sim$  20 mA changes to 0 mA and 0  $\sim$  5 V changes to 0 V.

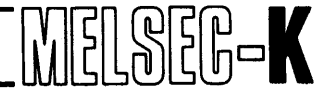

### **8.4 Output State of KD81**

<span id="page-81-0"></span> $\mathbf{r}$ 

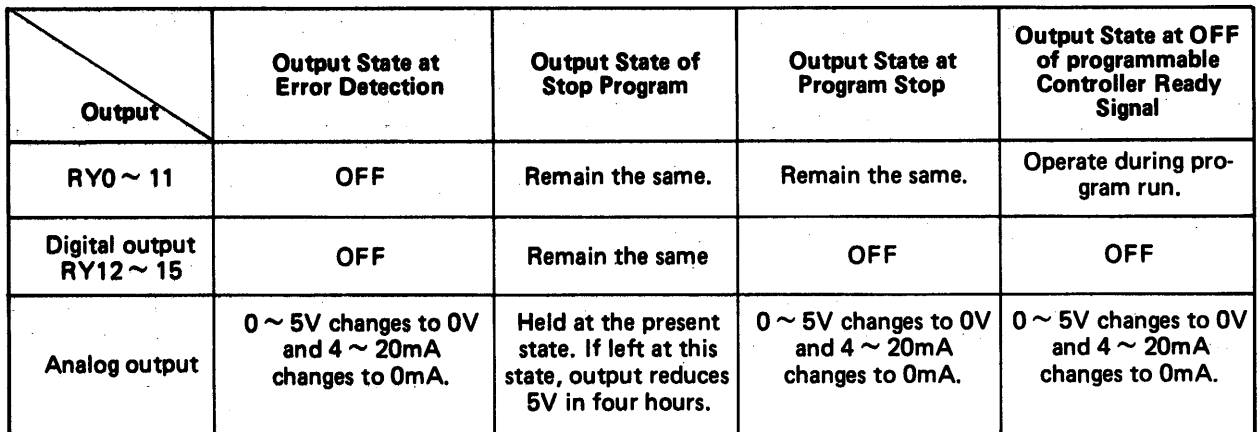

### **CAUTION**

When the analog output circuit element is damaged, analog output becomes unstable.

#### **8.5 Caution for System Design**

For safety and protection of the control system and also from a fail safe aspect, circuits which will result in machine damage or accident due to erroneous operation (such as an emergency stop circuit, a protection circuit, and an interlock circuit) should be located in the exterior of the programmable controller.

#### **8.6 Instruction Processing**

Avoid mingling a logical processing instruction and a data processing instruction. (Especially when a data processing instruction is executed after the execution of a logical processing instruction or when a logical processing instruction is executed after the execution of a data processing instruction)

1. Example of executing a data processing instruction after the execution of a logical processing instruction

Step number

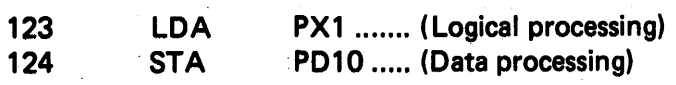

**2,** Example of executing a logical processing instruction after the execution of a data processing instruction

Step number

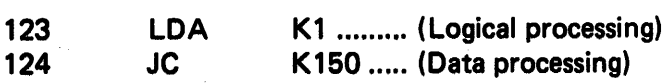

#### **8.7 Timer**

I

- **1.** Even when the program is at stop, the timer continues counting while the coil is on.
- 2. When the coil of timer is turned off, the timer indicates a temporary value which is a count value prior to turning off the coil. When the coil is turned on again, the timer resumes counting.

#### **8.8 Temporary Value of Counter**

The following example explains the relation between the number of input pulses and the temporary value of counter. In this example, pulses are input after a preset value of 100 is set to the counter.

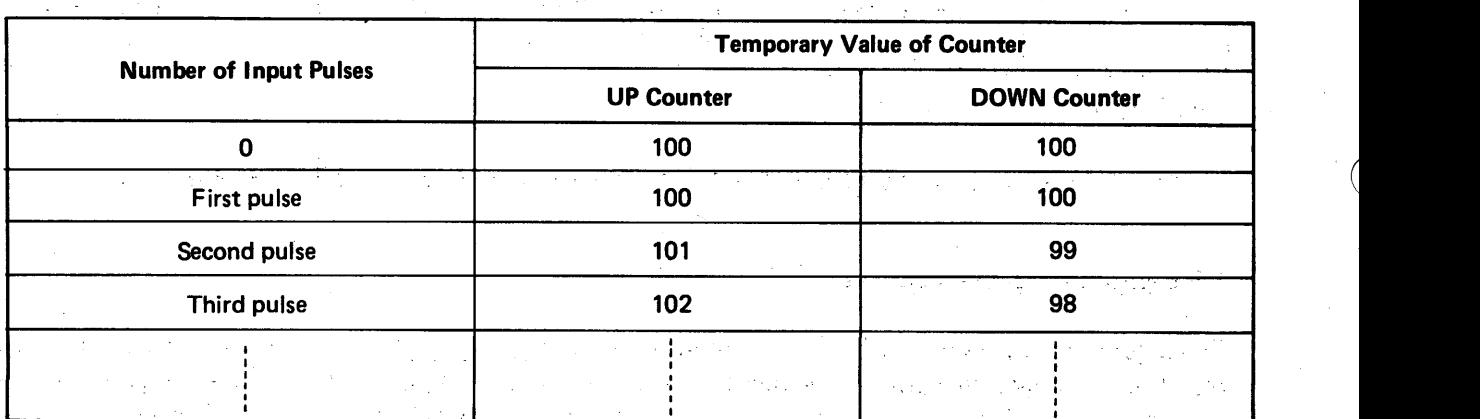

After the set instruction of preset value to the counter is executed, the counter is actually preset by the first pulse input. Actually, therefore, the second and succeeding pulse inputs are effective **as**  count values.

*0* 

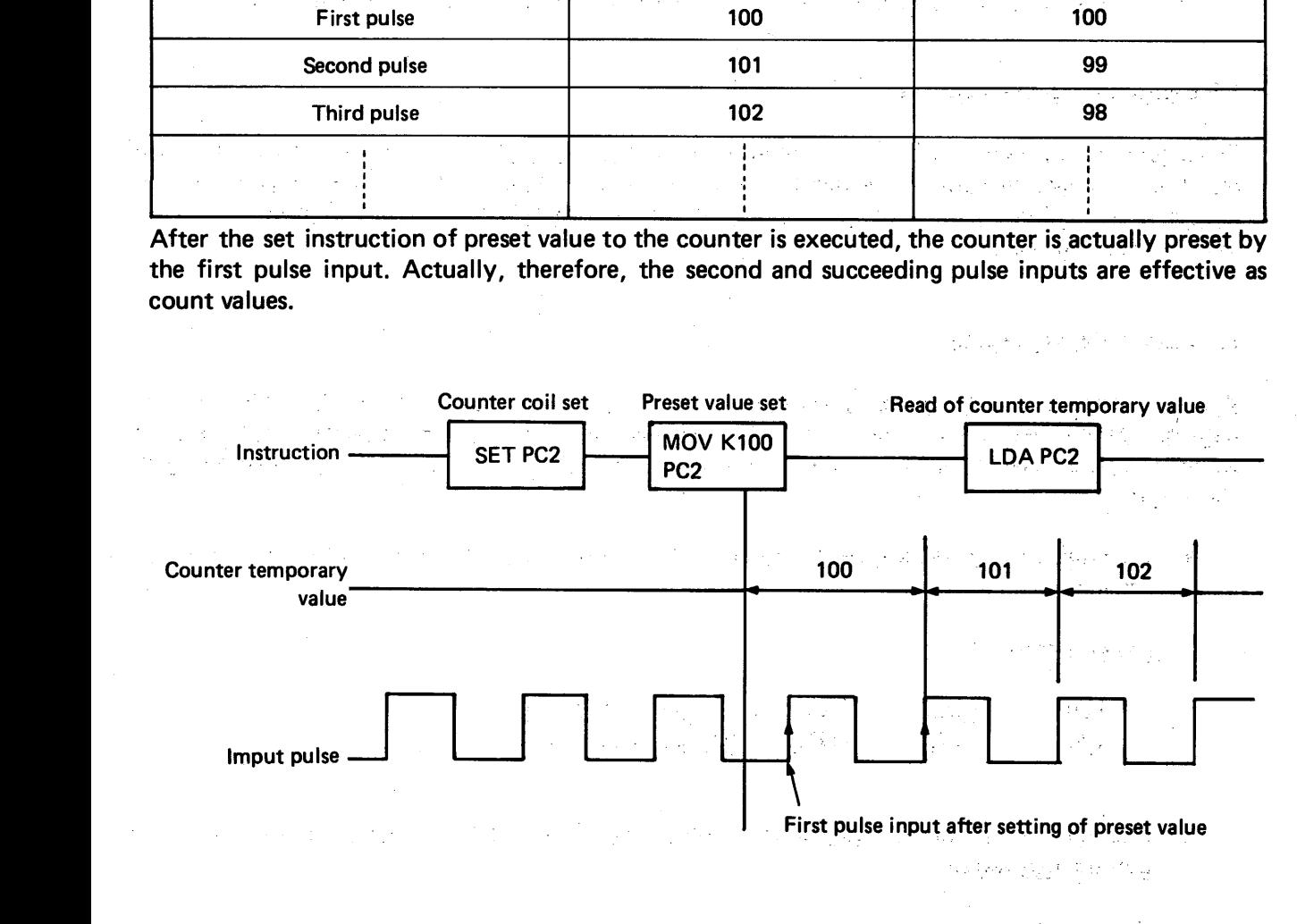

#### **8.9 Cautions for Programming When Counter'(PC2 or PC3) Is Used**

When the counter PC2 or PC3 is used, insert an LDA instruction (LDA PC2 for PC2, LDA PC3 for PC3) into a program which is always run per scan time. \

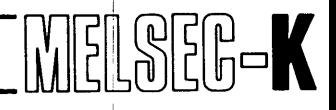

I

#### **8.10** Selection of Power Supply Unit

**k.** 

*I* 

**The relation between the power supply capacities of power supply units and the load currents of CPU, KD81 (HP), and I/O units are as shown below:** <sup>I</sup>

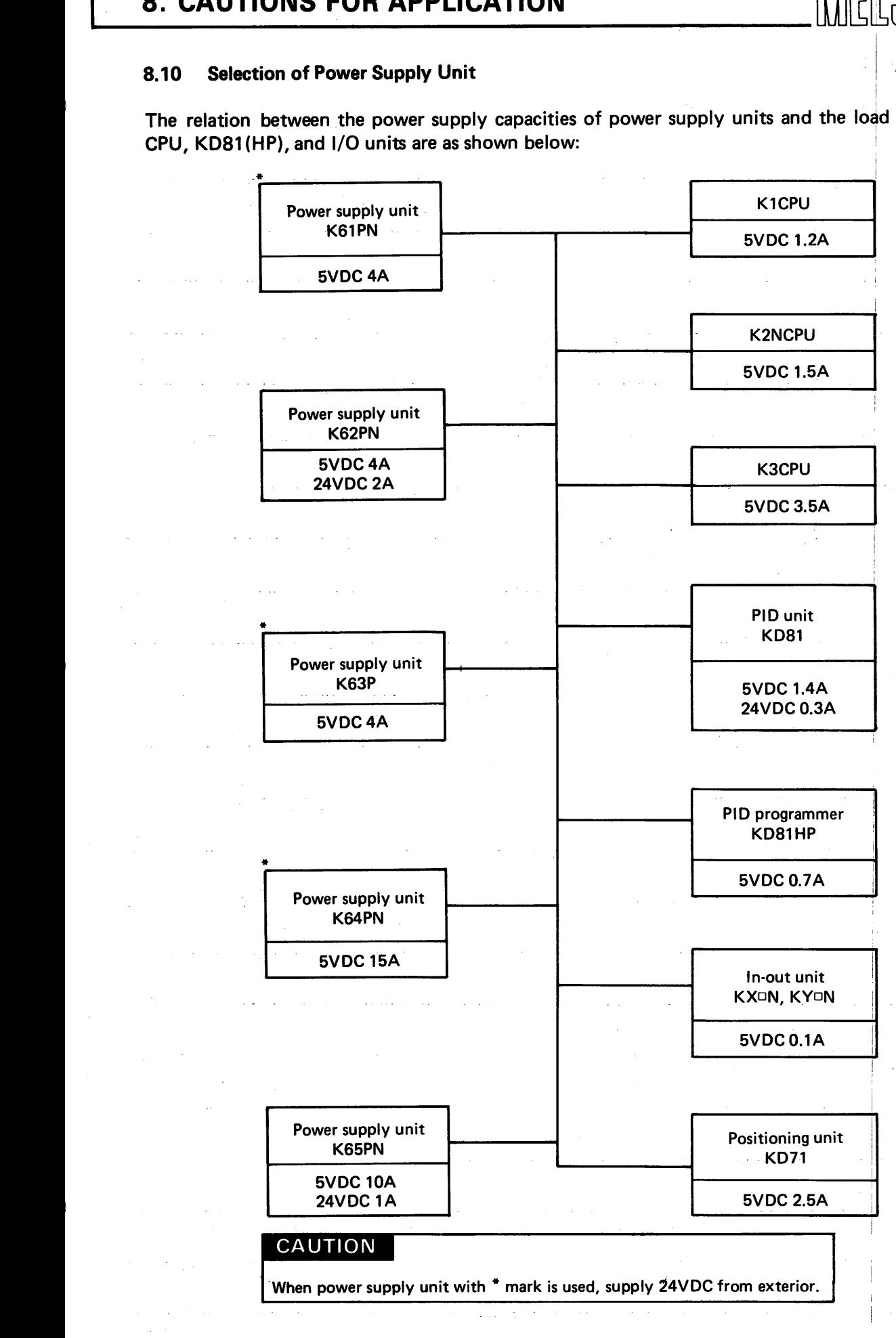

## <span id="page-84-0"></span>**MEMO**

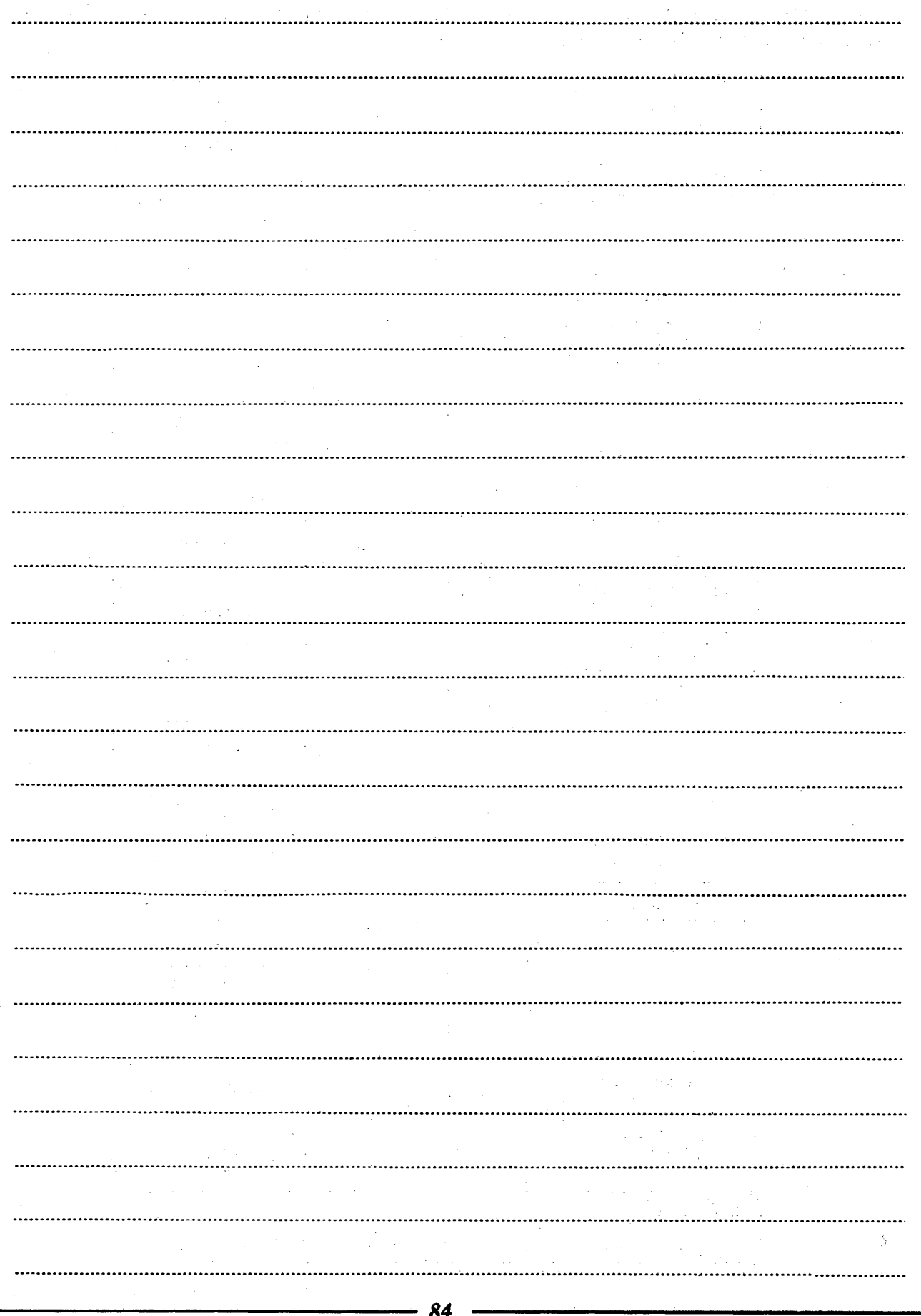

\_\_\_\_

 $\mathcal{O}(4\pi\epsilon^2)$  , where  $\mathcal{O}(4\pi\epsilon^2)$  , where  $\mathcal{O}(4\pi\epsilon^2)$ 

 $\Delta \sim 10^7$ 

 $\mathcal{L}(\mathbf{q})$  and  $\mathcal{L}(\mathbf{q})$  and  $\mathcal{L}(\mathbf{q})$  are  $\mathcal{L}(\mathbf{q})$  . Then

 $\ddot{\phantom{a}}$ 

### **9. MAINTENANCE**

 $\label{eq:2.1} \frac{1}{2}\left(\frac{1}{2}\left(\frac{1}{2}\right)^2\right)^2\left(\frac{1}{2}\left(\frac{1}{2}\right)^2\right)^2\left(\frac{1}{2}\left(\frac{1}{2}\right)^2\right)^2\left(\frac{1}{2}\left(\frac{1}{2}\right)^2\right)^2\left(\frac{1}{2}\left(\frac{1}{2}\right)^2\right)^2\left(\frac{1}{2}\right)^2\left(\frac{1}{2}\right)^2\left(\frac{1}{2}\right)^2\left(\frac{1}{2}\right)^2\left(\frac{1}{2}\right)^2\left(\frac{1}{2}\right)^2\left(\frac{1}{2}\right)^2\$ 

 $\label{eq:1.1} \mathcal{L}_{\mathcal{A}} = \mathcal{L}_{\mathcal{A}} \left( \mathcal{L}_{\mathcal{A}} \right) \otimes \mathcal{L}_{\mathcal{A}} \left( \mathcal{L}_{\mathcal{A}} \right) \otimes \mathcal{L}_{\mathcal{A}} \left( \mathcal{L}_{\mathcal{A}} \right)$ 

 $\mu$  , and  $\mu$  , and  $\mu$  , and  $\mu$  , and  $\mu$  , and  $\mu$  , and  $\mu$  , and  $\mu$ 

 $\mathcal{L}_{\text{max}}$  and  $\mathcal{L}_{\text{max}}$  are the set of the set of the set of the  $\mathcal{L}_{\text{max}}$ 

 $\mathcal{L} = \mathcal{L}(\mathcal{L}^{\text{max}})$  ,  $\mathcal{L}(\mathcal{L}^{\text{max}})$ 

in general ya

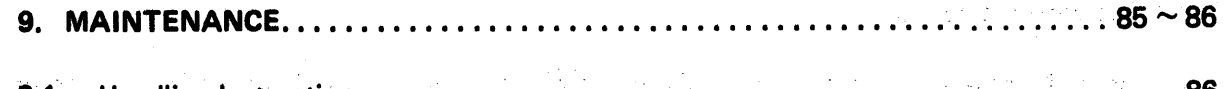

 $\mathcal{C}^{\mathcal{A}}$  , we can also assume that  $\mathcal{C}^{\mathcal{A}}$ 

 $\label{eq:2.1} \mathcal{L}^{\mathcal{A}}(\mathcal{A})=\mathcal{L}^{\mathcal{A}}(\mathcal{A})\otimes\mathcal{L}^{\mathcal{A}}(\mathcal{A})\otimes\mathcal{L}^{\mathcal{A}}(\mathcal{A})\otimes\mathcal{L}^{\mathcal{A}}(\mathcal{A})\otimes\mathcal{L}^{\mathcal{A}}(\mathcal{A})\otimes\mathcal{L}^{\mathcal{A}}(\mathcal{A})\otimes\mathcal{L}^{\mathcal{A}}(\mathcal{A})\otimes\mathcal{L}^{\mathcal{A}}(\mathcal{A})\otimes\mathcal{L}^{\mathcal{A}}(\mathcal$ 

 $\mathcal{F}(\mathcal{L}_{\mathcal{A}})$  , where

 $\sim 10$ 

المعرفة المتوقع المتعادل المعرفة أو المعرفة المعرفة المعرفة المعرفة المعرفة المعرفة المعرفة المعرفة المعرفة ال<br>المعرفة المعرفة المعرفة المعرفة المعرفة المعرفة المعرفة المعرفة المعرفة المعرفة المعرفة المعرفة المعرفة المعرف

a del figura de la ciudad de la ciudad de la ciudad de la ciudad de la ciudad de la ciudad de la ciudad de la

a na matatang pangangan.<br>Pangangan

a consideration of the property of the constant of the constant

 $9.1$ Handling Instructions ........  $9.2$ Storage . . . . . . .

 $\label{eq:2} \mathcal{O}_{\mathcal{A}}(\mathcal{A}) = \mathcal{O}_{\mathcal{A}}(\mathcal{A}) = \mathcal{O}_{\mathcal{A}}(\mathcal{A}) = \mathcal{O}_{\mathcal{A}}(\mathcal{A}) = \mathcal{O}_{\mathcal{A}}(\mathcal{A}) = \mathcal{O}_{\mathcal{A}}(\mathcal{A}) = \mathcal{O}_{\mathcal{A}}(\mathcal{A}) = \mathcal{O}_{\mathcal{A}}(\mathcal{A}) = \mathcal{O}_{\mathcal{A}}(\mathcal{A}) = \mathcal{O}_{\mathcal{A}}(\mathcal{A}) = \mathcal{O}_{\mathcal{A}}(\mathcal{A}) = \mathcal{$ 

alistica de la constitución de la constitución de la constitución de la constitución de la constitución de la<br>Entre de la componentación de la constitución de la constitución de la constitución de la constitución de la c

ti se na politika na postali na kontra kontra na kama na kama na kama na kama na kama na kama na kama na kama<br>Manazarta

ation of the Carlos Constitution of the Constitution of the Carlos Carlos Constitution of the State of the Con<br>The Constitution of the Carlos Constitution of the Constitution of the Carlos Carlos Carlos Constitution of th

 $\label{eq:2.1} \mathcal{L}(\mathcal{A})=\mathcal{L}(\mathcal{A})\mathcal{L}(\mathcal{A})\mathcal{L}(\$ 

a de la constitución de la decisión de la constitución de la constitución de la constitución de la constitució<br>En la constitución de la constitución de la constitución de la constitución de la constitución de la constituc

ה ביותר היה המודיע באי אותו לא ביותר המודיע אותו האי לא "למי היה היה היה בין בין בין בין היה היה האלימי בין לא<br>ההאי קברה אליה האי היה היה להיות אותו באי בין היה להבין לא אי בין בין מודיע או האלימי לאיינה היה האי היה האי ל

an de la proposa de la constitución de la constitución de la constitución de la constitución de la constitució<br>La proposa de la constitución de la constitución de la constitución de la constitución de la constitución de l

an an am bhaile ann an chuid an t-aiste. Tha an an chuid ann an t-aiste ann an chuid an an an an a-chuid an ch

### **9. MAINTENANCE**

#### 9. MAINTENANCE

#### **9.1 Handling Instructions**

(1) Since the case and connectors of this programmable controller are made of plastic, do no drop or give strong shock.

..

- (2) Do not remove the printed circuit boards from the case. Removal may cause board failure.
- **(3)** At the time of wiring, take care to prevent the entry of wire chips from the top into the unit. If such chips have entered, remove them.
- (4) Do not overtighten the fixing screws of unit.

#### **9.2 Storage**

When the programmable controller is stored as a single unit or mounted inside control panel or machine, never keep it at the locations and environments described below:

- (1) Locations where ambient temperature is outside the range of  $-10^{\circ}$ C and 75°C.
- (2) Locations where ambient humidity is outside the range of 10 and **90%RH.**
- **(3)** Locations where dew condensation takes place due to sudden temperature changes.
- (4) Locations exposed to the weather or the direct rays of the sun.
- (5) Locations where there are especially a lot of conductive powder such as dust and iron filings oil mist, and salt, and also where there exist corrosive gases.

### IMPORTANT

- (1) Design the system so that the protection and safety circuits, which are furnished to protect the programmable controller from troubles, are located externally of the cabinet.
- (2) Since the printed circuit boards are mounted with electronic parts, which will be adversely affected by static electricity, handle them as described below when they are directly handled.
	- 1) Ground human body and work bench.
	- 2) Do not directly touch the conductive areas of printed circuit board and its electrical parts with a nongrounded material. *<sup>i</sup>*

**TANK AND STREET** 

tê v

 $\sim 10^{-11}$ 

i (s.)<br>Literatur Ę.

 $\hat{\varphi}$  ,  $\hat{\varphi}$  ,

#### Ż.  $\ldots \ldots \ldots 87 \sim 90$ APPENDIX..

 $\pm 1.1$ 

Ę

t,

 $\sim 10^{10}$  .

 $\sim$ 

#### .88 Process Time List . . . . . .

 $\zeta_{\rm m}$  $\ddot{z}$  $\cdot$  $\ddot{\cdot}$ a)<br>Ma  $\frac{1}{2}\frac{1}{2}$  $\hat{\theta}$ ţ Ą  $\bar{\beta}$ έ¥,  $2\times 10^2$  $\sim$   $\gamma_{\rm g}$  $\frac{1}{\sqrt{2}}$ tan<br>S  $\sim$  $\bar{\mathcal{A}}$  $\sim$ g Pol  $\gamma_{\rm L2}$  $\mathbb{R}^d$  $\mathbb{R}^2$ ÷,  $\dot{\gamma}_1$  $\bar{\gamma}$ Vis E  $\phi$  is  $\frac{1}{2}$ чă, J.  $\mathcal{D}_{\mathcal{F}}$  $\mathcal{P}^{d,0}$  $\frac{1}{2}$ i.<br>H ΥŽ  $\sim$ S)  $\frac{1}{2} \frac{1}{2} \frac{1}{2}$ Žγ.  $\mathcal{L}_{\mathcal{G}}\mathcal{L}_{\mathcal{G}}$ ÷.  $\mathbb{R}^n$  by AS.  $\ddot{\phantom{a}}$ iy.<br>Ngjarje  $\frac{1}{2}$ t)<br>P  $\bar{z}$ Â  $\sim 4$  $\leq$  :  $\bar{z}$  $\ddot{\phantom{a}}$ ٠., ÷.  $\pm$  $\bar{z}$  $\bar{\mathcal{L}}$ سال  $\hat{\gamma}$  $\overline{\phantom{a}}$ 

**APPENDIX** 

### APPENDIX PROCESS TIME LIST

Since average process times are shown in the table, actual process time may vary slightly.

 $\mathcal{L}_{\text{in}}$ 

 $\sim$  (Unit:  $\mu$ s)

MELSEG-K

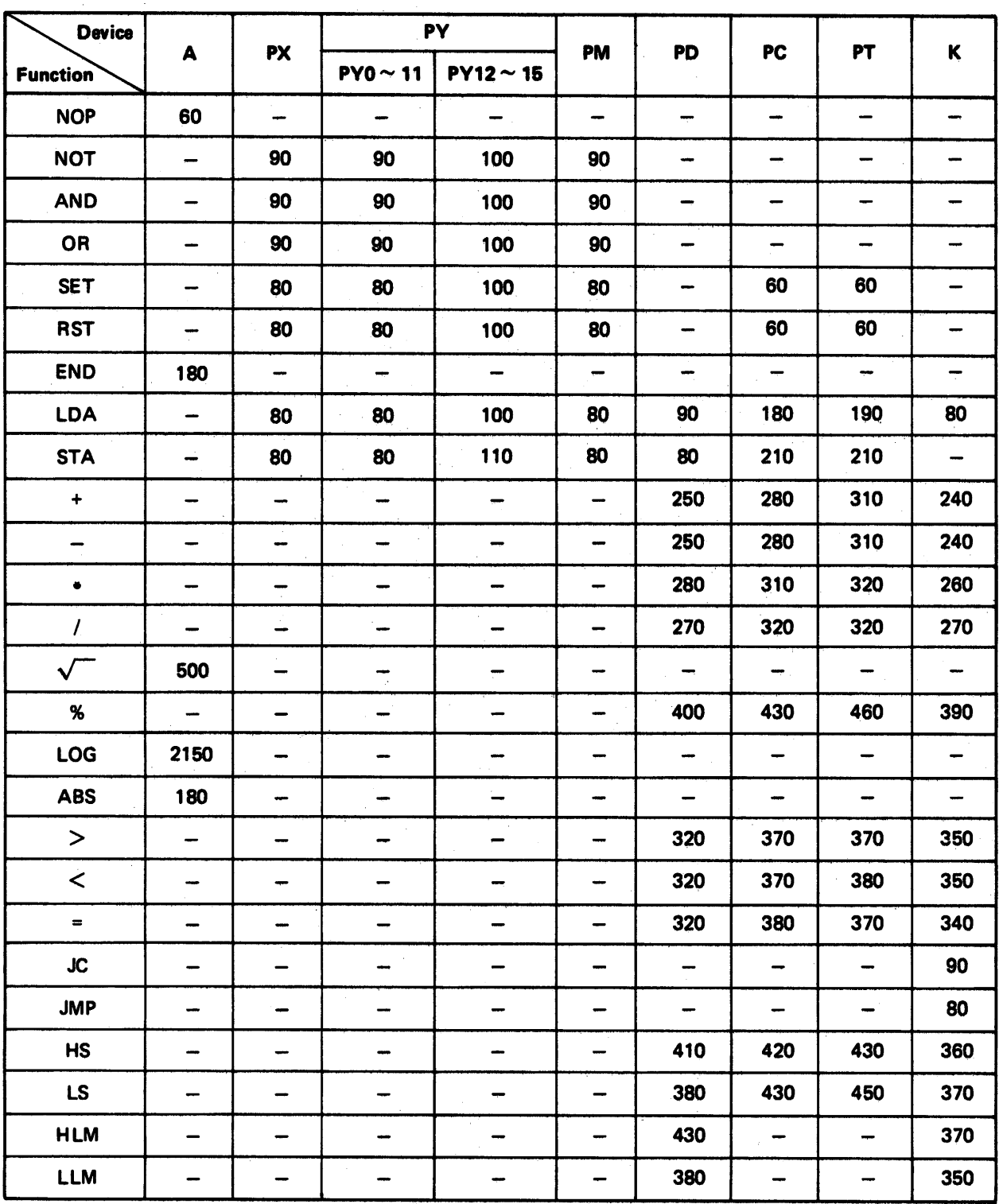

### **APPENDIX**

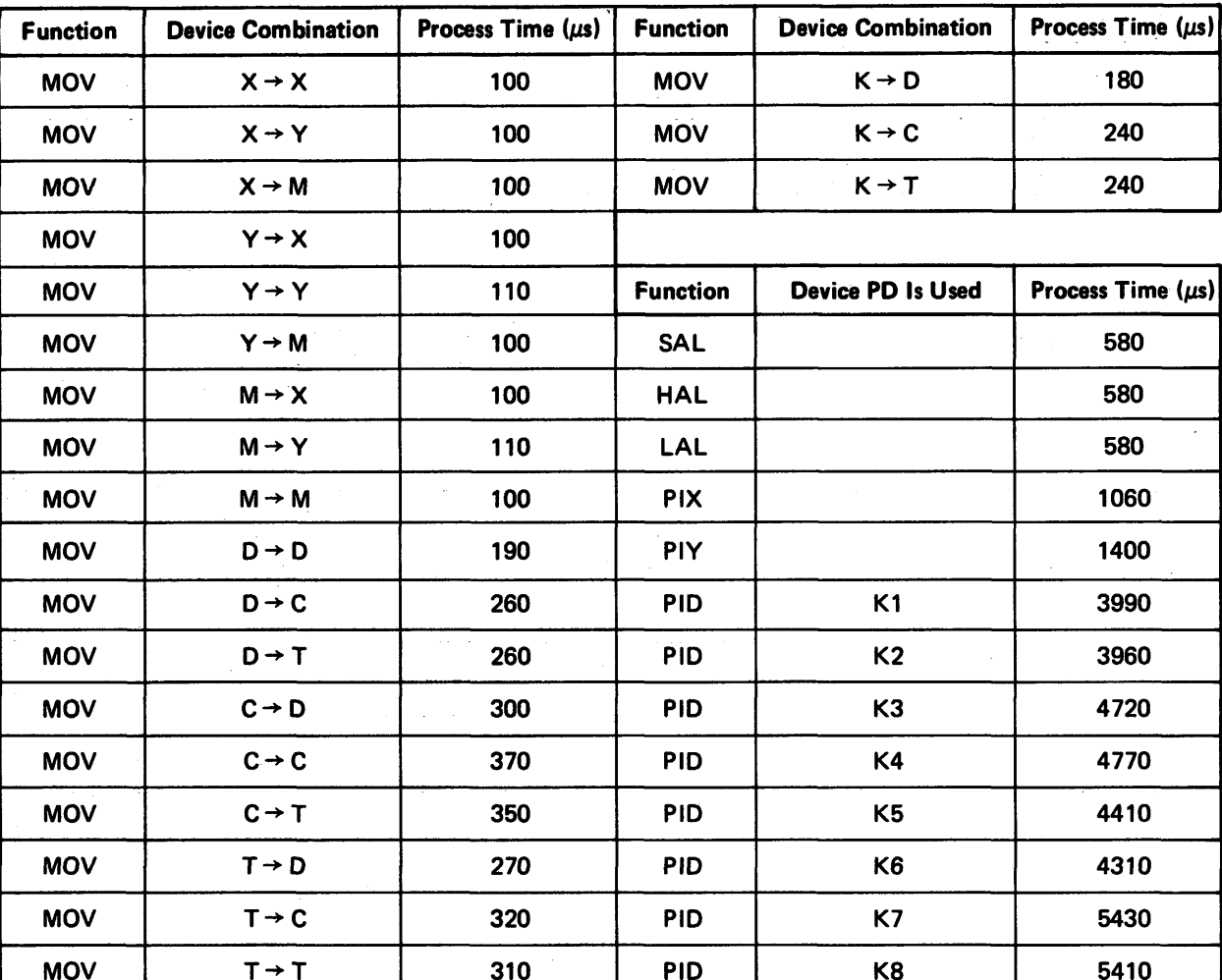

**MELSEG-K** 

 $\overline{\phantom{a}}$ 

 $\hat{\mathcal{A}}$ 

# an di Baltimore<br>1960 – Antonio Garciano di Antonio della Grazia della Garciana della Grazia della Garciana della Grazia<br>1960 – La Grazia della Garciana della Grazia della Garciana della Grazia della Garciana della Garciana **MEMO**

 $\sim$ 

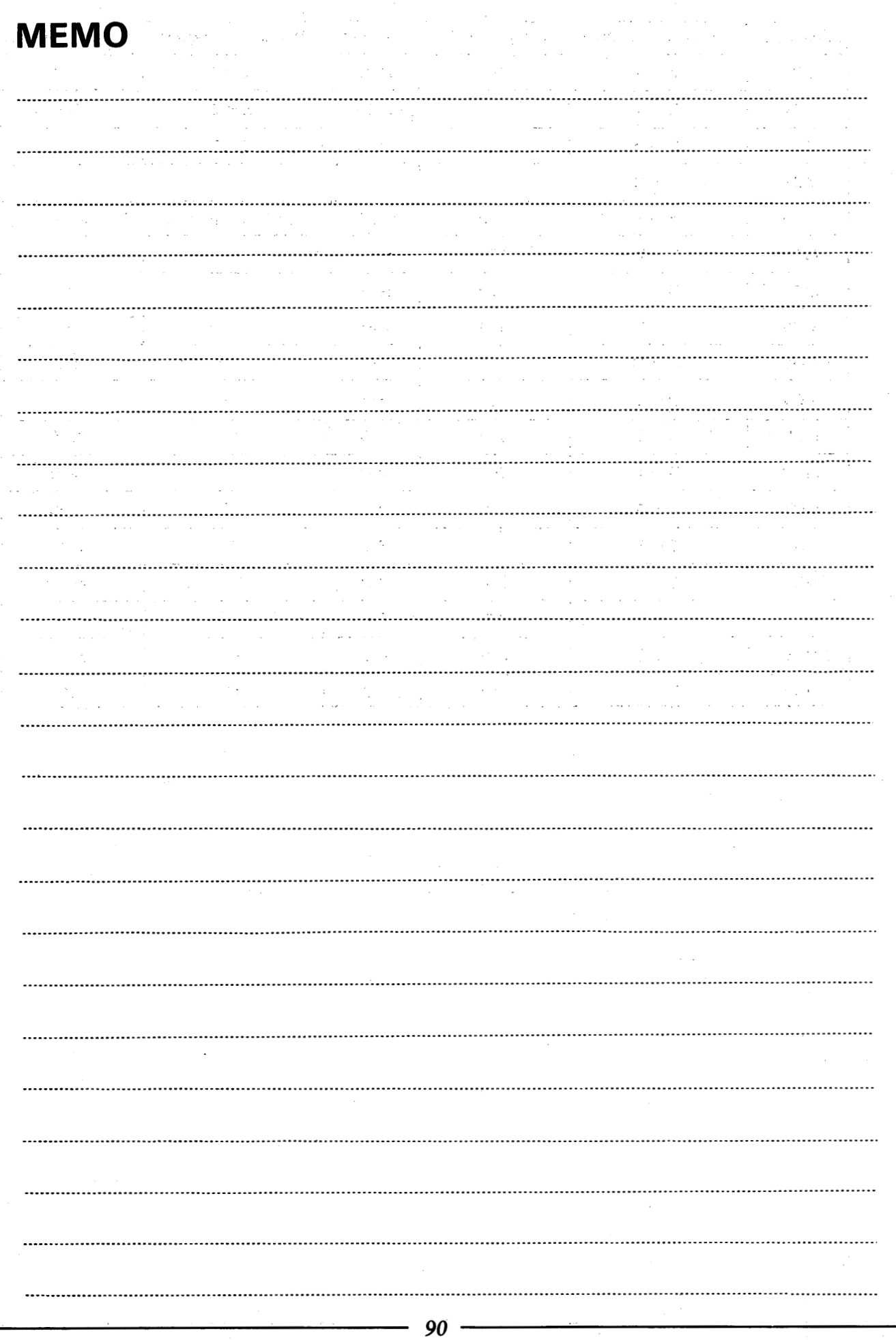

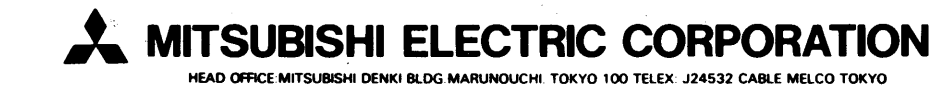